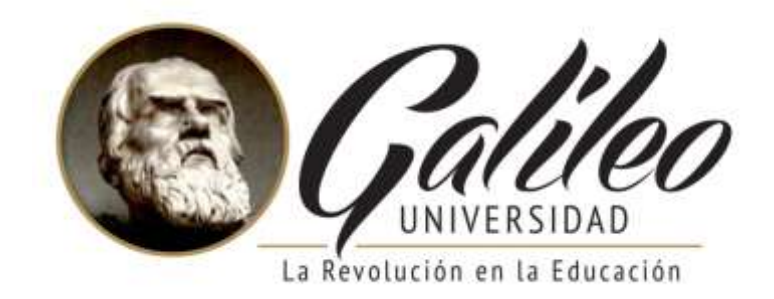

### **FACULTAD DE CIENCIAS DE LA COMUNICACIÓN**

Diseño de una guía digital para enseñar a los docentes de los establecimientos educativos cómo utilizar la plataforma virtual que implementa la empresa de servicios de computación Compucentro.

Mixco, Guatemala 2019.

### **PROYECTO DE GRADUACIÓN**

Presentado a la Facultad de Ciencias de la Comunicación, Guatemala, C.A.

### **ELABORADO POR:**

Karimee Nohemi Cifuentes García

15002466

Para optar al título de:

### **LICENCIATURA EN COMUNICACIÓN Y DISEÑO**

Nueva Guatemala de la Asunción, 2019

### **Universidad Galileo**

# **Facultad de Ciencias de la Comunicación**

Diseño de una guía digital para enseñar a los docentes de los establecimientos educativos cómo utilizar la plataforma virtual que implementa la empresa de servicios de computación Compucentro.

# **ELABORADO POR**

Karimee Nohemi Cifuentes García

15002466

Nueva Guatemala de la Asunción, 2019

Guatemala 10 de abril de 2018

W.

Licenciado Leizer Kachler Decano-Facultad de Ciencias de la Comunicación Universidad Galileo

Estimado Licenciado Kachler:

Solicito la aprobación del tema de proyecto de Graduación titulado: DISEÑO DE UNA GUÍA DIGITAL PARA ENSEÑAR A LOS DOCENTES DE LOS ESTABLECIMIENTOS EDUCATIVOS CÓMO UTILIZAR LA PLATAFORMA VIRTUAL QUE IMPLEMENTA LA EMPRESA DE SERVICIOS DE COMPUTACIÓN COMPUCENTRO. MIXCO, GUATEMALA 2019. Así mismo solicito que la Ms.C. Lourdes Donis sea quién me asesore en la elaboración del mismo.

Atentamente,

Karimee Nobemi Cifuentes Garcia

15002466

**Lourdes Donis** 

Asesora Colegiado 26246

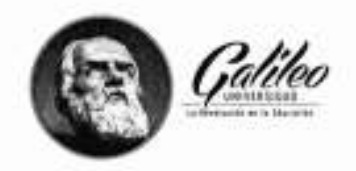

Facultad de Ciencias de la Comunicación

Guatemala 08 de mayo de 2018

Señorita: Karimee Nohemi Cifuentes García Presente.

Estimada Señorita Cifuentes:

De acuerdo al proceso de titulación profesional de esta Facultad, se aprueba el proyecto titulado: DISEÑO DE UNA GUÍA DIGITAL PARA ENSEÑAR A LOS DOCENTES DE LOS ESTABLECIMIENTOS EDUCATIVOS CÓMO UTILIZAR LA PLATAFORMA VIRTUAL QUE IMPLEMENTA LA EMPRESA DE SERVICIOS DE COMPUTACIÓN COMPUCENTRO. MIXCO, GUATEMALA 2019. Así mismo, se aprueba a la Ms.C. Lourdes Donis, como asesora de su proyecto.

Sin otro particular, me suscribo de usted.

Lic. Leizer Kachler Decano Facultad de Ciencias de la Comunicación

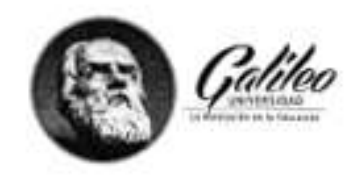

Facultad de Ciencias<br>de la Comunicación

Guatemala, 07 de marzo de 2019

Lic. Leizer Kachler Decano Facultad de Ciencias de la Comunicación Universidad Galileo

Estimado Licenciado Kachler:

Por medio de la presente, informo a usted que el proyecto de graduación titulado: DISEÑO DE UNA GUÍA DIGITAL PARA ENSEÑAR A LOS DOCENTES DE LOS ESTABLECIMIENTOS EDUCATIVOS CÓMO UTILIZAR LA PLATAFORMA VIRTUAL QUE IMPLEMENTA LA EMPRESA DE SERVICIOS DE COMPUTACIÓN COMPUCENTRO. MIXCO, GUATEMALA 2019. Presentado por la estudiante Karimee Nohemi Cifuentes García, con número de carné: 15002466, está concluido a mi entera satisfacción, por lo que se extiende la presente aprobación para continuar así el proceso de titulación profesional.

Sin otro particular, me suscribo de usted.

C. Lougdes Donis

Asesora Colegiado 26246

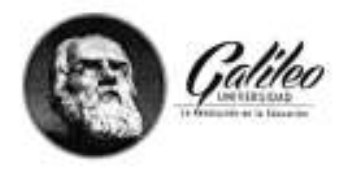

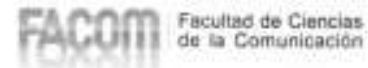

 $\bar{\tau}$ 

Guatemala, 11 de julio de 2019

Schorita Karimee Nohemi Cifuentes García Presente

Estimada Señorita Cifuentes:

Después de haber realizado su examen privado para optar al título de Licenciatura en Comunicación y Diseño de la FACULTAD DE CIENCIAS DE LA COMUNICACIÓN de la Universidad Galileo, me complace informarle que ha APROBADO dicho examen, motivo por el cual me permito felicitarle.

Sin otro particular, me suscribo de usted.

Lic. Leizer Kachler Decano Facultad de Ciencias de la Comunicación

Ciudad de Guatemala, 08 de agosto de 2019.

Licenciado

Leizer Kachler

Decano FACOM

Universidad Galileo

Presenta.

Señor Decano:

Le informo que la tesis: DISEÑO DE UNA GUÍA DIGITAL PARA ENSEÑAR A LOS DOCENTES DE LOS ESTABLECIMIENTOS EDUCATIVOS CÓMO UTILIZAR LA PLATAFORMA VIRTUAL QUE IMPLEMENTA LA EMPRESA DE SERVICIOS DE COMPUTACIÓN COMPUCENTRO, MIXCO, GUATEMALA 2019, de la estudiante Karimee Nohemi Cifuentes García, ha sido objeto de revisión gramatical y estilistica, por lo que puede continuar con el trámite de graduación.

Atentamente

Lic. Edgar Lizando Porres yelsam Asesor Lingüístico Universidad Galileo

 $-100$ 

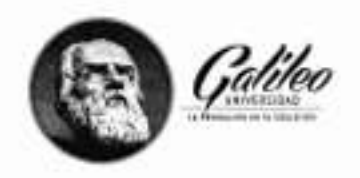

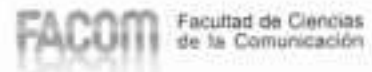

œ

Guatemala, 21 de agosto de 2019

Señorita: Karimee Nobemi Cifuentes García Presente

Estimada Señorita Cifuentes:

De acuerdo al dictamen rendido por la terna examinadora del proyecto de graduación titulado: DISEÑO DE UNA GUÍA DIGITAL PARA ENSEÑAR A LOS DOCENTES DE LOS ESTABLECIMIENTOS EDUCATIVOS CÓMO UTILIZAR LA PLATAFORMA VIRTUAL QUE IMPLEMENTA LA EMPRESA DE SERVICIOS DE COMPUTACIÓN COMPUCENTRO. MIXCO, GUATEMALA 2019. Presentado por la estudiante: Karimee Nohemi Cifuentes García, el Decano de la Facultad de Ciencias de la Comunicación autoriza la publicación del Proyecto de Graduación previo a optar al título de Licenciada en Comunicación y Diseño.

Sin otro particular, me suscribo de usted.

Lic. Leizer Kachler Decano Facultud de Ciencias de la Comunicación

Autoridades

Dr. Eduardo Suger Cofiño

Rector

Dra. Mayra de Ramírez

Vicerrectora General

Lic. Jorge Retolaza

Secretario General

Lic. Leizer Kachler

Decano de la Facultad de Ciencias de la Comunicación

Lic Rualdo Anzueto

Vicedecano de la Facultad de Ciencias de la Comunicación

### **Resumen**

La empresa de servicios de computación Compucentro no cuenta con una guía digital para enseñar a los docentes de los establecimientos educativos cómo utilizar la plataforma virtual que implementa la empresa de servicios de computación Compucentro

Por lo tanto, se planteó el siguiente objetivo: Diseñar una guía digital para enseñar a los docentes de los establecimientos educativos cómo utilizar la plataforma virtual que implementa la empresa de servicios de computación Compucentro.

Se realizó una herramienta de validación para conocer la percepción del cliente y grupo objetivo, conformado por los catedráticos de los establecimientos educativos y expertos en el área de comunicación y diseño.

El resultado fue que mediante la creación de la guía digital para la empresa de servicios de computación Compucentro, ésta beneficiaría a los catedráticos porque tendrán una ayuda personal y extra que los apoyará si surgen problemas para utilizar una herramienta de la plataforma.

Por último, se recomendó al cliente que todos los catedráticos tengan acceso ilimitado a la guía.

Para efectos legales únicamente la autora, KARIMEE NOHEMI CIFUENTES GARCÍA, es responsable del contenido de este proyecto, ya que es una investigación científica y puede ser motivo de consulta por estudiantes y profesionales.

# Índice

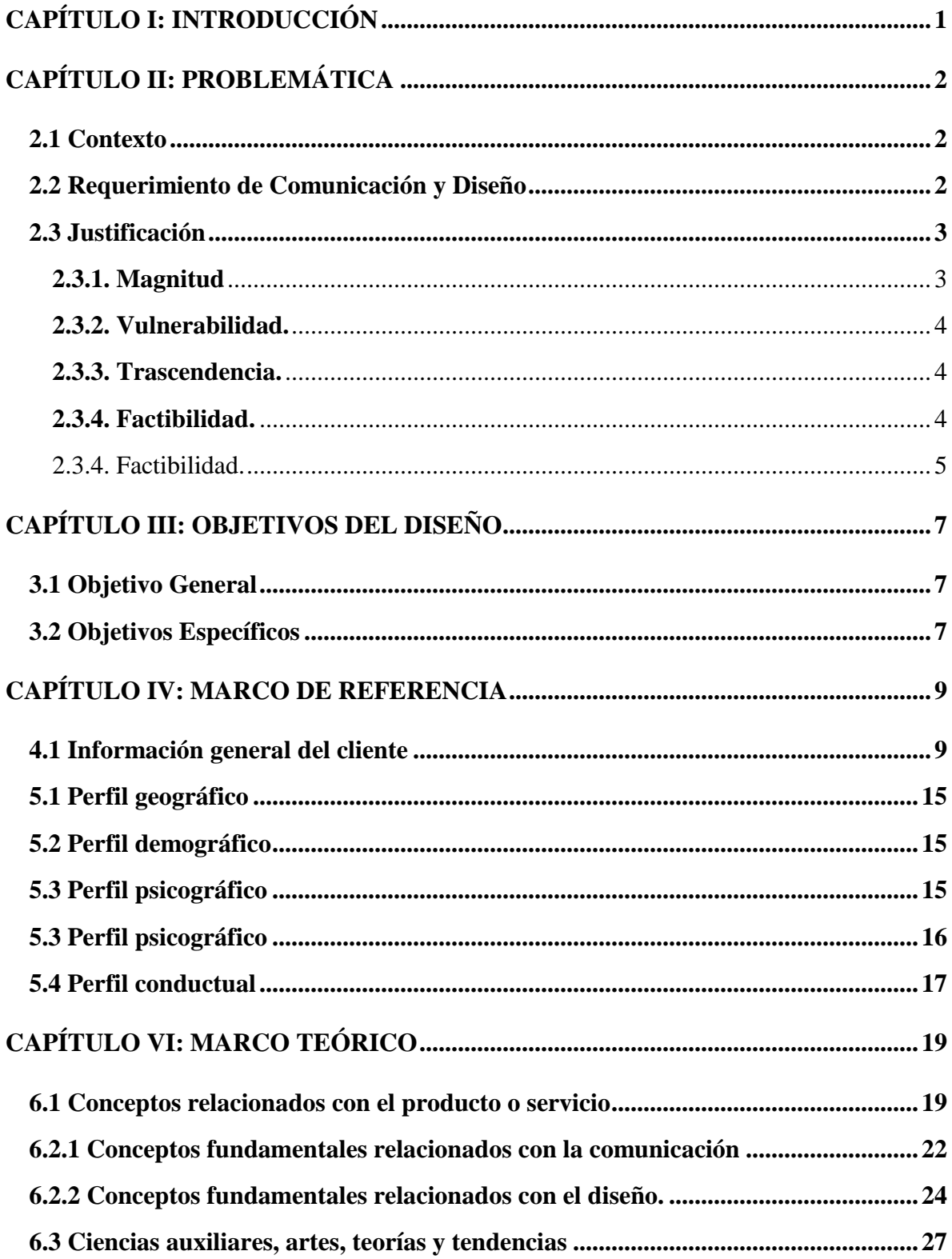

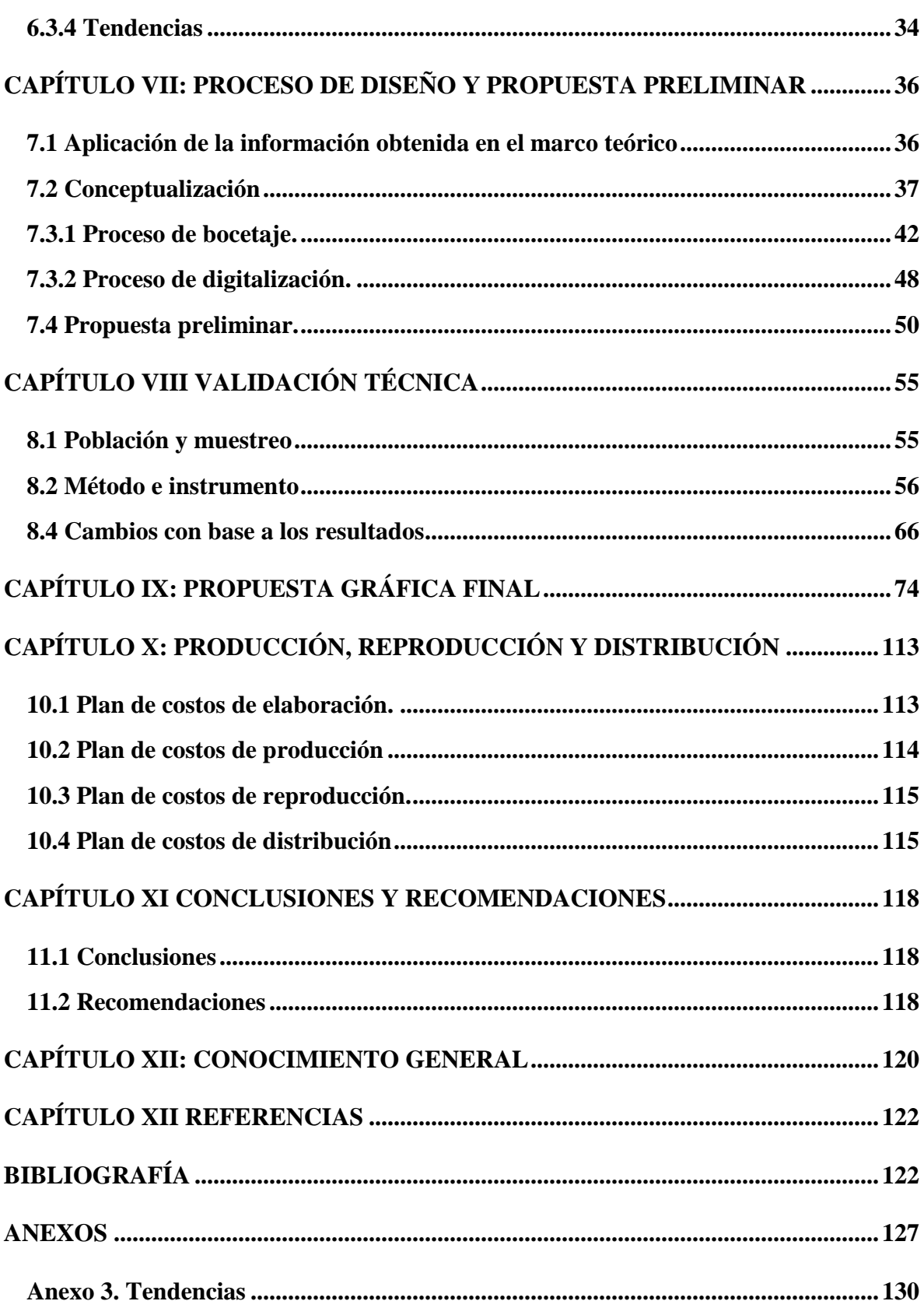

# CAPÍTULO I

### **Capítulo I: Introducción**

<span id="page-14-0"></span>La empresa de servicios de computación Compucentro, ubicada en Ciudad San Cristóbal zona 8 de Mixco, brinda apoyo técnico a diferentes centros educativos dentro y fuera de la capital al buscar así el fortalecimiento del proceso educativo en el área de la informática para niños y jóvenes.

Para ello, la empresa cuenta con una plataforma digital con planificaciones de cursos y textos actualizados que están enfocados en el aprendizaje práctico y dinámico. Compucentro, en la actualidad, no cuenta con una guía que explique el funcionamiento de cada herramienta y proceso que se debe realizar en la plataforma para que los docentes tengan material de apoyo extra, si el manejo de la misma se les llegara a complicar.

Por esta razón se propuso realizar el siguiente proyecto: Diseñar una guía digital para enseñar a los docentes de los establecimientos educativos cómo utilizar la plataforma virtual que implementa la empresa de servicios de computación Compucentro.

A través de los conocimientos de diseño editorial, comunicación y otros métodos de enseñanza, con un marco teórico que brinde el respaldo de la investigación.

Asimismo, se utilizarán métodos de validación por medio de encuestas para profesionales, expertos y del grupo objetivo que ayudarán a obtener opiniones para mejorar el proyecto realizado y al final satisfacer las necesidades del cliente y del grupo objetivo al que está dirigido.

# **CAPÍTULO II**

### **Capítulo II: Problemática**

<span id="page-16-0"></span>Al realizar una observación dentro de la empresa Compucentro, especialmente con la jefa de la empresa, se determinó que no se cuenta con una guía digital que ayude a respaldar el manejo de la plataforma virtual, creada para el uso de catedráticos y alumnos de diferentes establecimientos educativos. Lo anterior permite a realizar esta guía digital para que los catedráticos tengan un soporte extra que los ayude, en caso que se presenten problemas o se olviden de cómo funciona una herramienta de la plataforma.

### <span id="page-16-1"></span>**2.1 Contexto**

Compucentro es una empresa dedicada a vender servicios de computación a centros educativos, con el propósito de brindar una manera más práctica y rápida el aprendizaje de los alumnos y el uso de material para los docentes.

 Compucentro busca dar apoyo técnico a los docentes para que puedan utilizar la plataforma correctamente y entenderla de manera sencilla. Mediante la realización de una guía digital para el uso de la plataforma virtual, la empresa de computación les podrá facilitar el aprendizaje a los maestros de los diferentes centros educativos al darles una opción que servirá de complemento en las capacitaciones que se realizarán.

### <span id="page-16-2"></span>**2.2 Requerimiento de Comunicación y Diseño**

La empresa de servicios de computación Compucentro no cuenta con una guía digital para enseñar a los docentes de los establecimientos educativos cómo utilizar la plataforma virtual que implementa la empresa de servicios de computación Compucentro.

### **2.3 Justificación**

<span id="page-17-0"></span>Para sustentar las razones por las que se consideró importante el problema y la intervención del diseñador – comunicador, se justifica la propuesta a partir de cuatro variables: a) magnitud; b) trascendencia; c) vulnerabilidad; y d) factibilidad

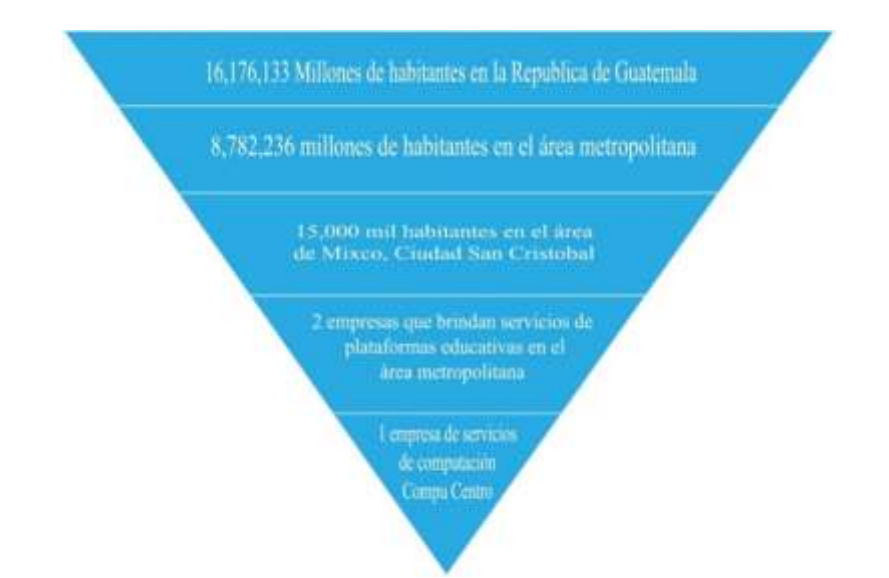

### <span id="page-17-1"></span>**2.3.1. Magnitud**

En la ciudad de Guatemala existen pocas empresas de computación que se encarguen de brindar servicios de plataformas virtuales educativos que cubran las necesidades de los establecimientos académicos.

En el municipio de Mixco, específicamente en la Ciudad San Cristóbal, se encuentra la empresa de servicios de computación Compucentro, que se encarga de brindar plataformas digitales a colegios y escuelas de los alrededores del municipio de Mixco y en el municipio de Santa Lucia en el departamento de Escuintla. Existen solo dos empresas en la capital que ofrecen los mismos servicios que Compucentro, por lo que se le puede denominar como competencia.

### **2.3.2. Vulnerabilidad.**

<span id="page-18-0"></span>Al no contar con una guía que explique el uso de la plataforma digital educativa, los catedráticos de los colegios que contratan el servicio de Compucentro harán un mal uso o no utilizarán la plataforma brindada y, por lo tanto, cancelarán el servicio.

### **2.3.3. Trascendencia.**

<span id="page-18-1"></span>La elaboración de la guía digital para la empresa de servicios de computación Compucentro logrará que los catedráticos de los distintos centros educativos que contratan el servicio tendrán mejor rendimiento en las clases impartidas y harán un uso correcto de las funciones que la plataforma ofrece.

### **2.3.4. Factibilidad.**

<span id="page-18-2"></span>El proyecto desarrollado para la empresa Compucentro es factible, pues se cuenta con los siguientes recursos:

*2.3.4.1 Recursos Humanos* La empresa de servicios de computación Compucentro cuenta con el capital humano adecuado que tiene la capacidad, el conocimiento, la experiencia y las habilidades para el manejo de las funciones que se desempeñan dentro de la organización.

*2.3.4.2 Recursos Organizacionales* Los ejecutivos de la empresa de servicios de computación Compucentro han autorizado al personal para que esté en disposición de brindar toda la información necesaria de la empresa, para llevar a cabo este proyecto.

2.3.4. Factibilidad.

<span id="page-19-0"></span>*2.3.4.3 Recursos Económicos* La empresa de servicios de computación Compucentro cuenta actualmente con los recursos necesarios, que posibilita la realización de este proyecto.

*2.3.4.4 Recursos Tecnológicos* El estudiante cuenta con el equipo y las herramientas indispensables para elaborar y producir el resultado del proyecto de graduación.

# **CAPÍTULO III**

### **Capítulo III: Objetivos del diseño**

### <span id="page-21-1"></span><span id="page-21-0"></span>**3.1 El objetivo general**

<span id="page-21-2"></span>Diseñar una guía digital para enseñar a los docentes de los establecimientos educativos cómo utilizar la plataforma virtual que implementa la empresa de servicios de computación Compucentro.

### **3.2 Objetivos específicos**

- $\checkmark$  Recopilar información para la guía de la plataforma virtual a través de datos proporcionados por el cliente, para el uso correcto de las herramientas que se utilizan en la plataforma virtual.
- $\checkmark$  Investigar los usos de la plataforma virtual a través de información que el cliente proporcionará, para que respalde el aprendizaje de los diferentes catedráticos que tienen acceso a la plataforma.
- $\checkmark$  Identificar las tendencias de diseño editorial más populares a través de fuentes bibliográficas para que el diseño sea más agradable, para los catedráticos que harán uso de la plataforma.

# **CAPÍTULO IV**

### **Capítulo IV: Marco de referencia**

### <span id="page-23-1"></span><span id="page-23-0"></span>**4.1 Información general del cliente**

### **4.1.1 Brief**

### **4.1.1.1 Nombre del cliente (empresa):** Compucentro

Dirección: 5ta avenida 0 calle Condominio Las Praderas, fase II casa 6. Ciudad San Cristóbal zona 8 de Mixco.

### *4.1.1.2 Email:* [compucentronuevomilenio@gmail.com](mailto:compucentronuevomilenio@gmail.com)

### *4.1.1.3 Contacto***:** Guisela Pinetta Molina; Tel 25605324 y Celular 57026242

*4.1.1.4 Antecedentes:* Somos una empresa que desarrolla proyectos educacionales en el área de la computación desde hace 30 años, tiempo durante el que hemos atendido establecimientos educativos en todos los niveles, innovando y adecuando los programas de manera que siempre se encuentren actualizados con relación a la dinámica de la informática.

*4.1.1.5 Oportunidad identificada*: La empresa no tiene una guía que complemente las capacitaciones para dar a conocer los usos de la plataforma virtual de la empresa.

*4.1.1.6 Misión***:** Fortalecemos el proceso educativo en el área de la informática para niños y jóvenes a través de nuestros cursos de computación y de nuestra plataforma elearning, que cuenta con planificaciones y textos actualizados, elaborados con un enfoque hacia el aprendizaje práctico y dinámico, poniendo a la disposición de los establecimientos educativos: asesorías, capacitaciones sincrónicas y asincrónicas, al bridar a los docentes las herramientas necesarias para soporte a sus actividades educativas.

*4.1.1.7 Visión:* Convertir nuestros servicios de apoyo educacional, en un estándar de la educación informática, haciendo de Compucentro, la marca líder en textos de Computación, así como en una empresa sólida al llevar el mayor beneficio a nuestros clientes.

*4.1.1.8 Delimitación geográfica:* Abarcan la Ciudad de Guatemala y dos departamentos

*4.1.1.9 Grupo objetivo***:** adultos de 21 a 35 años

*4.1.1.10 Principal beneficio al grupo objetivo:* Tiene un soporte educativo que ayuda a impartir clases y complementar el aprendizaje de los alumnos, con el material de apoyo que la empresa les ofrece.

*4.1.1.11 Competencia***:** Santillana, plataforma de gestión educativa Edoo,

*4.1.1.12 Factores de diferenciación*: Cuenta con diferentes servicios como: laboratorios, aulas virtuales, cursos de computación, mantenimiento de equipo y academias.

*4.1.1.13 Objetivo de mercadeo:* Llevar los funcionamientos de la plataforma a empresas grandes

*4.1.1.14 Objetivo de comunicación:* promocionar a la empresa de manera clara y objetiva

*4.1.1.15 Mensajes claves a comunicar:* Cumplir con los objetivos planteados de la empresa

*4.1.1.16 Estrategia de comunicación:* Con la guía a realizar lograr que los catedráticos que hacen uso de ella les facilite y tengan mejor rendimiento.

*4.1.1.17 Reto del diseño y trascendencia:* Diseño de una guía digital para enseñar a los docentes de los establecimientos educativos cómo utilizar la plataforma virtual que implementa la empresa de servicios de computación Compucentro.

*4.1.1.18 Materiales a realizar:* Una guía para dar a conocer los usos de la plataforma virtual para la empresa de servicios de computación Compucentro.

### *4.1.1.19 Datos del logotipo*

- **Colores:** Azul y celeste
- **Tipografía:** Alaka coffe, Typo collage
- **Forma:** Es un imagotipo, ya que está compuesto por texto e imagen
- **Logo:**

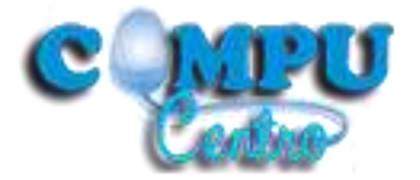

# *4.1.1.20 F.O.D.A*

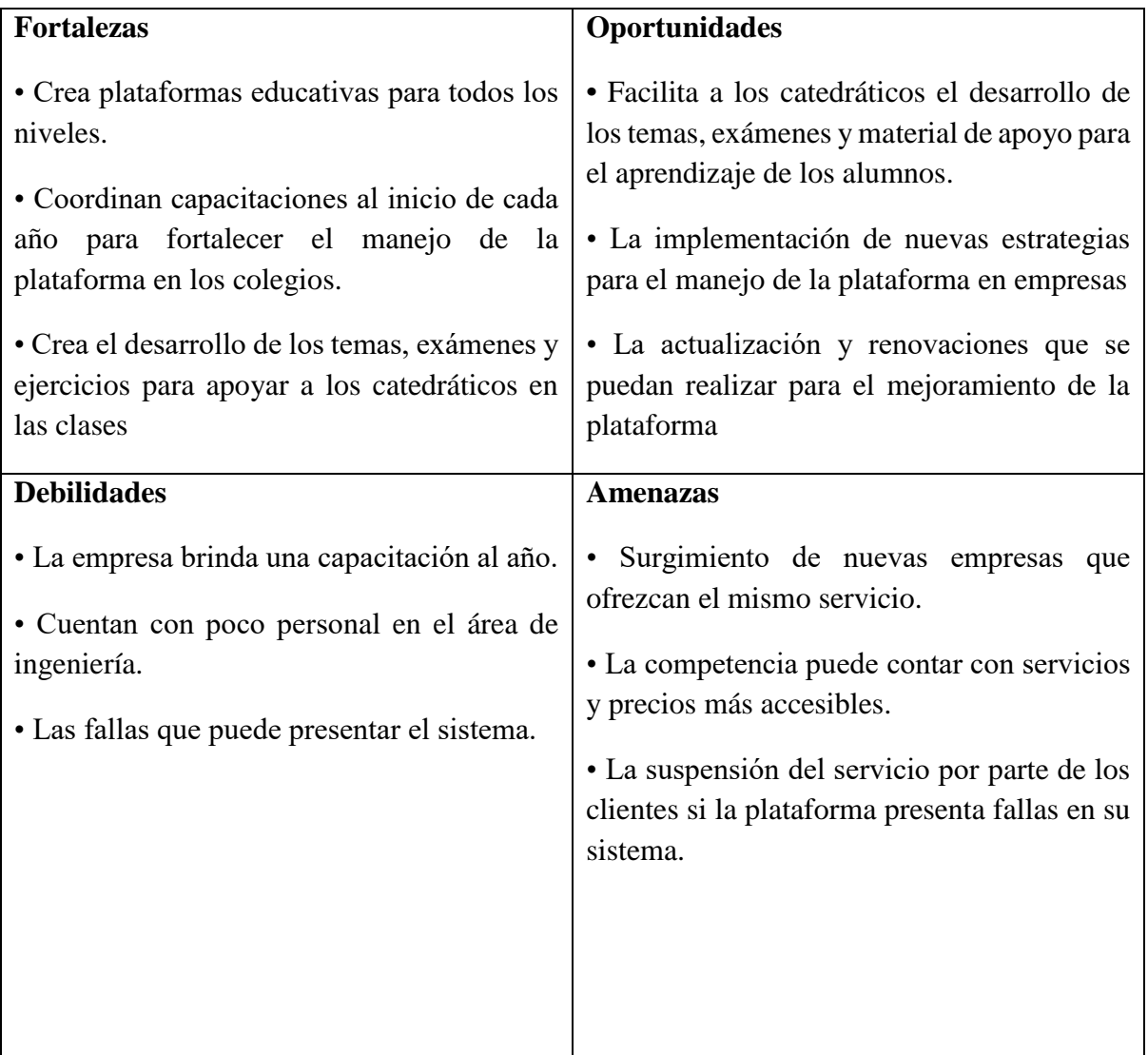

# *4.1.1.21 Organigrama*

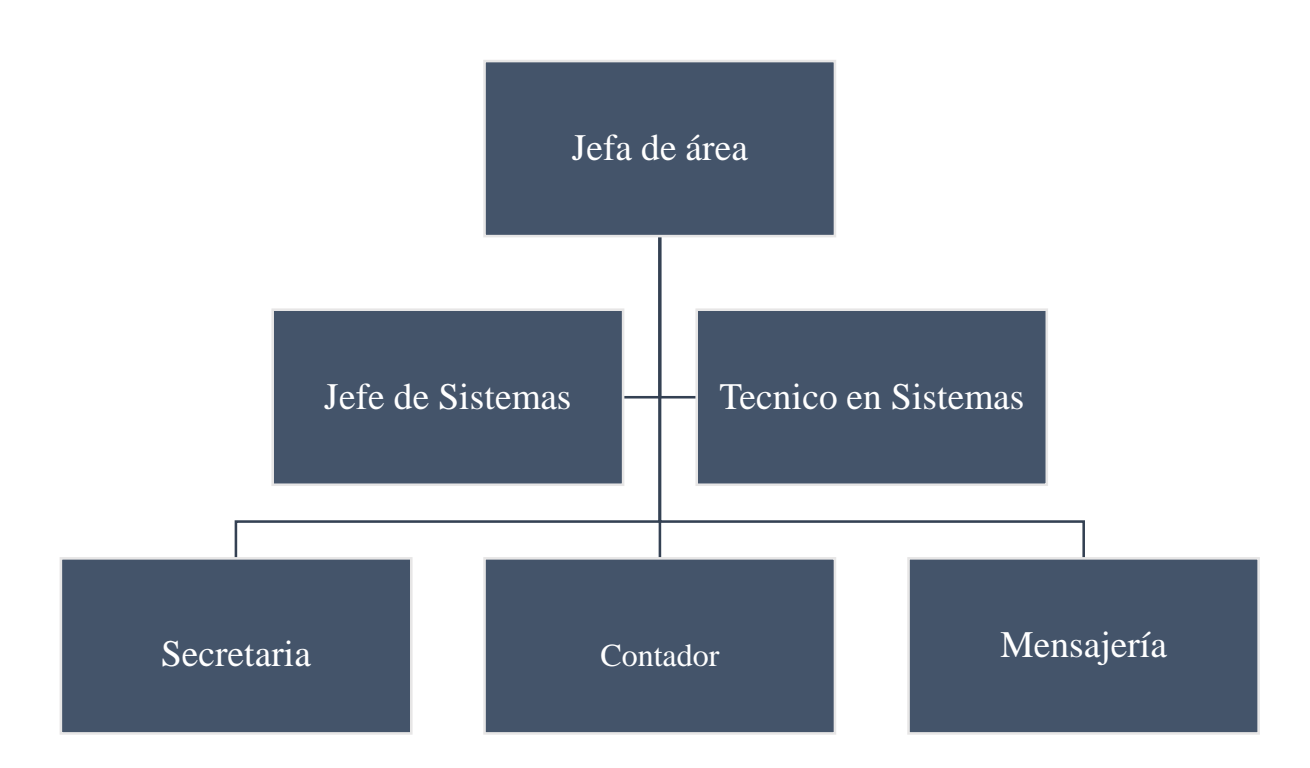

# CAPÍTULO V

### **Capítulo V: Definición del grupo objetivo**

Para este proyecto se describe al grupo objetivo como mujeres y hombres de las edades entre los 20 a 30 años de edad, que pertenecen al sector socio-económico C- y D.

### <span id="page-29-0"></span>**5.1 Perfil geográfico**

Comprende el municipio de Mixco, San Cristóbal y el municipio de Santa lucia en el departamento de Escuintla donde reside el grupo objetivo con el que está basado el proyecto. También es la ubicación de los centros educativos con los que la empresa brinda el servicio de la plataforma educativa. Por lo tanto, es un área geográfica grande con climas templados y población creciente.

### <span id="page-29-1"></span>**5.2 Perfil demográfico**

Son hombres y mujeres entre de 20 a 30 años con ingresos que no superan el sueldo mínimo. Completaron su educación en los niveles de primaria, nivel medio y diversificado, con vivienda en colonias pequeñas de San Cristóbal, Mixco y el municipio de Santa Lucia en el departamento de Escuintla. Su ocupación es magisterio en el nivel pre primario, nivel medio y diversificado.

### <span id="page-29-2"></span>**5.3 Perfil psicográfico**

Son personas trabajadoras, apegadas a sus familias y con buenos valores. Son extrovertidos con intereses en actividades grupales y familiares, muy leales a sus creencias religiosas con clase social, que va de la media baja a baja.

# <span id="page-30-0"></span>5.3 Perfil psicográfico

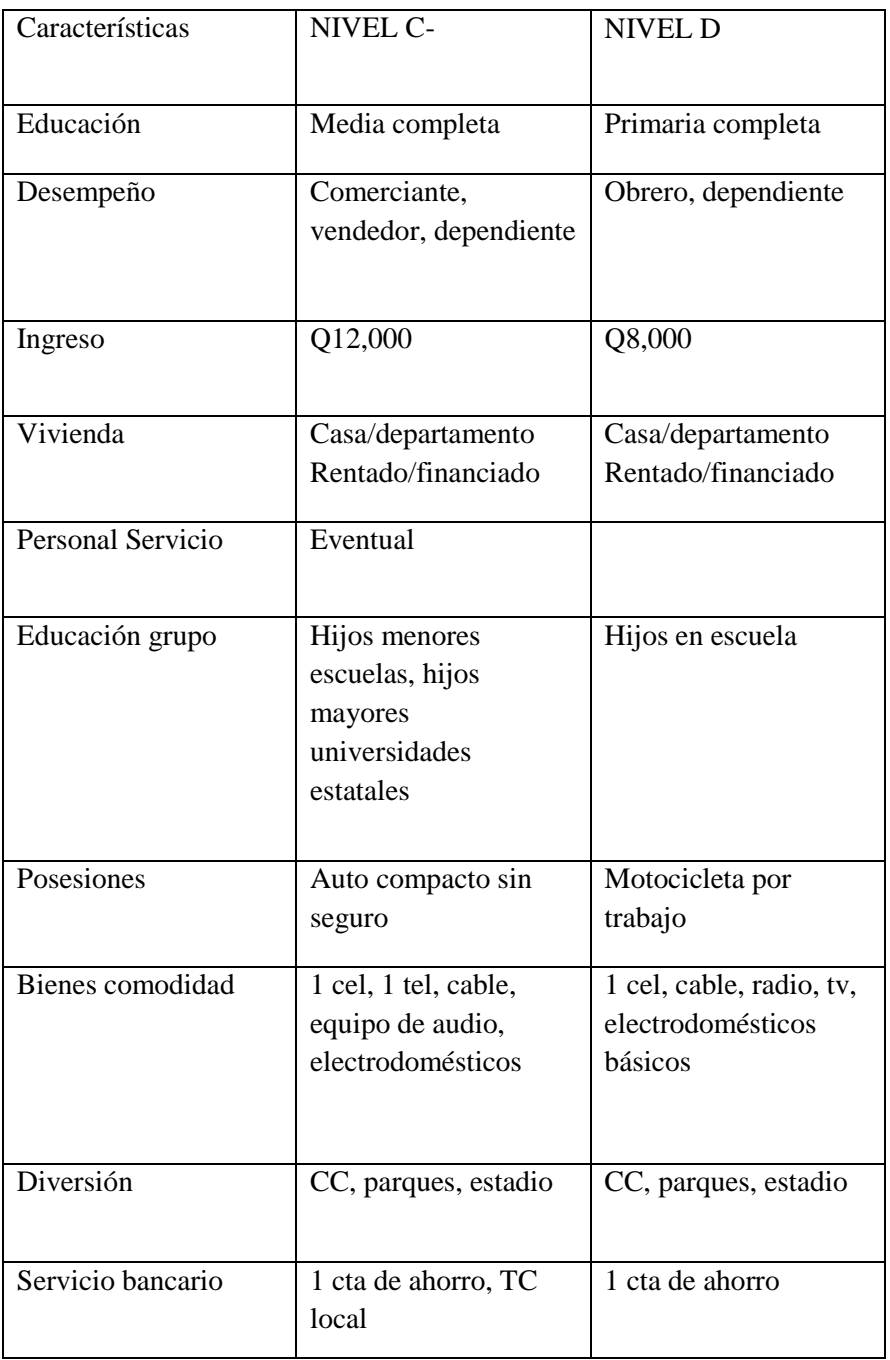

Tabla de NSE de INE y Desarrollo Humano

### <span id="page-31-0"></span>**5.4 Perfil conductual**

Docentes recién egresados de la carrera de Bachillerato en Computación que buscan la educación de los alumnos en el área tecnológica con materiales de apoyo proporcionado en la plataforma virtual que la empresa aportó fácil acceso y completos para poder evaluar el desempeño de cada uno de los alumnos.

# CAPÍTULO VI

#### **Capítulo VI: Marco Teórico**

#### <span id="page-33-1"></span><span id="page-33-0"></span>**6.1 Conceptos relacionados con el producto o servicio**

**6.1.1 Computación** Según (EcuRed, 2018) define la computación como una ciencia que contiene técnicas especiales que hacen posible en entendimiento y el tratamiento de la información por medio de máquinas especializadas llamadas computadoras.

**6.1.2 Plataforma virtual** (EducaciónDigital, 2018) define plataforma virtual como un medio educativo por el cual es posible interactuar con varias personas a la vez que tiene intereses educativos. Esta herramienta es muy beneficioso ya que contribuye a la educación, aprendizaje y a la enseñanza.

**6.1.3 Sistema** Como se puede describir en (Gómez, 2014) se puede definir como elementos que tienen una interacción que es dinámica y cambiante están organizadas con forme los objetivos de quien lo maneja. Se caracteriza por tener varios elementos unidos entre si las partes se atraen mutuamente para tener un mejor funcionamiento más rápido y seguro.

**6.1.4 Tecnología** (conceptodefinicion, 2011) dice que la palabra tecnología proviene del griego *tekne* que significa técnica y logia que se puede entender como destreza. Define también la palabra como los conocimientos que el hombre crea o desarrolla para mejorar su entorno hacerlo más confiable, agradable y tener una vida más optimizada.

**6.1.5 Internet** (ActualidadGadget, 2009) define internet como una red mundial que nos da la capacidad para poder comunicarnos y comunicar de cualquier parte del mundo además de poder intercambiar o buscar cualquier tipo de información a través de una computadora.

**6.1.6 Hardware** Según (ValorTop, 2015) Hardware son todos los componentes que se pueden tocar y sentir en una computadora es decir todo lo físico que componen al ordenador como por ejemplo: el CPU, el mause y la pantalla.

**6.1.7 Software** Según como se define en(ValorTop, 2015) el software son todos los programas que se utilizan en la computadora para poder utilizarla; aquí también se incluyen las reglas informáticas y las instrucciones que se requiere para el buen funcionamiento de un ordenador.

**6.1.8 Educación** (Melina, 2015) define a la educación como una parte fundamental del ser humano pues se desarrollan ampliamente las capacidades cognitivas, físicas, destrezas, técnicas y formas de comportamiento para que se pongan en práctica y se sigan desarrollando a lo largo de su vida.

**6.1.9 Colegio** (Biarge, 2011)Define colegio como una institución, la cual tiene como misión inculcar los valores respectivos a los alumnos así como mantener una cultura de personas de bien y responsables a los jóvenes y niños que asisten a ella.

**6.1.10 Catedráticos** Como se define en (Ines, 2006)un catedrático es toda aquella persona que cuenta con los conocimientos necesarios de varias materias o una en específico y que es capaz de enseñar e inculcar esos conocimientos a otros como es debido.

**6.1.11 Guía de procedimientos** (Gestiopolis, 2001)define guía de procedimientos como un sistema que contiene información ordenada, y detallada. Explica la manera correcta para utilizar un programa, sistema o aparato; debe contener las instrucciones, funciones, nombres de los diferentes procedimientos de las operaciones o actividades a realizar.

**6.1.12 Exámenes** (Significados, 2015)Define como examen una prueba de conocimientos para medir el nivel académico de un alumno. Existen diferentes tipos de exámenes puede ser escrita u oral, la persona que la realiza tiene la oportunidad de poner sus habilidades al máximo

**6.1.13 Material de apoyo** Como se define en(Definicion, 2018)material de apoyo de refiere a un conjunto de elementos que se agrupan y tiene como fin ayudar a complementa los conocimientos que se quieren dar a conocer y hacer del aprendizaje lo más completo y fácil.

**6.1.14 Alumnos** (conceptodefinicion, 2015) Se puede definir alumno como una persona que tiene el deseo y puede aprender de otra persona creciendo así como profesional.

**6.1.15 Nivel básico** (DefinicionABC, 2018) Se define nivel básico como la educación más importante y necesaria que el alumno puede recibir. Es posterior a la primaria y anterior a la universidad. Gracias a este nivel los alumnos se preparan para poder llegar a la universidad ya que este nivel los prepara para poder tener éxito profesional.

21
**6.1.16 Secundaria** (DefinicionABC, 2018) Se define como una educación más formal pues es la que te permite escoger la carrera profesional y poder pasar a la universidad. Es un pilar necesario en la vida de un estudiante si se quiere llegar a ser un profesional en el futuro.

**6.1.17 Capacitación** (conceptodefinicion.de, 2016) Son actividades que realiza la empresa como una manera de hacer del rendimiento de los empleados más efectivo y favorable. Estas actividades son didácticas así el empleado puede ampliar sus conocimientos y poner en práctica sus habilidades.

## **6.2 Conceptos fundamentales relacionados con la comunicación y el diseño**

#### **6.2.1 Conceptos fundamentales relacionados con la comunicación**

*6.2.1.1 Comunicación* (García, 2012) La comunicación se puede definir como un proceso dinámico en el que debe participar un emisor que es quien envía el mensaje por medio de un canal o medio donde el receptor, el que recibe el mensaje, tenga la oportunidad de conocer el mensaje que se le envío. Así pues un receptor puede convertirse en el emisor y el emisor puede ser un receptor cambiando el mensaje y también el medio por el cual fue enviado.

Hoy en día comunicación se puede definir como compartir con otras personas, ideales, pensamientos y puntos de vista a través de diferentes canales y con un código compartido. La comunicación se divide en dos: comunicación verbal y comunicación no verbal.

**- La comunicación verbal** Se refiere al lenguaje cotidiano que utilizamos todos los días las palabras e incluso las inflexiones de la voz.

**- La comunicación no verbal** Se refiere en este tipo de comunicación a todos los movimientos que una persona realiza cuando se está comunicando, entre ellos se pueden mencionar: contacto visual, gestos faciales, movimientos de brazos y manos y la postura y distancia corporal.

*6.2.1.2 El mensaje* Según se define en (DefinicionABC, 2018) el mensaje es la parte más importante de la comunicación que se establece entre dos personas. También se define como un conjunto de elementos que informan y que el emisor a su vez envía a quien será el receptor, por lo tanto a través del mensaje que la comunicación se puede generar.

*6.2.1.3 Emisor* (DefinicionABC, 2018) define al emisor como la persona que envía el mensaje en una manera y código apropiado para poder ser recibido y comprendido por el que hará de receptor o receptores dando inicio así al proceso de comunicación que se puede realizar de muchas maneras. La tarea que realiza el emisor es una de las más importantes ya que también el establece un canal por el cual el mensaje debe ser enviado y establecer un código.

*6.2.1.3 Receptor* (EcuRed, 2018) Define al receptor como la persona que recibe el mensaje que fue transmitido, el receptor no necesariamente debe estar presente una vez recibido el mensaje enviado por el emisor el receptor lo codifica y da una respuesta.

*6.2.1.3 Código* Como se define en (DefinicionABC, 2018) como el conjunto de claves, imágenes e idiomas que se utilizan para transmitir el mensaje, el código le da forma al mensaje.

*6.2.1.4 Canal* En (EcuRed, 2018) se define al canal como el medio por el cual se transmite el mensaje se pueden clasificar en dos: los personales son aquellos en donde la comunicación es directa es decir, de voz a voz puede darse entre dos o más personas. Y los masivos son los medios que todos utilizamos para informarnos, escrito, radial, televisivo etc.

*6.2.1.5: Ruidos* Según se define en (EcuRed, 2018)los ruidos en la comunicación se refieren a todas aquellas alteraciones de origen físico que se pueden producir en el canal durante la transmisión del mensaje.

*6.2.1.6 Retroalimentación* (EcuRed, 2018) define la retroalimentación como la respuesta que da el receptor al recibir el mensaje que mando el emisor tanto lo que se refiere a su contenido como a la interpretación del mismo o las consecuencias que puede tener con sus interlocutores.

#### **6.2.2 Conceptos fundamentales relacionados con el diseño.**

*6.2.2.1 Diseño***.** (Marín, 2009 ) El diseño gráfico es una actividad compartida donde se aplica el potencial creativo para resolver problemas y para aplicar o incorporar la novedad. Por ello el diseño gráfico es una parte esencial para una empresa que desea darse a conocer.

*6.2.2.2 Forma.* Según (Arte y Diseño , 2018 )forma es la representación física de todo lo que nos rodea de los objetos. Si la figura se descompone puede perder su significado pero no deja de ser una forma.

*6.2.2.3 Tamaño.* (Arte y Diseño , 2018 )Determina que el tamaño depende de la relación y la comparación que se hace entre una forma y otra de este modo se pueden establecer formas de mayor tamaño.

*6.2.2.4 Color* (Arte y Diseño , 2018 ) Determina que el color es que da la forma a un objeto puede, pues el color en la forma es la reacción de un objeto a los rayos de luz mediante los cuales los percibimos.

*6.2.2.5 Textura* Según (Arte y Diseño , 2018 ) la textura es la apariencia externa de la forma la cual la podemos percibir por medio de la vista o el tacto. La textura puede tener variaciones en el color una forma de textura rugosa o textura lisa.

*6.2.2.6 Línea* (Frutiger, 2007 ) La línea se puede definir como una sucesión de puntos ordenados sobre una recta con la cual se pueden crear diversas formas y figuras para hacer una composición.

*6.2.2.7 Alineación* (Hubspot , 2017 ) Define la alineación como un eje invisible y los separa ya sea por los bordes o por el centro. La alineación se utiliza más en los textos y en las tipografías.

*6.2.2.8 Espacio* (Hubspot , 2017 ) Define al espacio como las áreas vacías que pueden existir entre un elemento y otro, es importante que en la composición del diseño contenga espacios suficientes para que los elementos respires y sea confortable para la vista.

*6.2.2.9 Punto*(Apuntes Multimedia , 2013 )Define al punto como un elemento básico en el diseño gráfico contiene un poder de atracción muy alto si se encuentra solo, carece de ángulo y dirección.

*6.2.2.10 Forma plana* Según (Apuntes Multimedia , 2013 )una forma plana está compuesta por líneas todas de mismo tamaño para poder crear una forma, contienen altura y anchura.

*6.2.2.11 Diseño editorial*(Unna, 2000) El diseño editorial es el arte de poder crear material sobrio desde la tipografía hasta el materia pues la organización debe ser evidente para el lector.

*6.2.2.12 Diseño Arquitectónico* Según (Arquigrafico, 2018) define al diseño arquitectónico como la forma de crear y diseñar espacios físicos. Se planifica lo que será finalmente construido incluyendo todos los detalles la imagen estética, los sistemas estructurales y todo lo que la obra puede constituir.

*6.2.2.13 Diseño Industrial* (Definicion ABC , 2018 ) define el diseño industrial como la actividad que se encarga de diseñar, crear objetos industriales para el uso del hombre, se realizan a gran escala es decir se producen en serie cientos y cientos para de esta manera poder satisfacer las demandas de todos. Va de la mano con la inventiva y la creatividad.

*6.2.2.14 Diseño Moda* (Qué es , 2018) define diseño de modas como la manera de aplicar el diseño y la belleza estética en prendas de vestir y accesorios. Es influenciada por las latitudes sociales y culturales que varían con el tiempo y con el lugar.

*6.2.2.15 Diseño Textiles* (Viso , 2018 ) define el diseño textil como el encargado de crear telas y patrones para la industria textil.

#### **6.3 Ciencias auxiliares, artes, teorías y tendencias**

### **6.3.1. Ciencias.**

*6.3.1.1 Semiología*. Según(EcuRed , 2018 ) semiología proviene de las palabras griegas *semeion* (signo) y *logos* (estudio). Por lo tanto se puede decir que es la ciencia que estudia todos los signos, señas y códigos. Se puede considerar que es una ciencia joven que tomó más importancia en el mundo de la comunicación social. Esta ciencia puede ser aplicable a todas las actividades sociales, es muy común ver semiología en los anuncios publicitarios la forman en que se emiten y lo más importante la interpretación de los receptores pues si la semiología no es aplicada correctamente el mensaje puede cambiar de significado.

La semiología se puede dividir en cuatro características fundamentales: la arbitrariedad, la linealidad, la inmutabilidad y la mutabilidad.

*6.3.1.2 Psicología* (Significados , 2018 ) define como psicología la ciencia que estudia el comportamiento de los seres humanos en su entorno social y trata de comprender los procesos mentales.

En la psicología se pueden encontrar dos enfoques que son: el de las ciencias naturales que busca la explicación lógica y casual y el de las ciencias filosóficas que busca la explicación profunda del sentido y de significado. El método común para estudiar la psicología es utilizando la observación sistemática y en algunos casos la observación puede ser opcional.

*6.3.1.3 Psicología del color*Según (Cognifit , 2017 ) la psicología del color es la ciencia que se encarga de estudiar cómo afecta el color a los seres humanos ya que los colores pueden afectar nuestra percepción, nuestro estado de ánimo y también pueden alterar nuestros sentidos e incluso mejorar nuestra memoria y atención y tienen el poder de convencernos al tomar una decisión.

La influencia que tiene el color en nuestra mente y en nuestra percepción es tan grande que puede llegar a cambiar la idea que tenemos de un determinado espacio o elemento. Esta ciencia es un campo amplio de estudio y evolución, es vital el dominio de esta ciencia en creativos o para empresas y nuevos productos que se pretendan dar a conocer ya que los colores están muy asociados a los sentimientos pues son capaces de generar emociones a nuestro cerebro.

*6.3.1.4 Psicología del consumidor* Según (Perduelles, 2013) se pude definir a la psicología del consumidor como el factor que se encarga de estudiar los aspectos psicológicos que influyen a las personas en la compra de un producto o servicio. Se puede dividir esta disciplina en tres grupos externos los cuales determinan la decisión final de compra del consumidor. Los grupos se dividen en: primarios, secundarios y terciarios.

> **Grupo Primario**: En este grupo se encuentran las personas que más influyen en el comportamiento o en los hábitos de cada quien es decir la familia o los amigos pues son estos los que generan ciertos hábitos.

- **Grupo Secundario:** Se puede referir a que el grupo secundario lo conforman las amistades y los grupos o lugares social al cual el individuo acude y pueden tener gran influencia en sus decisiones de consumo y dándole un gran abanico de posibilidades.
- **Grupo Terciario:** En este grupo se incluyen los medios de comunicación, lo líderes de opinión y todo aquel personaje de gran influencia que pueda crear expectativas de consumo y pautas sociales para seguir.

 También influye en los consumidores diferentes factores que aportant mucho en las decisiones de consumo por ejemplo: factor cultural, social, status, afectivo, las necesidades, las innovaciones en la tecnología, etc.

*6.3.1.5 Pedagogía* (Concepto Definicion , 2012 ) define pedagogía como una ciencia que estudia todo lo relacionado con la educación y los valores de conocimiento de cada ser humano, forma métodos que garanticen una educación buena y de alto nivel.

La pedagogía en una ciencia conocida e importante mundialmente ya que las nuevas generaciones crean nuevos métodos de aprendizaje con la ayuda de tecnología que avanza día con día a si también esta ciencia brinda y establece nuevas bases de crecimiento en la educación.

*6.3.1.6 Andragogía* (Comunicaciones, 2019) Define a la Andragogía como las técnicas de enseñanza y aprendizaje que utilizan los adultos, es lo contrario a la pedagogía que es la enseñanza a niños. Sus bases se basan en lo que el adulto quiere aprender, como aprenderlo y con cual método desea aprender según su requerimiento o necesidad. De esta manera se vuelve autónomo en su aprendizaje.

La característica fundamental de este tipo de educación adulta es la forma en que se desenvuelve en situaciones de conflicto y como trata de aportar o realizar una idea para resolverlo.

*6.3.1.7 Antropología* (Significados , 2019 ) La antropología se puede comprender como la ciencia que estudia todos los aspectos de la naturaleza humana. El término proviene del griego compuesto por las palabras *anthropos* que quiere decir hombre o humano y *logos* que quiere decir conocimiento o ciencia. La antropología no solo estudia las sociedades originarias y antiguas sino que también las actuales, toma en cuenta la evolución de la especie humana, la diversidad cultural, la diversidad étnica y las costumbres sociales.

La antropología se puede dividir en varias disciplinas y las principales son:

 **Antropología física y biológica:** Estudia todos los aspectos evolutivos y de adaptación del ser humano. Así pues esta disciplina estudia los aspectos de la genética y de la evolución.

 **Antropología social, antropología cultural y etnológica:** Analiza y estudia al ho,nbre en el plano social, en las relaciones con diferentes personas o en instituciones. Investiga también la cultural en el tiempo y en el espacio. Las culturas, los valores, los mitos, la religión y el idioma también es tema importante en la investigación y en el estudio de esta disciplina.

 **Antropología lingüística:** Estudia la comprensión del lenguaje humano y de los símbolos.

*6.3.1.8 Sociología* (Significados , 2018) Se puede definir a la socióloga como una ciencia social la cual se encarga de estudiar, comprender y analizar los comportamientos del ser humano y sus relaciones que se crean en un ambiente específico. Esta ciencia se puede dividir en dos métodos para su estudio el cualitativo que enfoca la descripción e interpretación de los fenómenos y el cuantitativo referente a la representación estadística de los fenómenos sociales.

Henri de Saint-Simon es considerado el padre de sociología pues fue el primer personaje en interesarse en la investigación del comportamiento social del ser humano creando nuevas teorías y conceptos.

*6.3.1.9 Cibernética* (Concepto definicion , 2011 ) Define a la cibernética como la ciencia que se encarga del estudio de los sistemas de control y de comunicación en las personas y en las máquinas. Es la unión de diferentes ciencias como la mecánica, la electrónica, la medicina, la física, la química y la computación.

Dentro de su campo de estudio se pueden aplicar las grandes maquinas calculadoras y toda clase de mecanismos y procesos de autocontrol.

31

#### **6.3.2. Artes.**

*6.3.2.1 Tipografía*(Cheng, 2019 )Define a la tipografía el oficio o la industria que se encarga de elegir y crear diversos tipos de letras contienen diferentes tipos de estilo que se utilizan para poder diseñar una labor de edición. Además se trata de una labor que se encarga de todo lo relativo a los símbolos, los números y las letras que se pueden imprimir en soporte físico o digital.

*6.3.2.2 Ilustración* (Cocoschool , 2016 ) Se define a la ilustración como el arte de crear dibujos a mano o digital y que van acompañados de un texto para enriquecerlo o acompañarlo.

Las técnicas utilizas para realizar una ilustración a mano son: la tinta, lápiz, crayones, óleo, acuarela, etc. En los principios de la popularidad de la ilustración era utilizada mayormente para la publicidad pues se realizaban carteles para ofrecer o dar a conocer un producto o servicio y también para decorar portada de libros infantiles. La ilustración está muy ligada con la escritura.

*6.3.2.3 Dibujo* (Definicion ABC , 2019 ) El dibujo puede ser bidimensional o tridimensional y es realizado mediante varias herramientas o métodos. El tipo de dibujo convencional o el más común es representado con lápiz, pluma, grafito, etc.

Por lo tanto el dibujo es una técnica de representar una imagen manualmente con algún elemento o sustancia. El dibujo puede ser abstracto, representativo o simbólico.

## **6.3.3 Teorías.**

*6.3.3.1 Teoría Gestalt* (Significados , 2016 ) Se define la teoría Gestalt como el estudio de la percepción, es una palabra Alemana que significa forma o contorno, es un conjunto de normas o principios que según el cerebro humano siempre tenderá a organizar o transformar los elementos que percibe con sentido y forma.

*6.3.3.2 Teoría del color* Según (About Español , 2017 ) la teoría del color se puede definir como una guía que estandariza los conocimientos sobre los colores a utilizar para cada ocasión y diseño que se va a realizar.

### **6.3.4 Tendencias**

*6.3.4.1 Simplicidad y Comodidad*(Undermatic , 2018 ) Esta tendencia hace referencia a que el arte sea muy simple con un diseño no muy elaborado pero que resalte y sea agradable a la vista; aquí lo importante en la información que lleva el diseño.

*6.3.4.2 Tipografía grande y en negrita* (Undermatic , 2018 ) Esta tendencia hace referencia a los títulos grandes y gruesos para obtener la atención del lector y destacar.

*6.3.4.2 Ilustraciones Personalizadas* (Kliever, 2019 ) Esta tendencia se basa en la creación de imágenes propias para el diseño del material que se utilizará sin perder la fidelidad a la empresa o marca con la que se está trabajando.

# 6.3.4 Tendencias

*6.3.4.1 Ejemplo de tendencia sobre simplicidad y comodidad* 

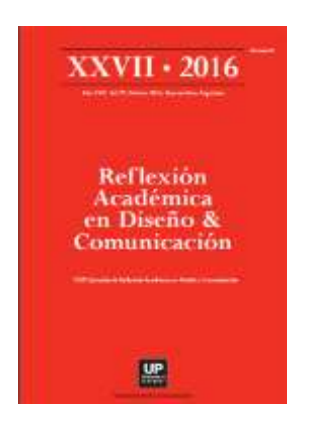

6.3.4.2 *Ejemplo de tendencia sobre tipografía grande y en negrita* 

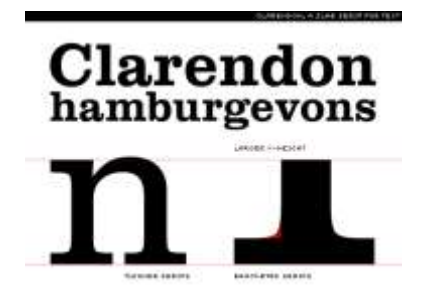

*6.3.4.2 Ejemplo de tendencias sobre Ilustraciones personalizadas* 

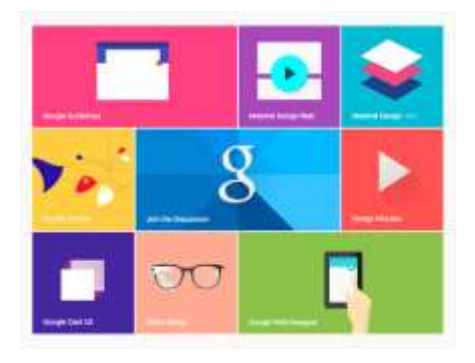

Ver más ejemplos en Anexos

# **CAPÍTULO VII**

#### **Capítulo VII: Proceso de diseño y propuesta preliminar**

#### **7.1 Aplicación de la información obtenida en el marco teórico**

**7.1.1 Pedagogía:** Esta ciencia se pone en práctica, ya que con ella se estudia la metodología y las técnicas que se pueden utilizar en la educación de las personas.

**7.1.2 Semiología:** Se pone en práctica esta ciencia, ya que el manual digital que se realizará llevará símbolos para identificar cada función que la plataforma contiene.

**7.1.3 Ilustración:** Este arte se pone en práctica en el proyecto ya que se realizarán ilustraciones para implementar en el diseño de la guía digital.

**7.1.4 Teoría de Gestalt:** Es importante para saber cómo se armará el documento y posiciones que tendrán las imágenes, los textos e iconos.

**7.1.5 Teoría del color:** Se escogió esta teoría porque es importante que la selección de los colores sea muy sobria a la vista de los que la usarán y no sean colores que dañen el diseño o le quiten vista a lo más importante que será la información que llevará el documento.

**7.1.6 Simplicidad y Comodidad:** Esta tendencia para no saturar de información el documento y hacer un diseño más fresco y con más claridad.

**7.1.7 Iconos con un solo tono de color:** Esta tendencia se implementará para poder crear una imagen uniforme y equilibrada.

## **7.2 Conceptualización**

## **7.2.1 Método.**

*7.2.1.1 Flor de Loto (Técnica MY).* La técnica de creatividad denominada "Flor de Loto" consiste en deducir ideas o temas de uno inicial, situado en el centro de la flor. Las ideas secundarias surgen a partir del centro como los pétalos de una flor. La técnica fue creada por un japonés llamado Yasuo Matsumura, quien es el presidente de Clover Management Research. La técnica también es conocida como MY por las iniciales de su creador.

Para su elaboración se siguen los siguientes pasos:

Se toma una hoja de papel en blanco y se dibuja una flor, se coloca en el centro el tema inicial u objetivo creativo, se escribe en los pétalos que rodean el centro las ideas relacionadas. Se pueden realizar más flores que derivan de una palabra de los pétalos de la flor anterior y así hasta obtener diferentes palabras que lleguen a una buena idea o frase. (Neuronilla , 2018 ).

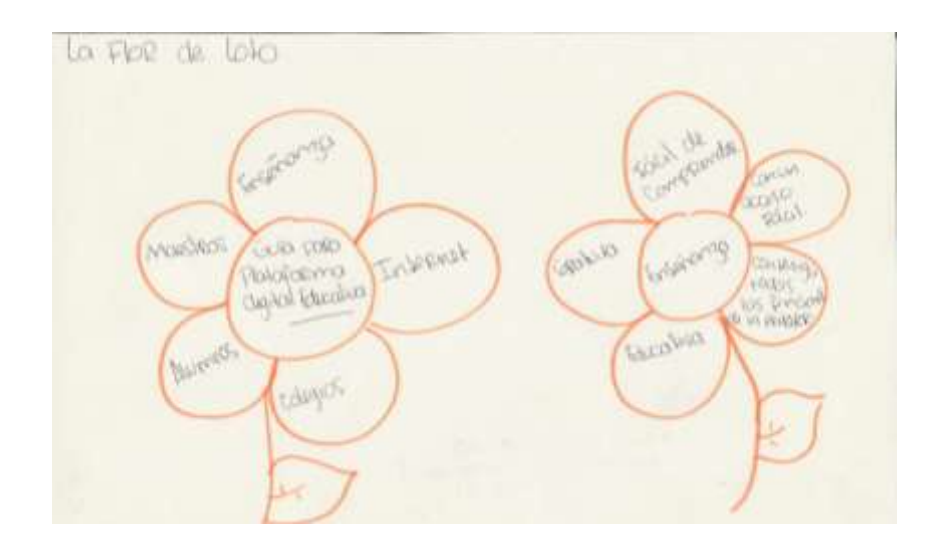

# **7.2.2 Definición del concepto**

**"Guía de enseñanza digital"** Es una guía que ayudará a los catedráticos a comprender y utilizar la plataforma digital, de una manera digital, para facilitar el uso del documento y tener acceso en todo momento.

# **7.3 Bocetaje**

# **Tabla de requisitos**

### **1. Portada**

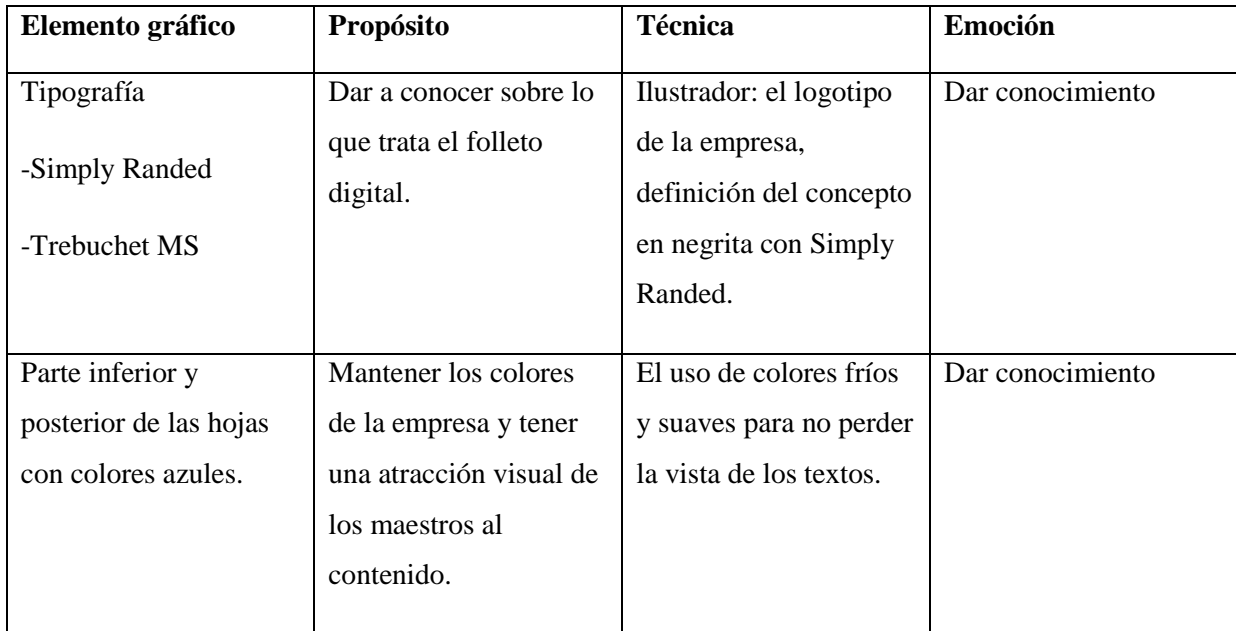

# **2. Diseño 1**

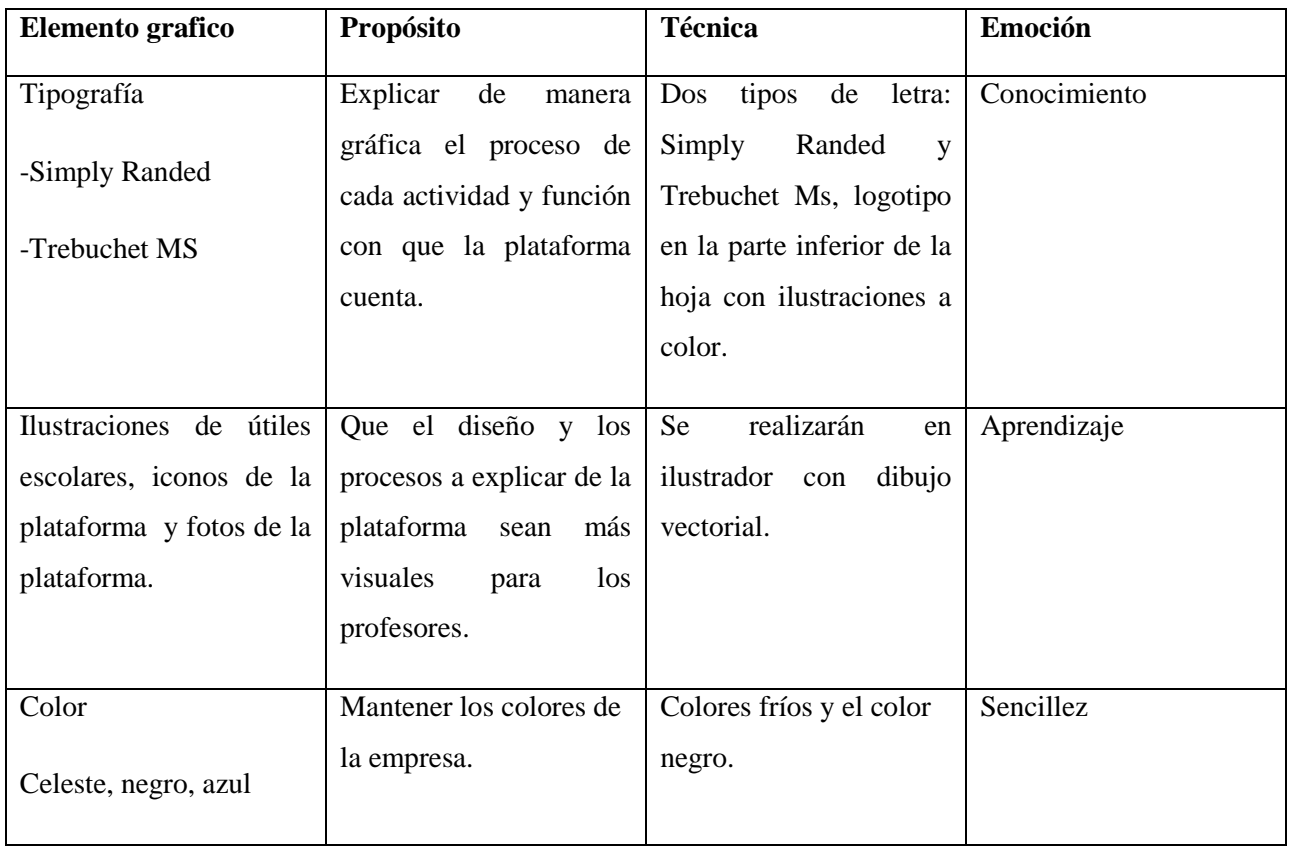

## **3. Diseño 2**

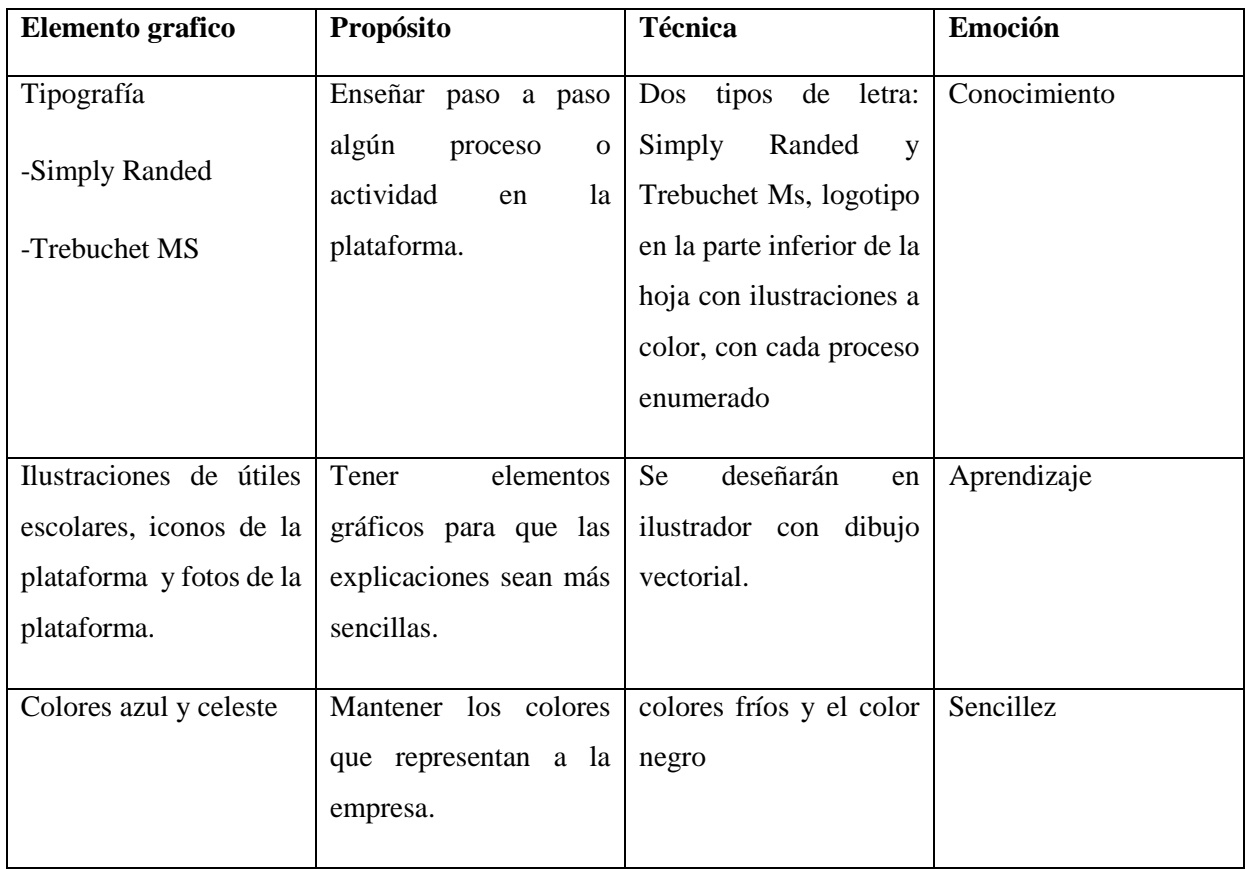

## **7.3.1 Proceso de bocetaje**

Se realizaron 6 propuestas para el diseño de la guía digital para la plataforma virtual, para la empresa de servicios de computación Compucentro. Estas propuestas cuentan con la diagramación, el boceto sin color y el boceto final a color, con las medidas que tendrá cada página y la distribución del contenido.

# 7.3.1 Proceso de bocetaje.

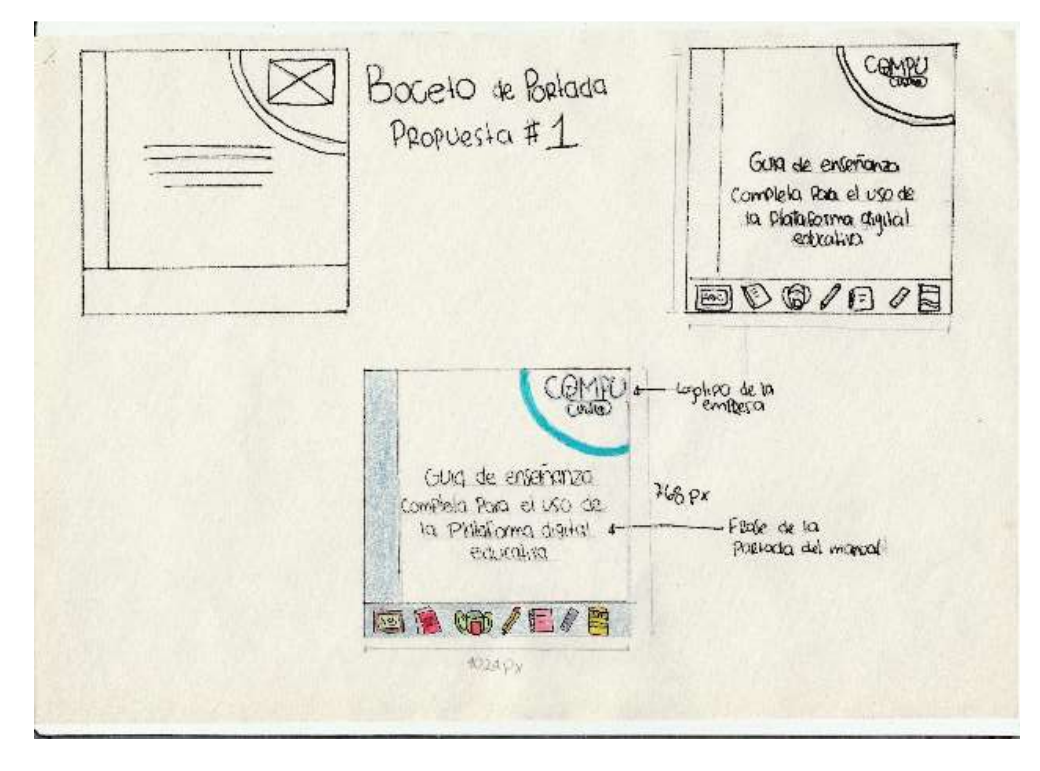

Boceto de portada propuesta no. 1

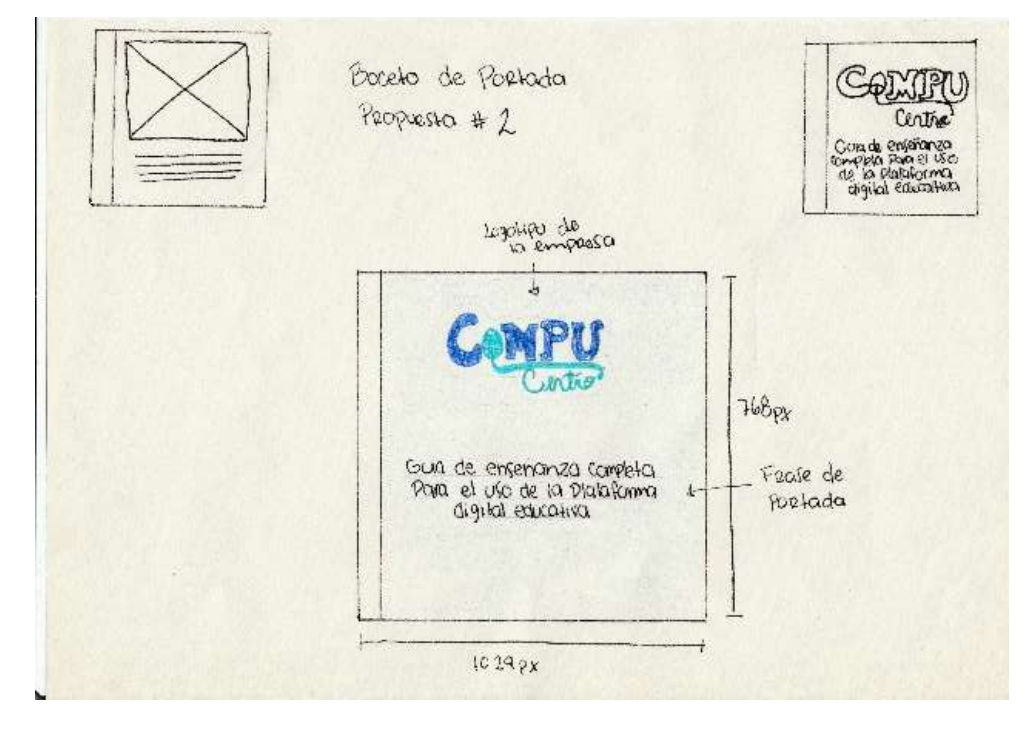

Boceto de portada propuesta no. 2

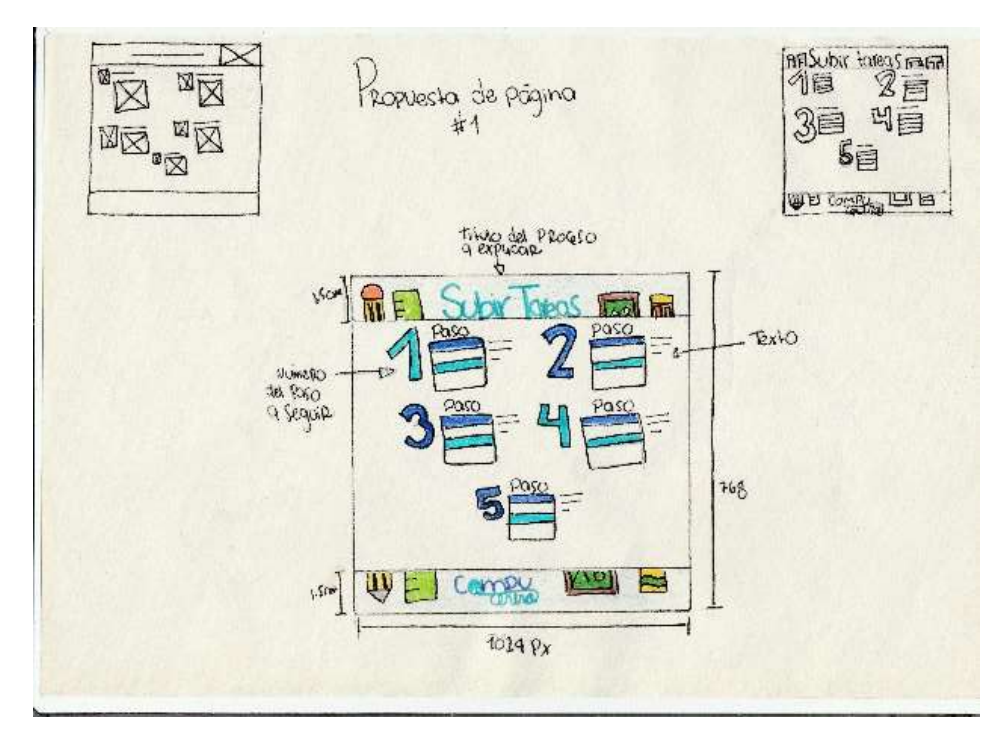

Boceto de portada propuesta no. 3

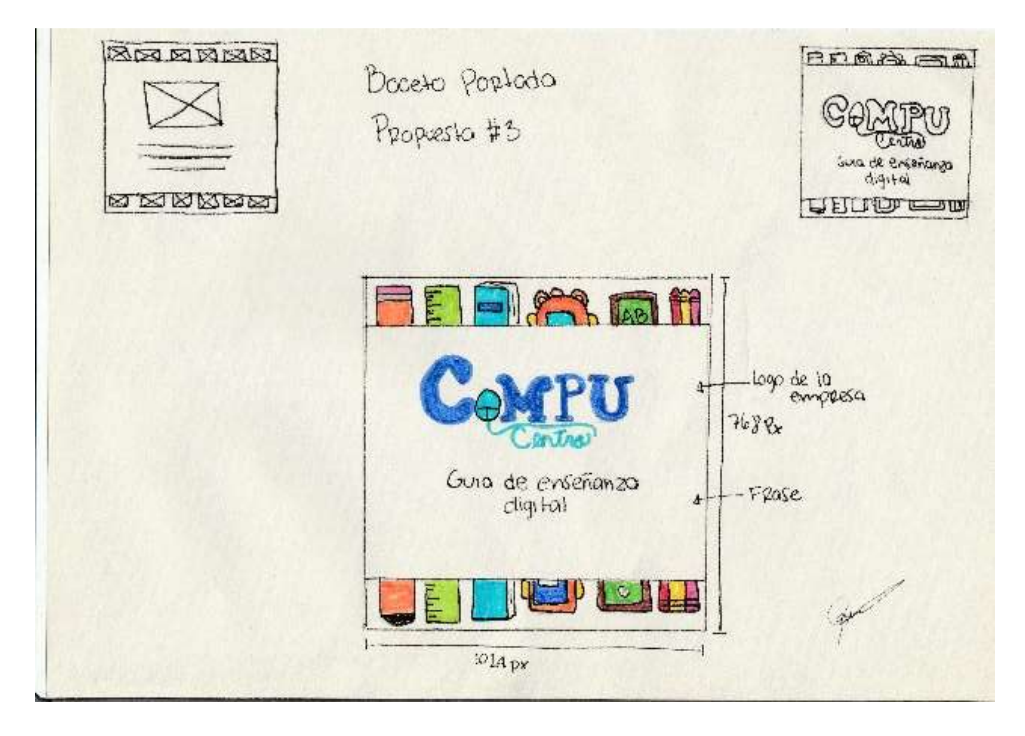

Boceto de portada propuesta seleccionada por el cliente

# 7.3.1 Proceso de bocetaje.

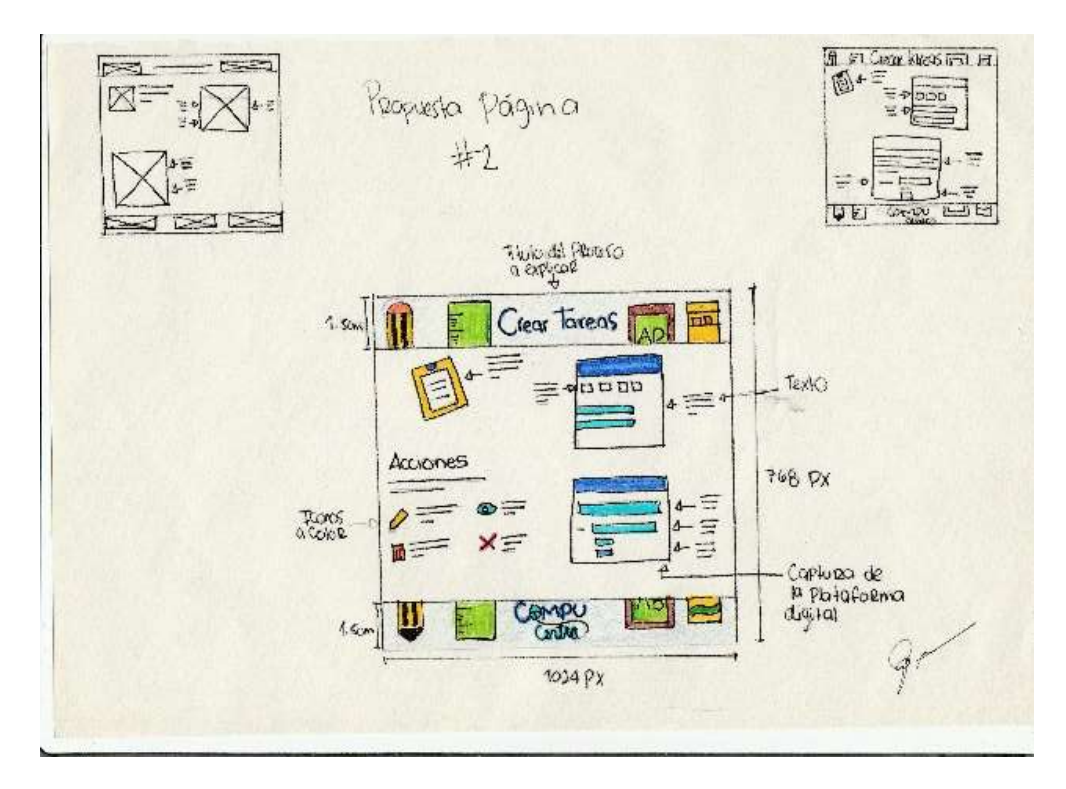

Propuesta de diagramación seleccionada por el cliente

## *7.3.1.1 Bocetaje de diagramación*

A continuación se muestra el bocetaje y la diagramación de cada hoja para la guía digital con el número de páginas completas. Contienen la información necesaria de cada herramienta con imágenes y notas especiales. La tipografía: *Simply Randed*, para los títulos tamaño 48 y subtítulos tamaño 24, *Trebuchet MS*, para los cuadros de texto tamaño 12.

Cada página contará con el diseño establecido con el cliente, número de página y con la especificación de los nombres de cada herramienta de la plataforma educativa.

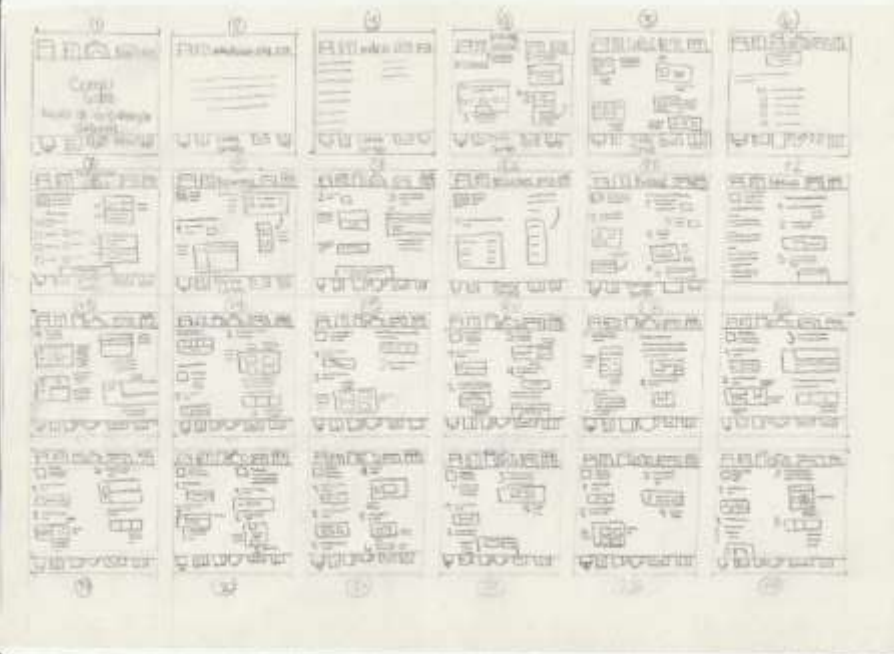

Bocetaje a lápiz de la página 1 a la 26

# *7.3.1.1 Bocetaje de diagramación*

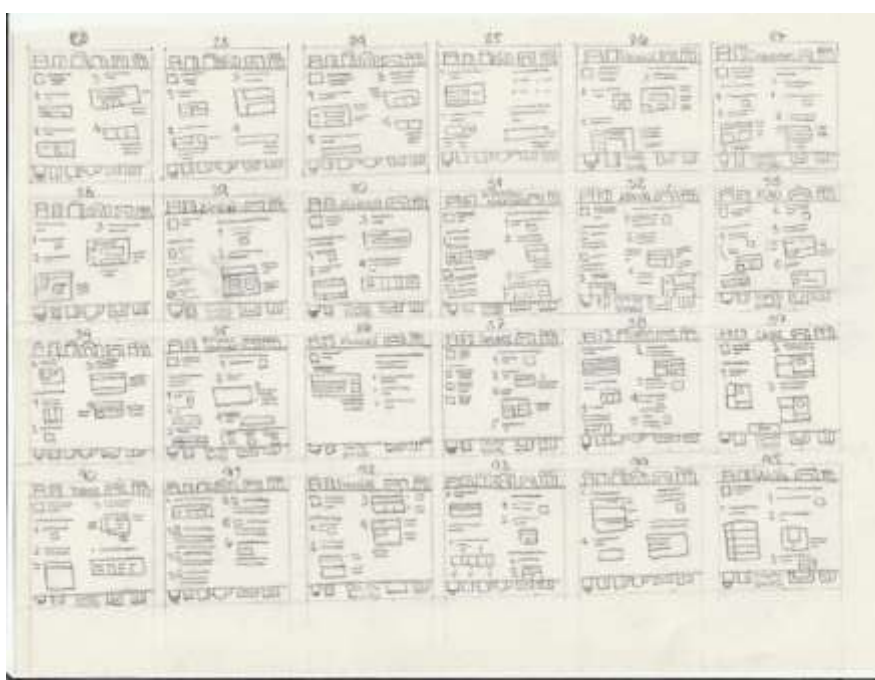

Bocetaje a lápiz de la página 26 a la 45

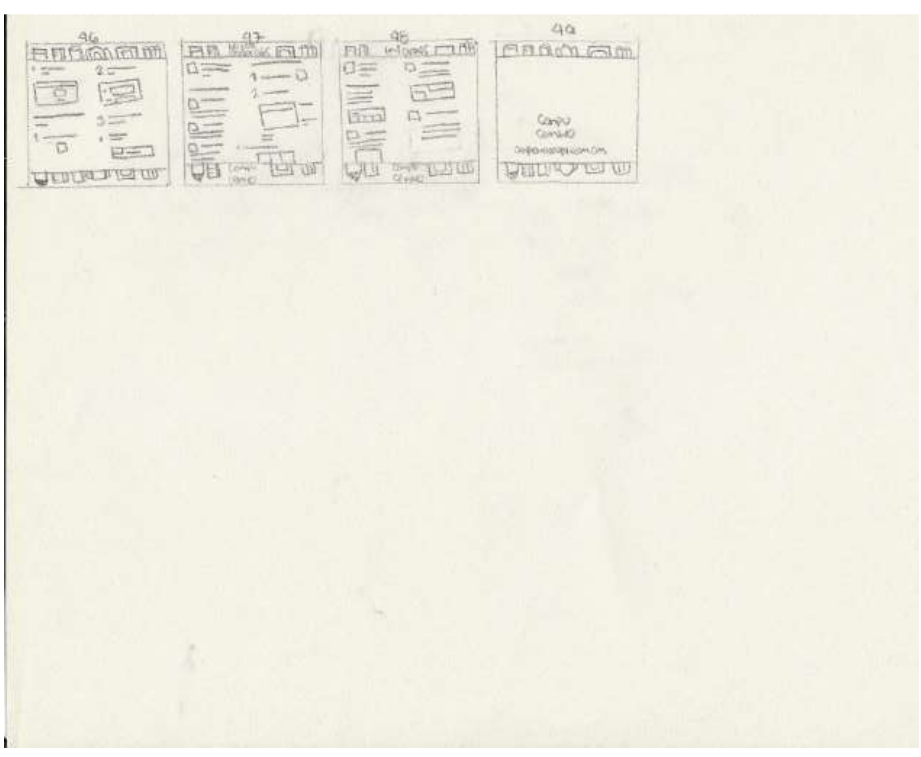

Bocetaje a lápiz de la página 46 a la 49

# **7.3.2 Proceso de digitalización.**

Luego del proceso de bocetaje se procede con la digitalización al utilizar el software de Adobe Illustrator.

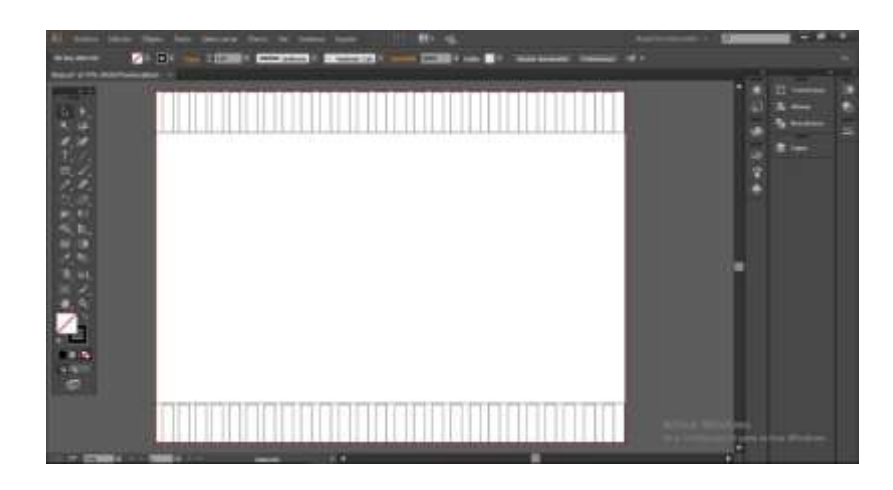

Digitalización sin color del diseño de la hoja tamaño 2560 x 1440 Px.

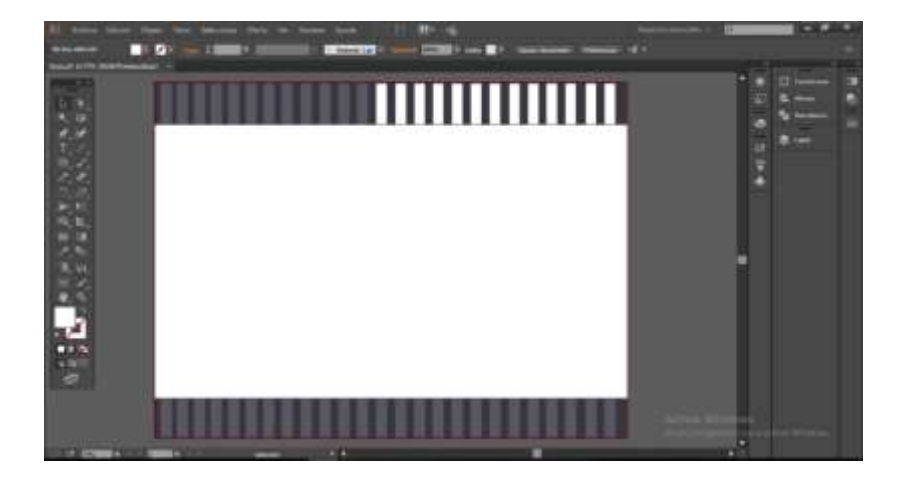

Digitalización de plantilla de la hoja con color tamaño 2560 x 1440 Px.

# 7.3.2 Proceso de digitalización.

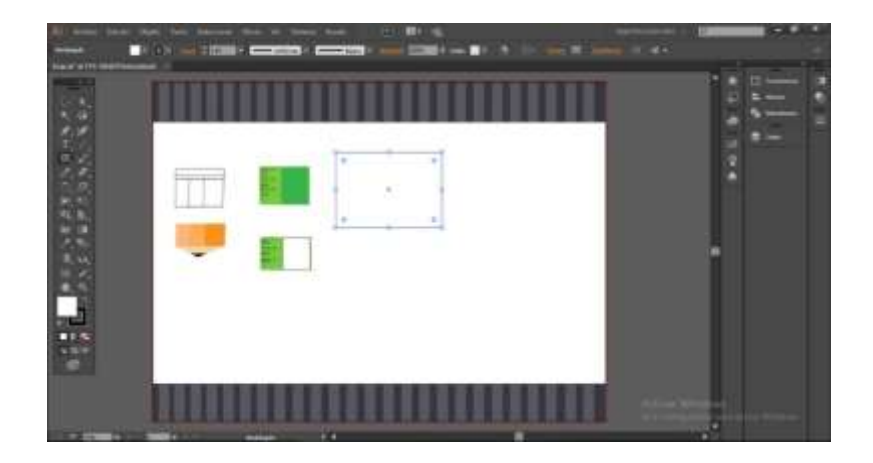

Construcción de los elementos gráficos a utilizar en el diseño de la plantilla.

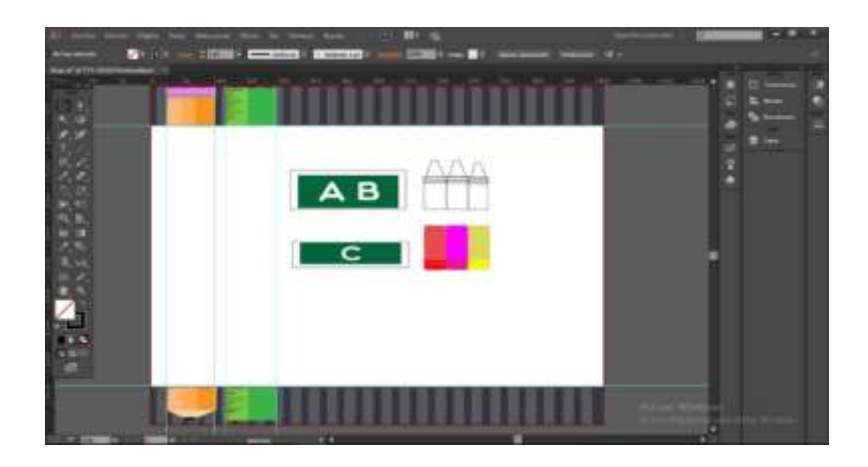

Construcción de los elementos gráficos a utilizar en el diseño de la plantilla.

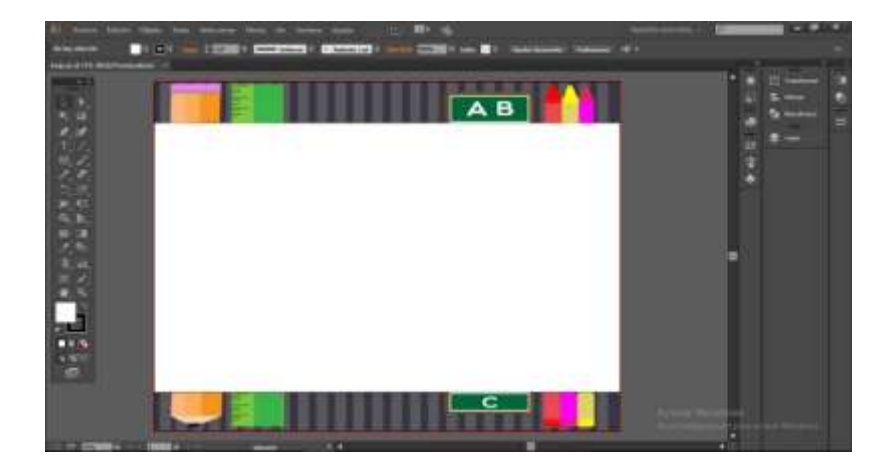

7.3.2 Proceso de digitalización.

Diagramación de los primeros elementos para el diseño de la plantilla.

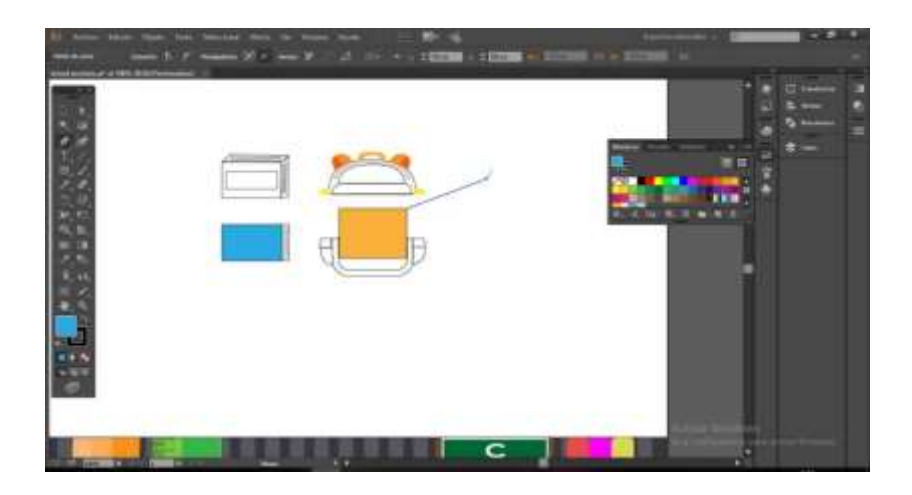

Construcción de los elementos gráficos para el diseño de la plantilla.

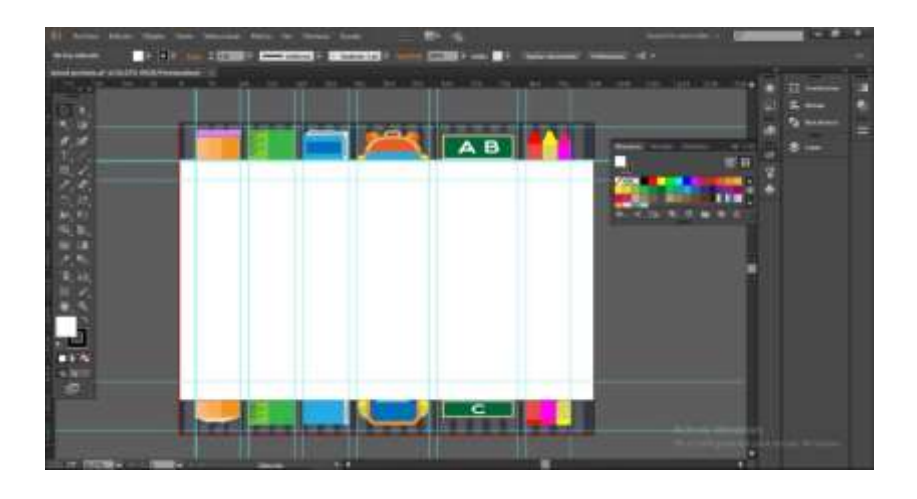

Diagramación de todos los elementos gráficos que se utilizaran en el diseño de la plantilla.

# **7.4 Propuesta preliminar.**

7.4.1 Diseño preliminar de la portada en tamaño 2560 x 1440 PX

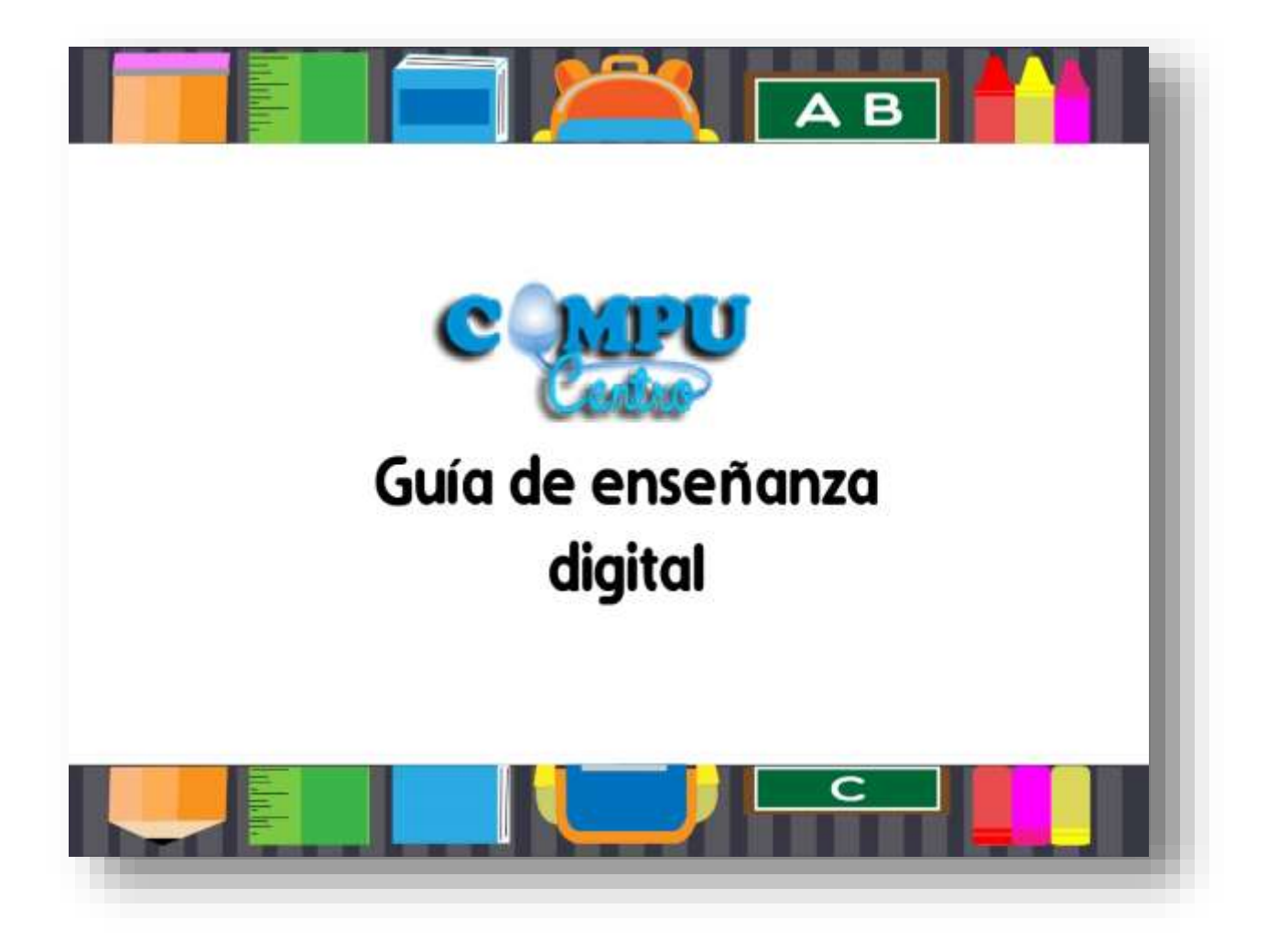

# **7.4.2 Propuesta preliminar.**

7.4.3 Hoja de diagramcion del contenido en tamaño 2560 x 1440 PX

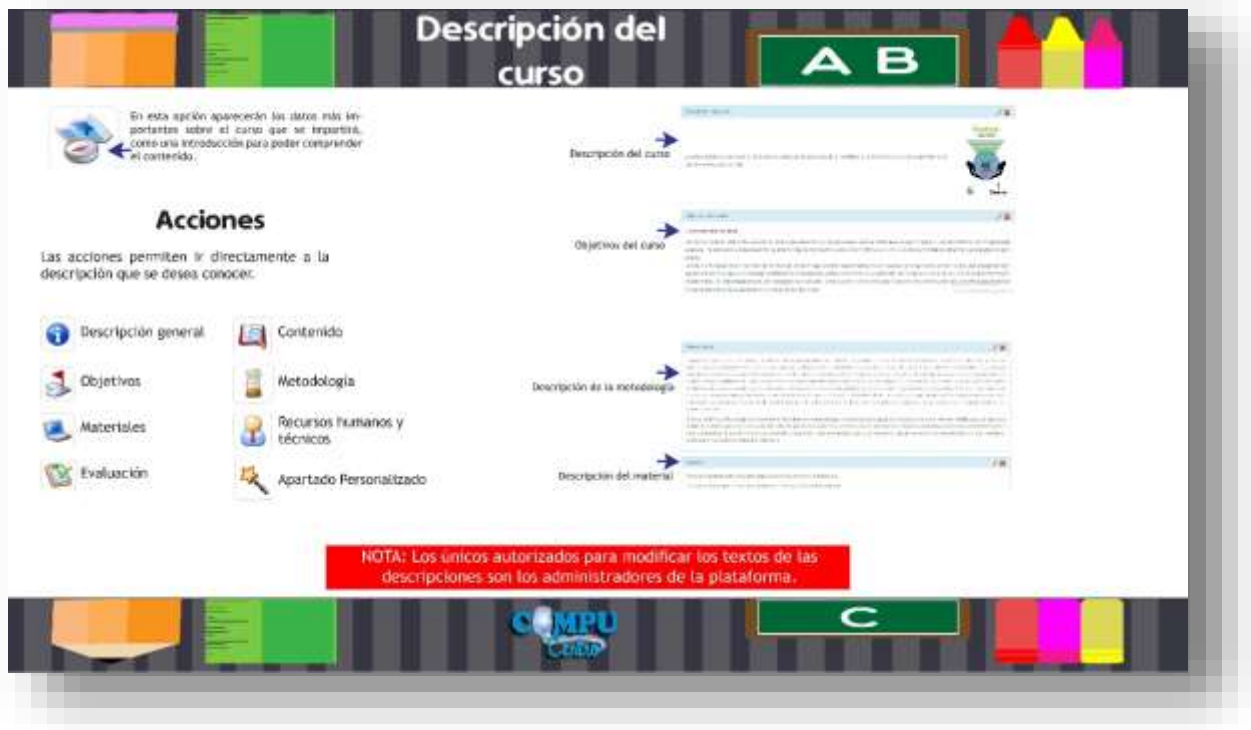

# **7.4.4 Propuesta preliminar.**

7.4.5 Hoja número dos de diagramción del contenido en tamaño 2560 x 1440px.

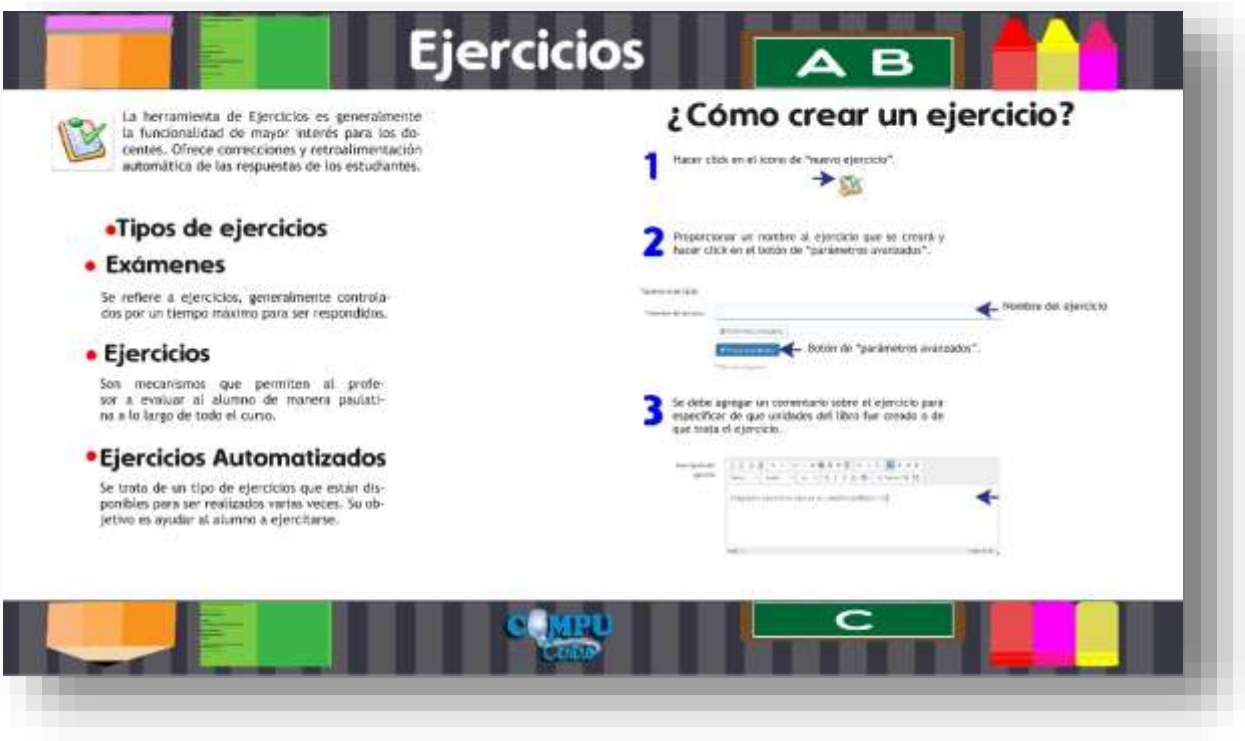

# **7.4.6 Propuesta preliminar.**

7.4.7 Hoja numero tres de diagramacion del contenido en tamaño 2560 x 1440px.

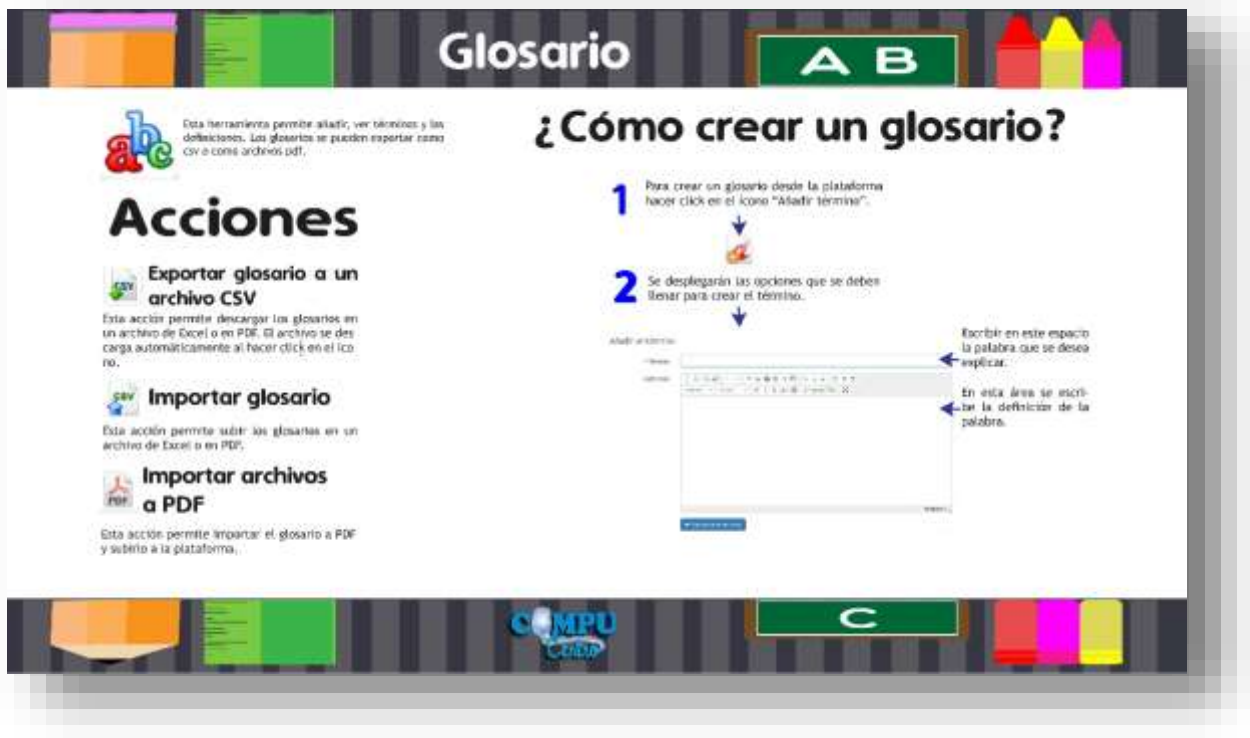

# **CAPÍTULO VIII**

#### **Capitulo VIII Validación técnica**

Es preciso evaluar la aceptación de la guía de enseñanza digital, para ello luego de haber concluido con el diseño y la propuesta preliminar del mismo, se debe realizar una validación técnica, por lo que es necesario presentar la propuesta del proyecto al grupo objetivo, a profesionales y expertos y puedan emitir una opinión y el grado de aceptación del mismo.

Por medio de una encuesta personal creada en *Survey Monkey* se llevó a cabo el acercamiento con el cliente, expertos y grupo objetivo. Se pudo evaluar la propuesta preliminar, a los aspectos semiológicos de la comunicación, la expresión gráfica y el grado de funcionalidad de la propuesta para que pudieran emitir su validación.

## **8.1 Población y muestreo**

El trabajo de investigación es mixto, por cuanto se utiliza el enfoque cuantitativo y el enfoque cualitativo. El primero servirá para cuantificar los resultados de la encuesta aplicada a los sujetos y a través del enfoque cualitativo se evaluará el nivel de percepción de los encuestados con respecto a la propuesta preliminar del diseño.

La herramienta a utilizar es una encuesta de respuesta múltiple que se aplicará al cliente, a las personas, hombres y mujeres del grupo objetivo y a expertos en el área de comunicación y diseño.

Licenciados en Comunicación y Diseño (5 profesionales y 5 expertos)

Cliente (Dueña de la empresa de Compucentro y dos administradores)

Grupo objetivo (25 personas)

Hombres y mujeres entre las edades de 21 y 35 años de edad maestros de computación de nivel primario, básico y diversificado. Con un nivel socio económico medio bajo que permite mantener un ingreso de sueldo mínimo, para cubrir sus necesidades básicas y las de su familia.

## **8.2 Método e instrumento**

Para llevar a cabo la respectiva validación del proyecto, ha sido necesario aplicar la herramienta investigativa de la encuesta, con el propósito de cumplir la recopilación de información sobre la validez de la guía.

## **Instrumento de validación anexo no. 7**

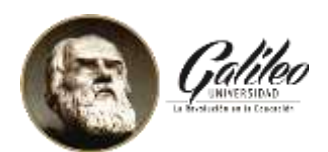

Universidad Galileo Facultad de ciencias de la comunicación Licenciatura en comunicación y diseño

# **Instrumento de validación**

Diseño de una guía digital para orientar a los docentes de los establecimientos educativos los usos de la plataforma virtual para la empresa de servicios de computación Compucentro, Mixco, Guatemala 2018.

#### **Antecedentes:**

Compucentro es una empresa dedicada a vender servicios de computación a colegios, con el propósito de brindarles una manera más práctica y rápida el aprendizaje de los alumnos y el uso de material para los docentes.

 Compucentro busca dar apoyo técnico a los docentes para que puedan utilizar la plataforma correctamente y entenderla de una manera sencilla. Mediante la realización de una guía para el uso de la plataforma virtual la empresa de computación le podrá facilitar el aprendizaje a los maestros de los diferentes colegios brindándoles una opción que servirá de complemento en las capacitaciones que se realizarán.

**Instrucciones:** Marcar con una X la respuesta que considere correcta**.** 

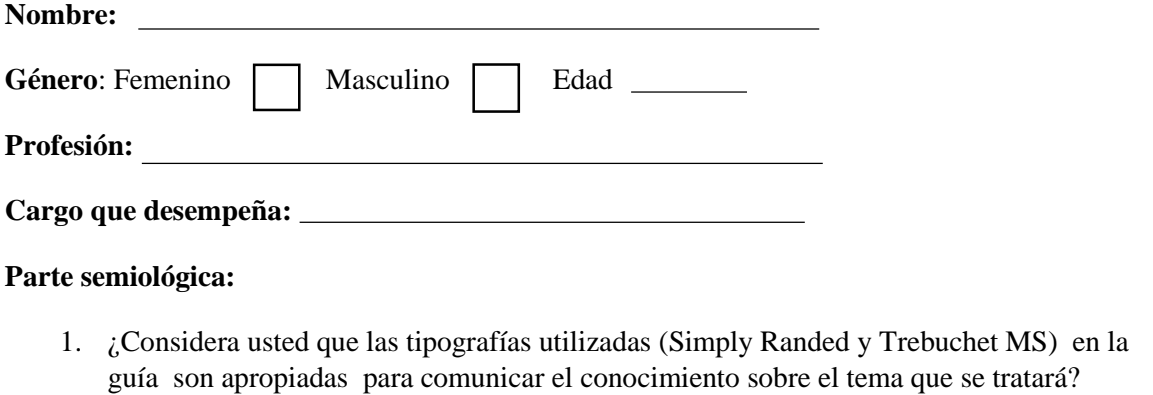

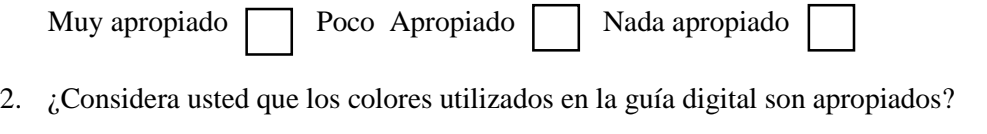

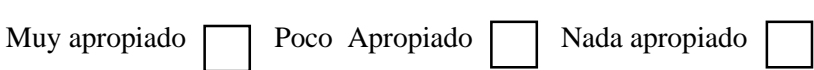

3. ¿Considera usted que las ilustraciones utilizadas en el diseño de las hojas de la guía digital son legibles?
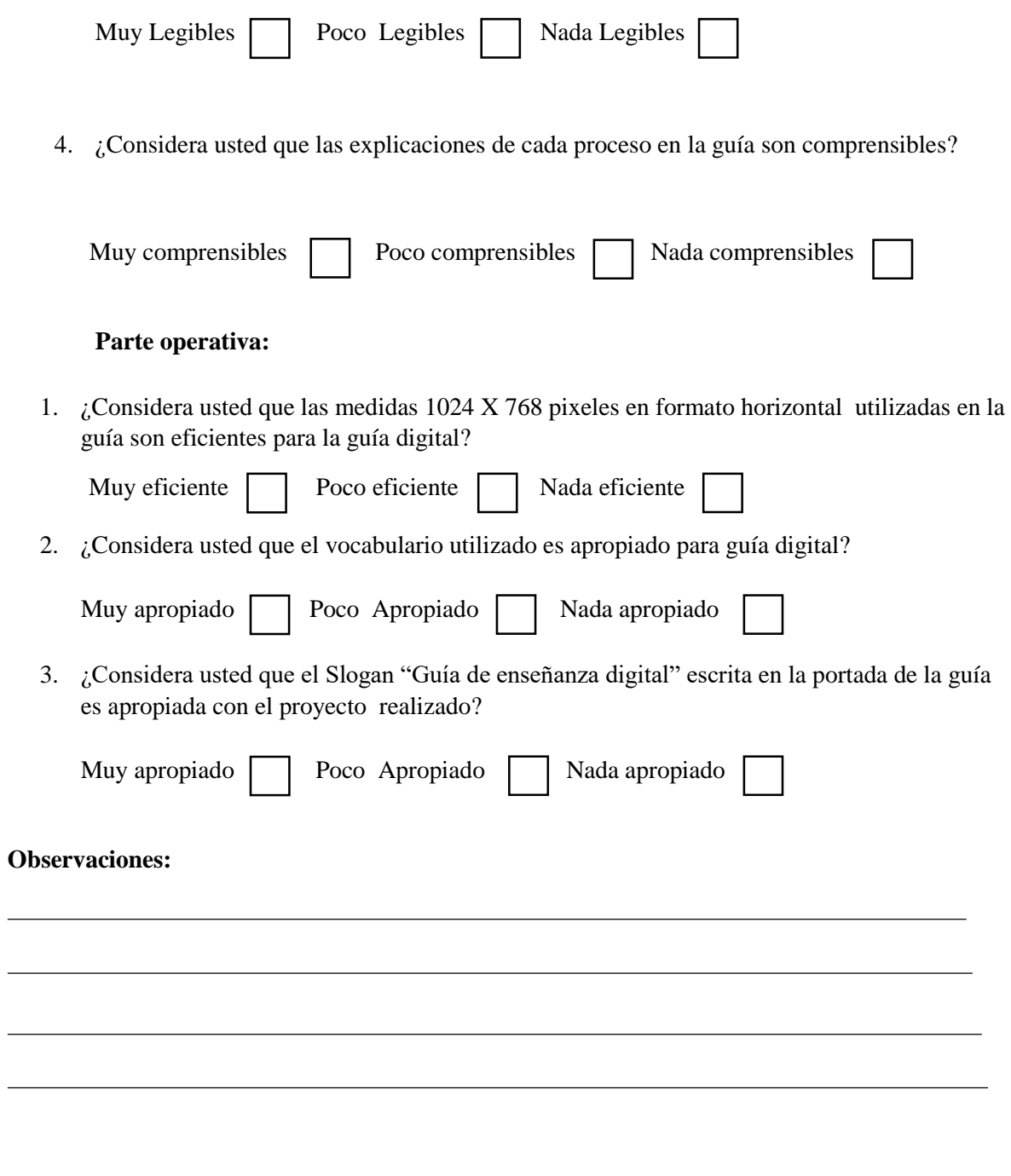

Muchas gracias por su tiempo y colaboración

**Lourdes Donis**

÷,

**Asesora: Experto o profesional**

#### **8.3 Resultados e interpretación de resultados.**

A continuación se presentan los resultados de la validación del proyecto y la

interpretación de cada uno de los resultados obtenidos.

Parte semiológica.

#### **Primera pregunta:**

1. ¿Considera usted que las tipografías utilizadas (*Simply Randed y Trebuchet MS*) utilizadas en la guía son apropiadas para comunicar el conocimiento sobre el tema que se tratará?

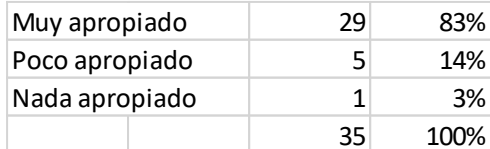

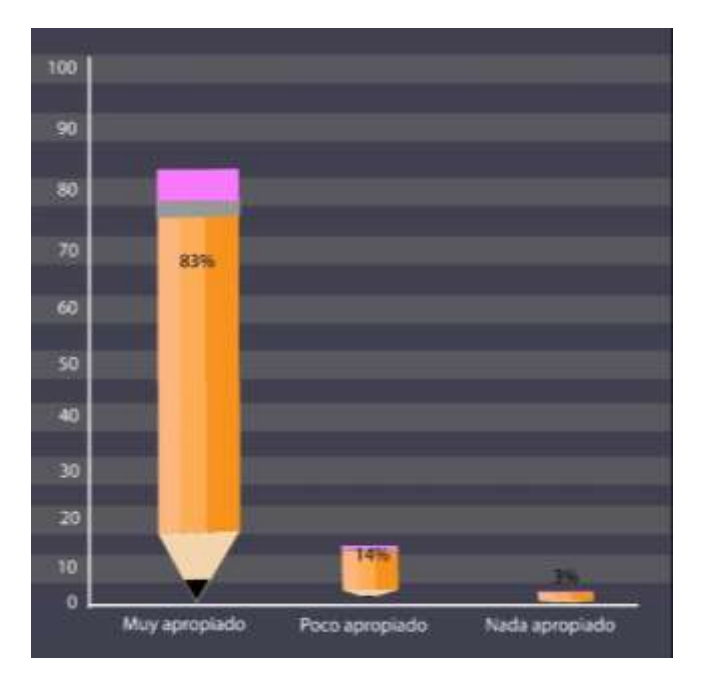

**Interpretación de resultados y hallazgos:** Se muestra en la siguiente gráfica que el 83% de la población encuestada considera que las tipografías utilizadas son muy apropiadas para el diseño, muestra que el 14% considera que son poco apropiadas y el 3% de la población la considera nada apropiadas. Lo que hace un total del 100% de la población encuestada.

#### **Segunda pregunta**

2. ¿Considera usted que los colores utilizados en la guía digital son apropiados?

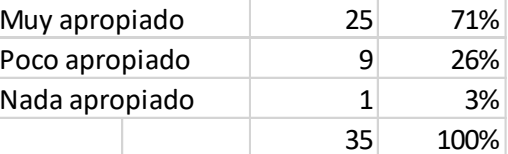

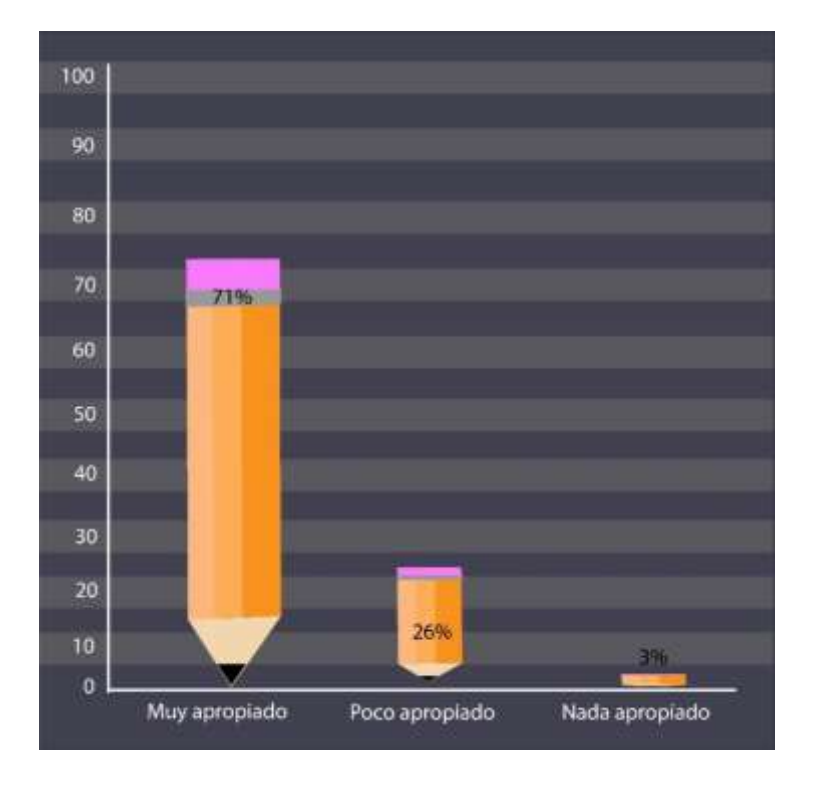

**Interpretación de resultados y hallazgos:** El 71% de la población encuestada considera que los colores utilizados en la guía digital son muy apropiados para el diseño, el 26% de los encuestados considera que son poco apropiados para el diseño y el 3% considera que son nada apropiados para la guía digital realizada. Lo que hace un total del 100% de la población encuestada.

#### **Tercera pregunta**

3. ¿Considera usted que las ilustraciones utilizadas en el diseño de las hojas de la guía

digital son legibles?

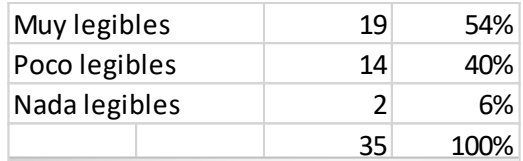

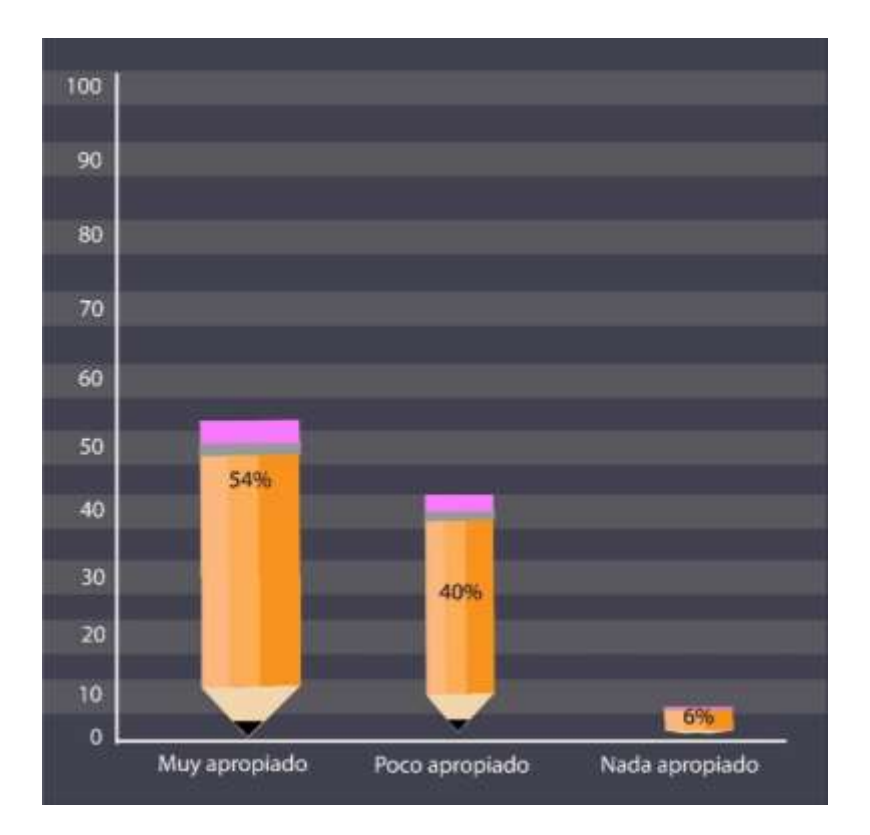

**Interpretación de resultados y hallazgos:** El 54% de la población encuestada considera que las ilustraciones utilizadas en las hojas de la guía digital son muy legibles, asimismo el 40% de los encuestados considera que son poco legibles y solo el 6% considera que no lo son.

### **Cuarta pregunta**

4. ¿Considera usted que los colores utilizados en la guía digital son comprensibles?

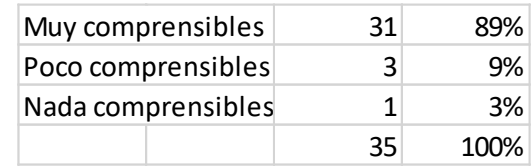

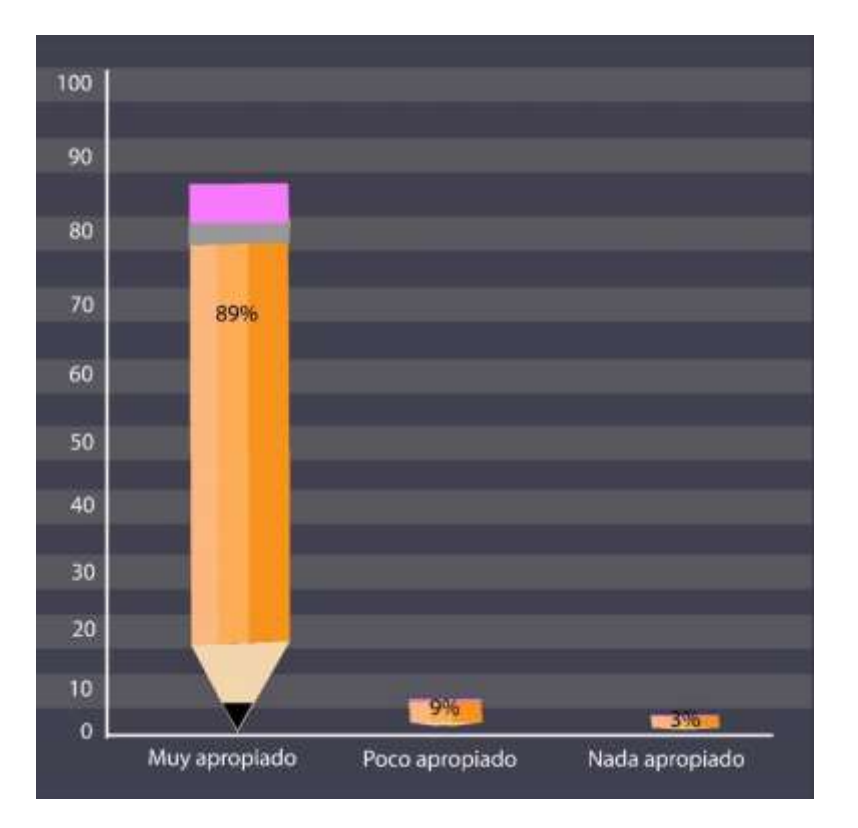

**Interpretación de resultados y hallazgos:** El 89% de la población encuestada considera que los colores utilizados en la guía digital son muy comprensibles, así pues, el 9% de los encuestados considera que son poco comprensibles y solo el 3% de los encuestados considera que son nada comprensibles.

#### **Parte operativa**

#### **Primera pregunta**

4. ¿Considera usted que las medidas 1024 X 768 pixeles en formato horizontal utilizadas en la guía son eficientes para la guía digital?

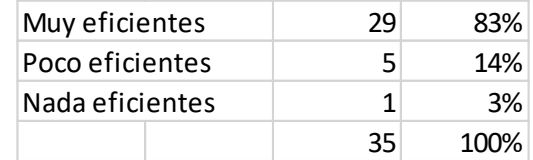

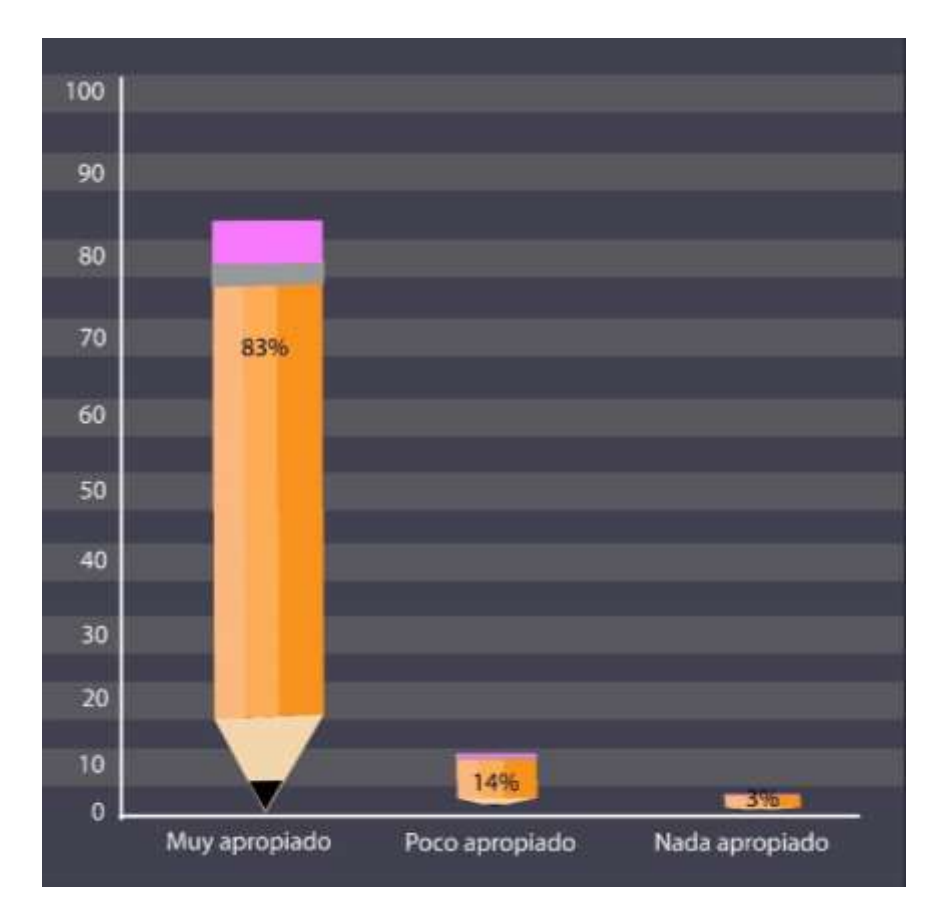

**Interpretación de resultados y hallazgo:** El 83% de la población encuestada considera muy eficiente el tamaño del formato para la guía digital educativa, 14% considera que es muy poco eficiente el tamaño utilizado para el proyecto y solo el 3% considera que nada apropiado.

#### **Segunda Pregunta**

5. ¿Considera usted que el vocabulario utilizado es apropiado para guía digital?

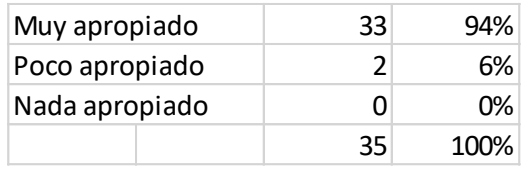

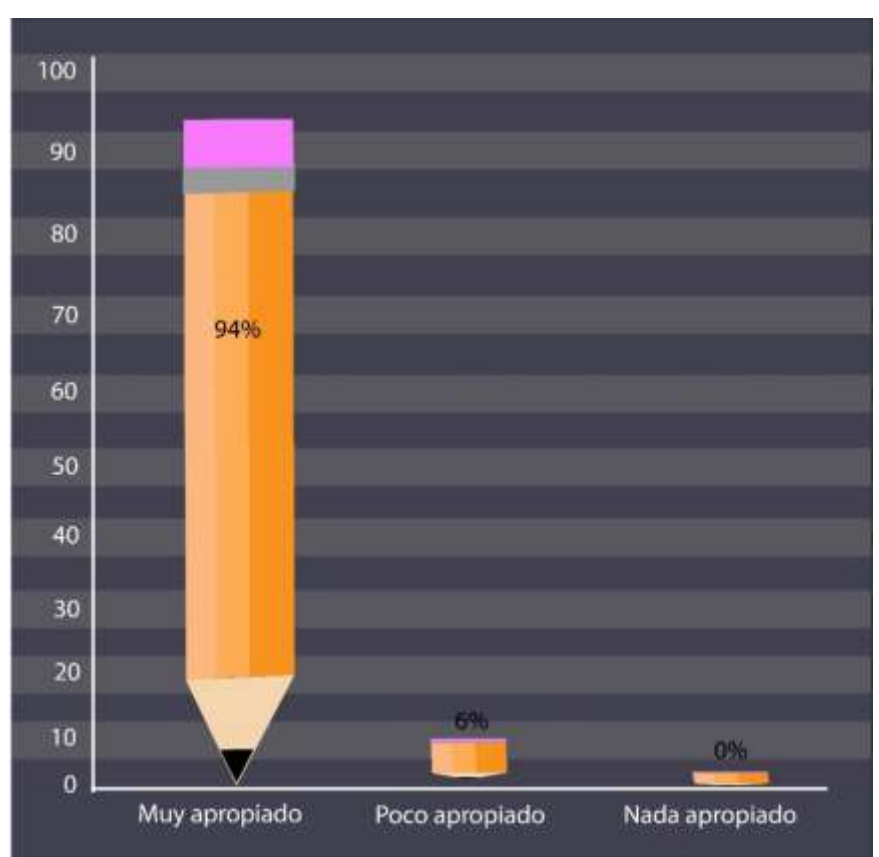

**Interpretación de resultados y hallazgos:** El 94% de la población encuestada considera muy apropiado el vocabulario empleado para las explicaciones en la guía de enseñanza digital, el 6% de los encuestados considera poco apropiado el vocabulario empleado en la guía digital.

#### **Tercera pregunta**

6. ¿Considera usted que el Slogan "Guía de enseñanza digital" escrita en la portada de la guía es apropiada con el proyecto realizado?

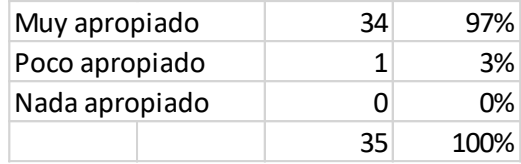

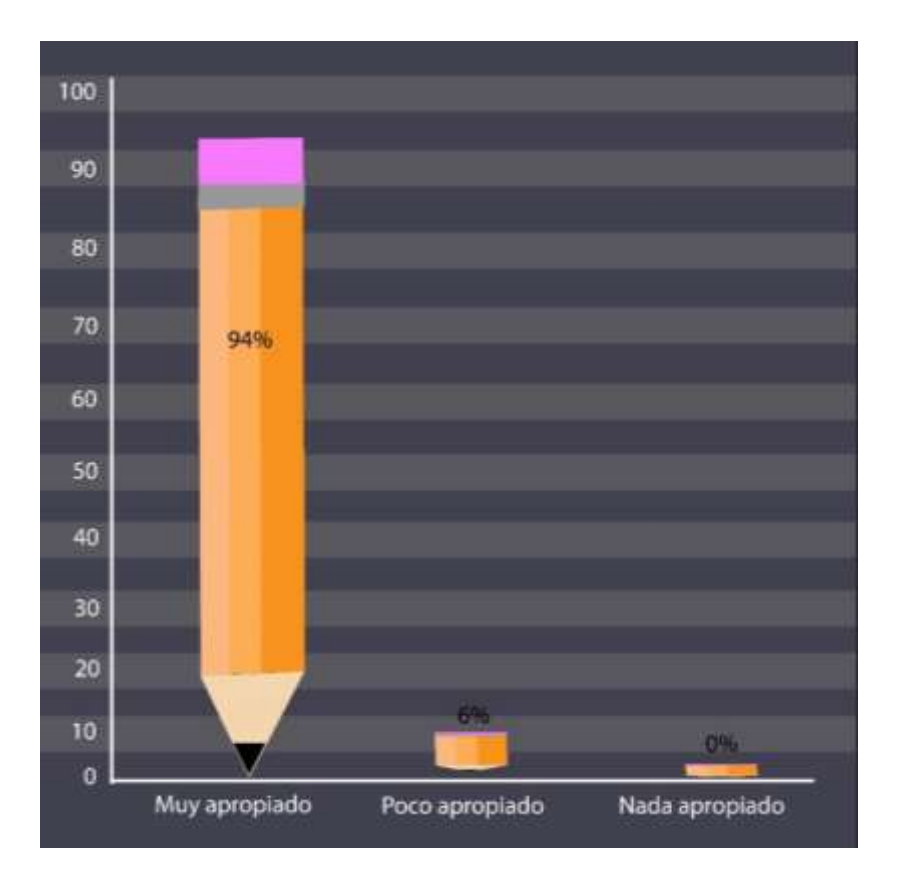

**Interpretación de resultados y hallazgos:** El 97% de la población encuestada considera que es muy apropiado el slogan utilizado en la guía digital, así pues el 3% considera poco apropiado el slogan.

#### **8.4 Cambios con base a los resultados**

Con base a los resultados obtenidos por la validación de los expertos, se generaron los siguientes cambios:

- Se debe definir una jerarquía para los componentes para tener más orden en la guía.
- Simplificar las ilustraciones para que no se vea muy saturado el diseño y con demasiado color.
- Hacer el diseño más formal, pues la guía va dirigido a los catedráticos.
- Cambiar tamaño a: 1920 x 1080 / 2560 x 1440 para mejorar las imágenes.
- Unificar línea gráfica con colores corporativos para que el diseño se vea acorde a la empresa.
- Convertir el manual interactivo para facilitar el desplazamiento.
- Agregar más colores de los títulos para variar del color negro y no se vea muy monótono.
- Escribir en tercera persona, pues es una guía dirigida a personas mayores.
- Revisar la ortografía en los textos, pues algunas palabras contienen letras de más.
- La numeración de las páginas más visibles.
- Separar los párrafos de las imágenes.
- Enumerar todas las páginas.
- Verificar las flechas.
- Verificar la respiración de los textos en las cajas.

#### **8.4.1 Antes**

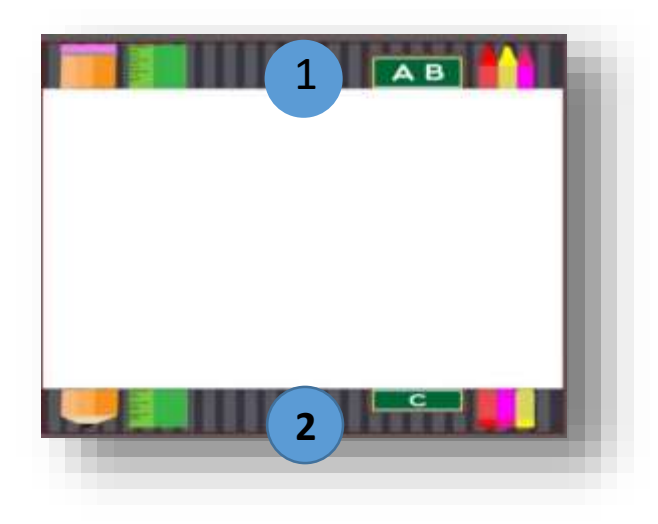

## **8.4.2 Después**

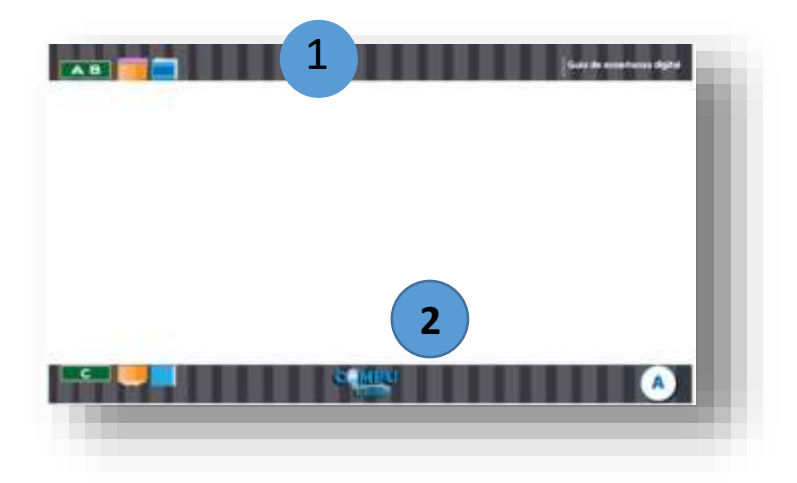

#### **8.4.3 Justificación:**

**1.** Se modificó el diseño del encabezado al hacer las ilustraciones pequeñas y ubicarlas de lado derecho de la hoja para que en el izquierdo se ubicara la frase conceptual del proyecto.

**2.** Se modificó el diseño del pie de página y ubicar el logotipo en la parte de enmedio al inferior de la hoja.

#### **8.4.4 Antes**

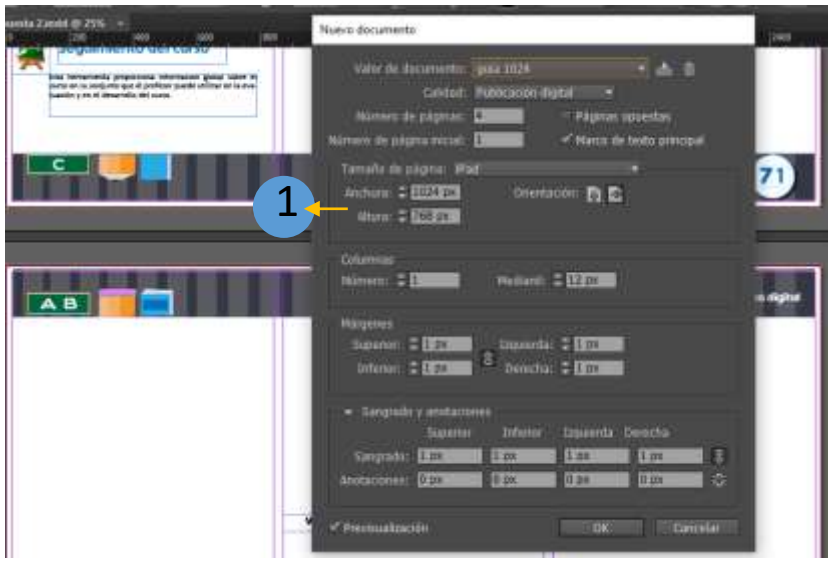

# **8.4.5 Después**

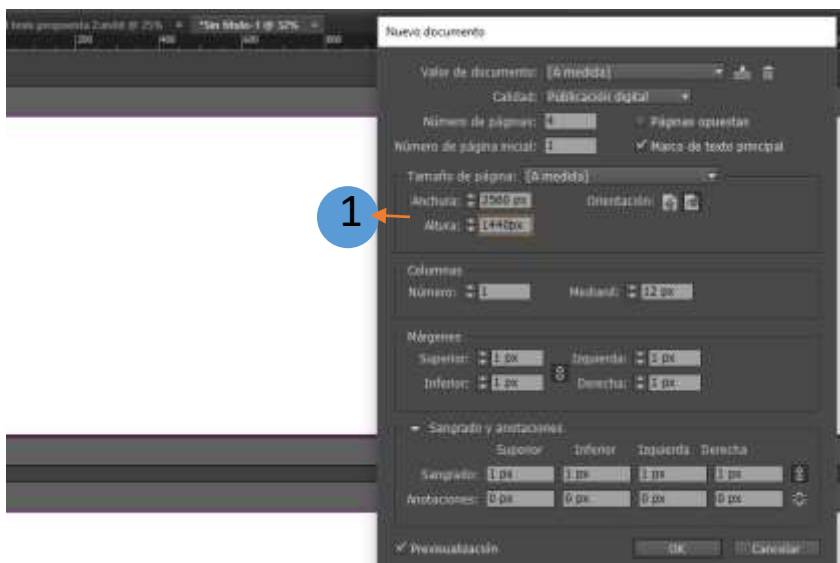

# **8.4.6 Justificación:**

**1.** Se modificó el tamaño del documento que era de 1024 x 768 *px* a 2560 x 1440 *px*, ya que el tamaño anterior provocaba que el documento se distorsionara.

# **8.4.7 Antes**

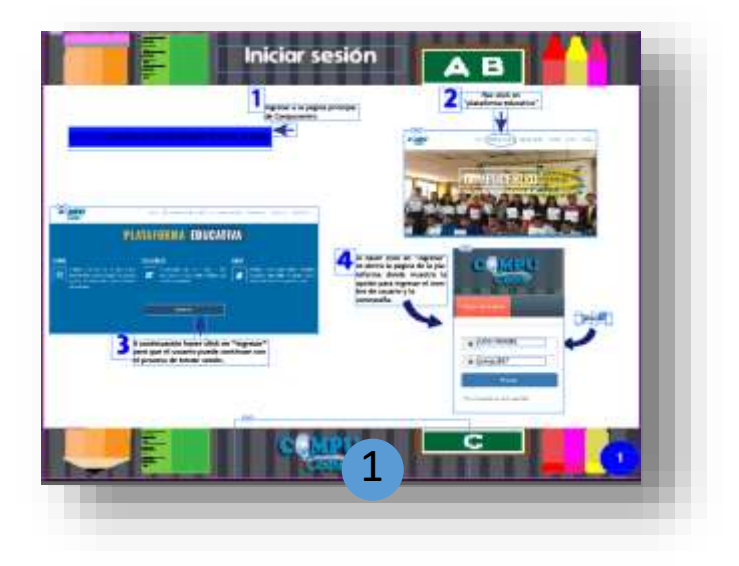

# **8.4.8 Después:**

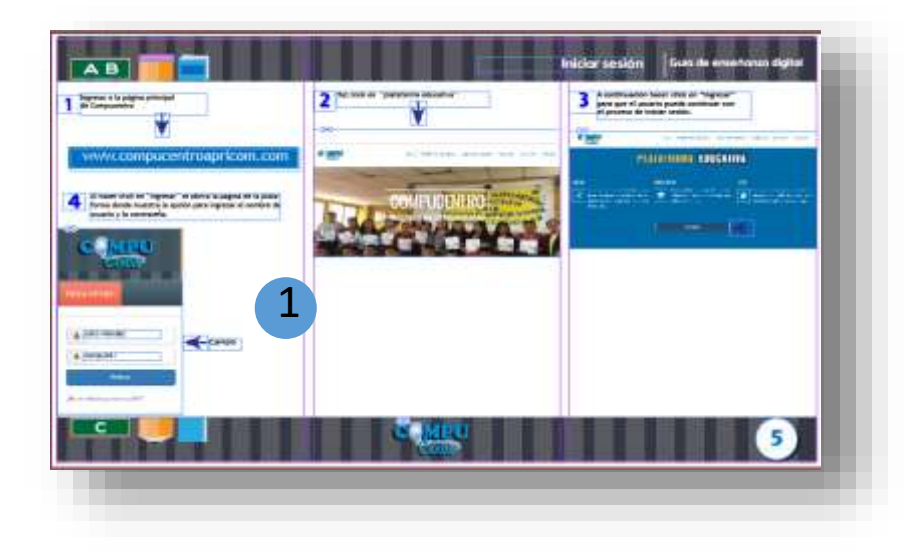

# **8.4.9 Justificación:**

**1.** Se establecieron columnas y retículas para el mejoramiento de la distribución de los elementos en el diseño para que su orden fuera mejor.

## **8.4.10 Antes**

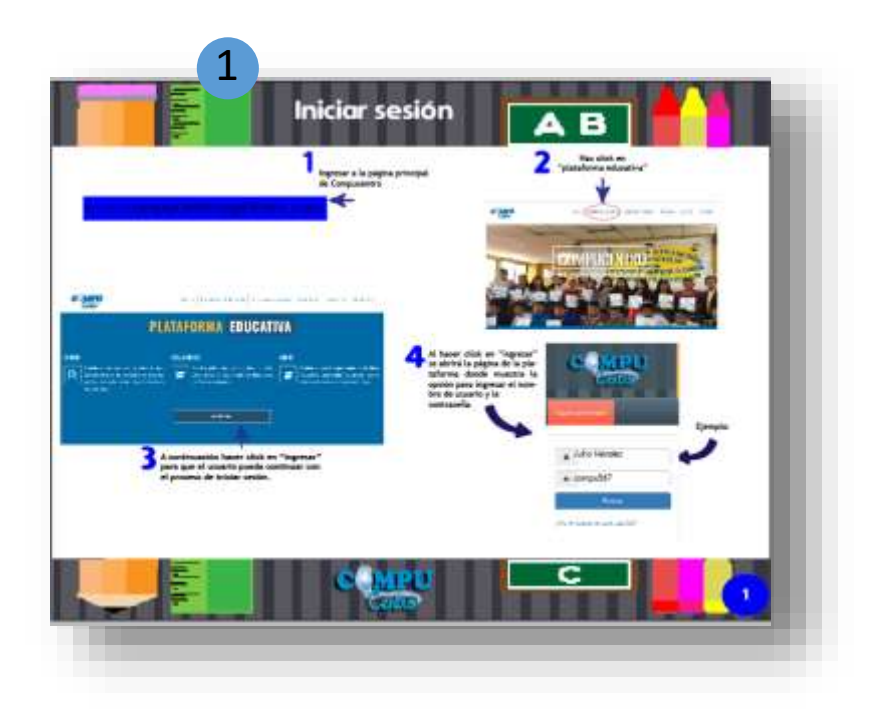

## **8.4.11 Después**

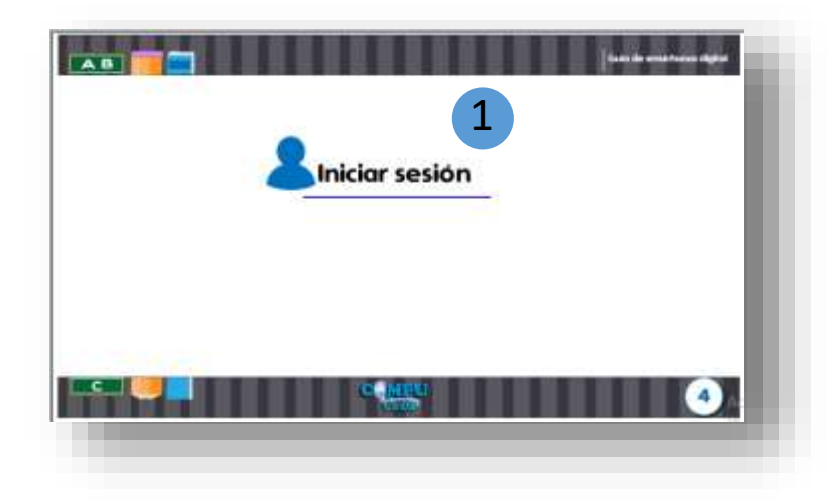

# **8.4.12 Justificación:**

**1.** Se agregó un compaginado con los títulos de cada herramienta al inicio de las

explicaciones para que los docentes pudieran diferenciar el principio y el final de cada una.

## **8.4.13 Antes**

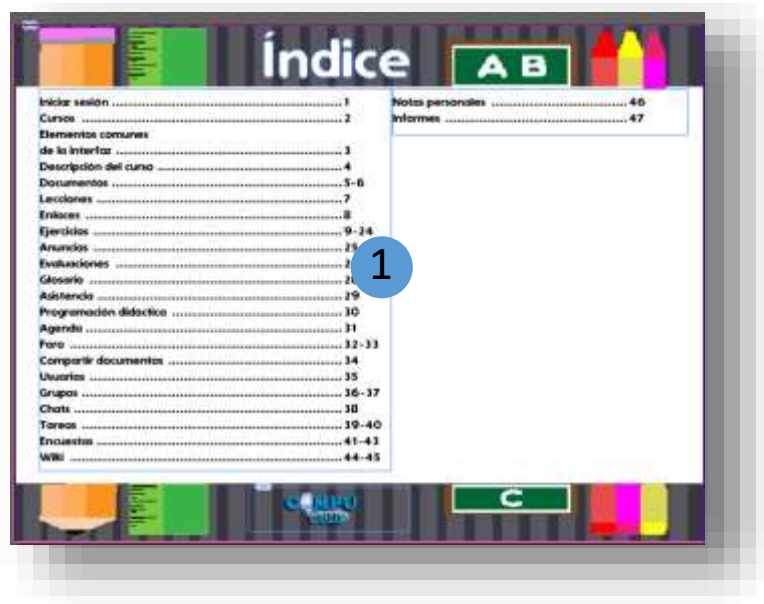

# **8.4.14 Después**

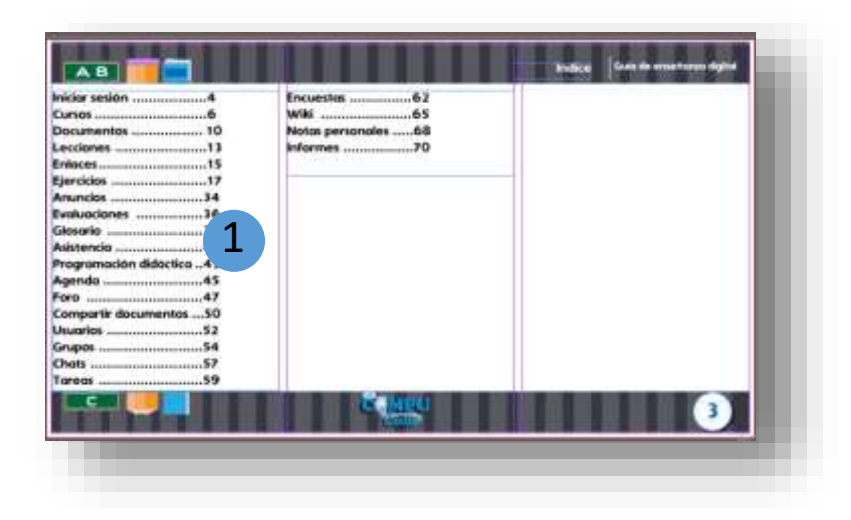

# **8.4.15 Justificación:**

**1.** Se modificó el índice, ya que la numeración de las páginas era incorrecta y se visualizaba desordenado.

# **8.4.16 Antes**

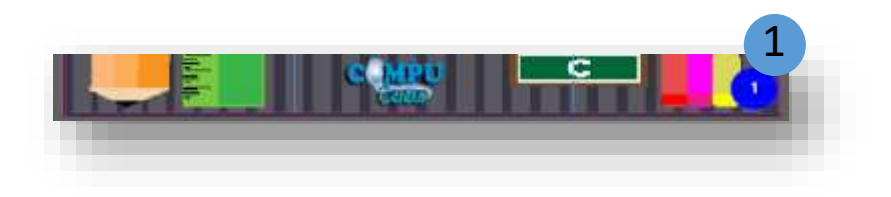

# **8.4.17 Después**

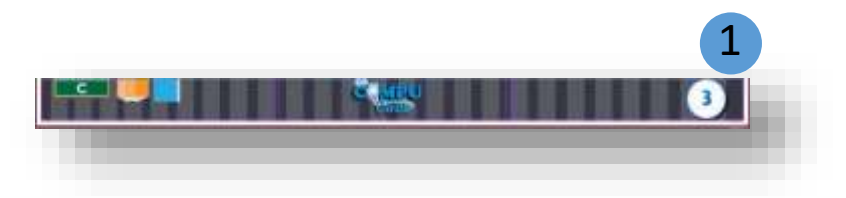

# **8.4.18 Justificación:**

**1.** Se modificó la numeración de las páginas, pues era poco legible y no resaltaba en el diseño creado anteriormente.

# **CAPITULO IX**

# **Capítulo IX: Propuesta gráfica final**

Al finalizar los cambios requeridos por los expertos en diseño gráfico y comunicación, la propuesta gráfica final se muestra de esta manera:

9.1. Carátula

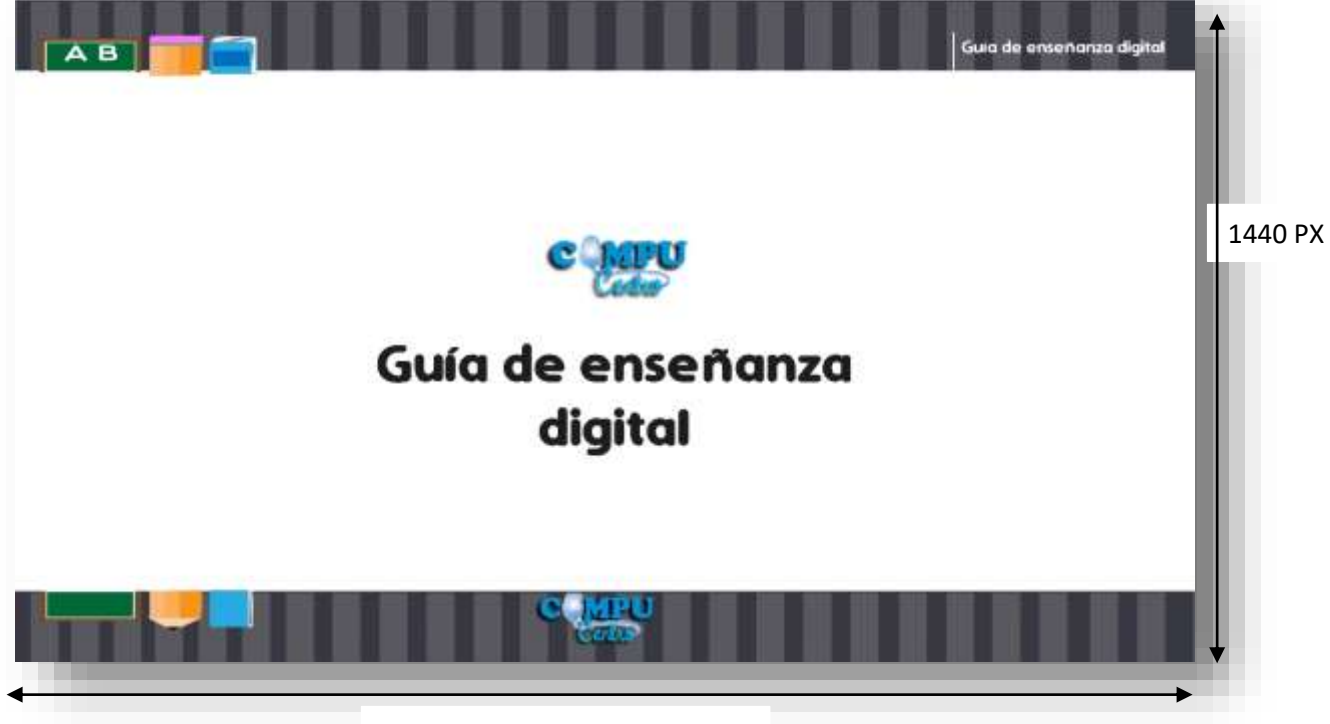

2560 PX

#### 9.1.2 hoja de introducción e índice.

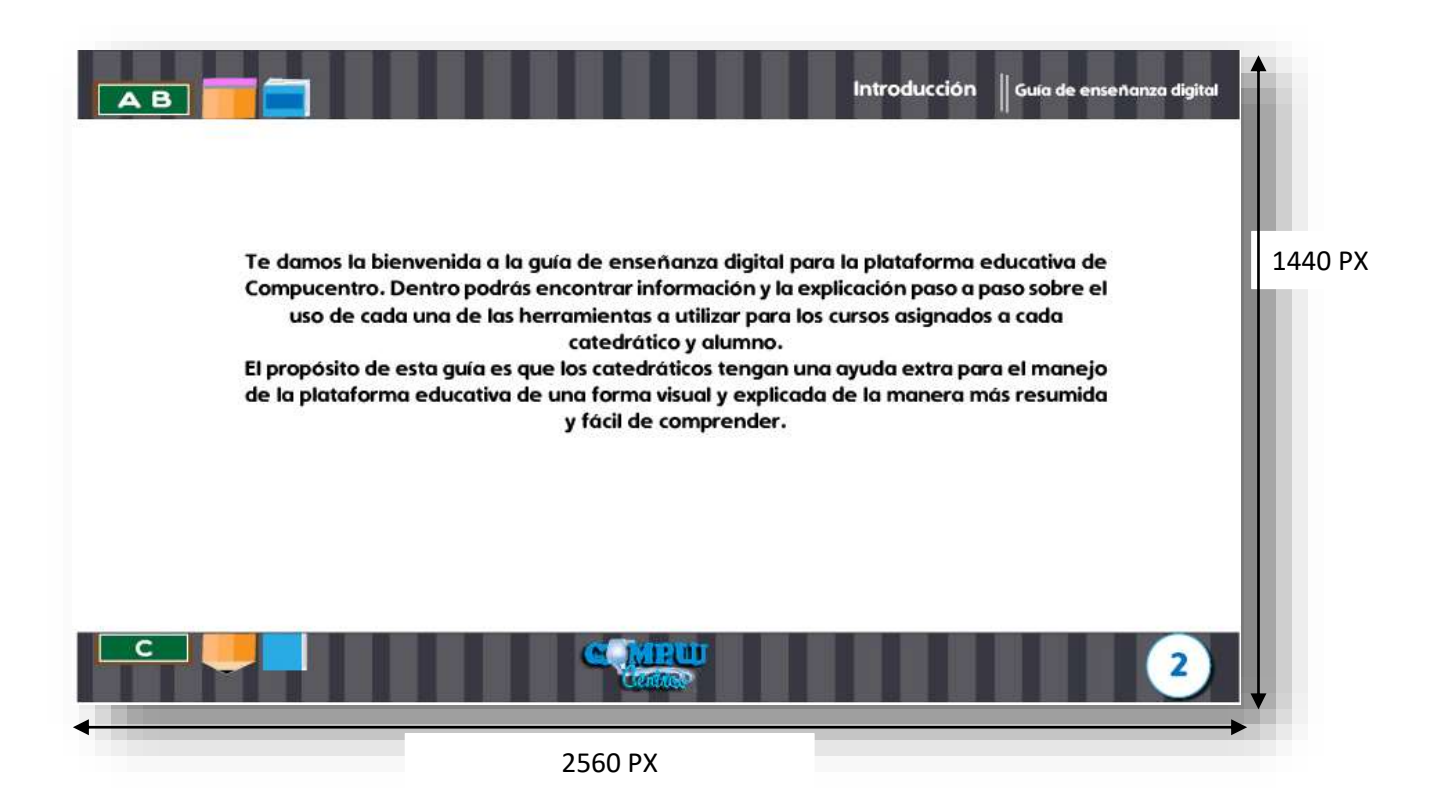

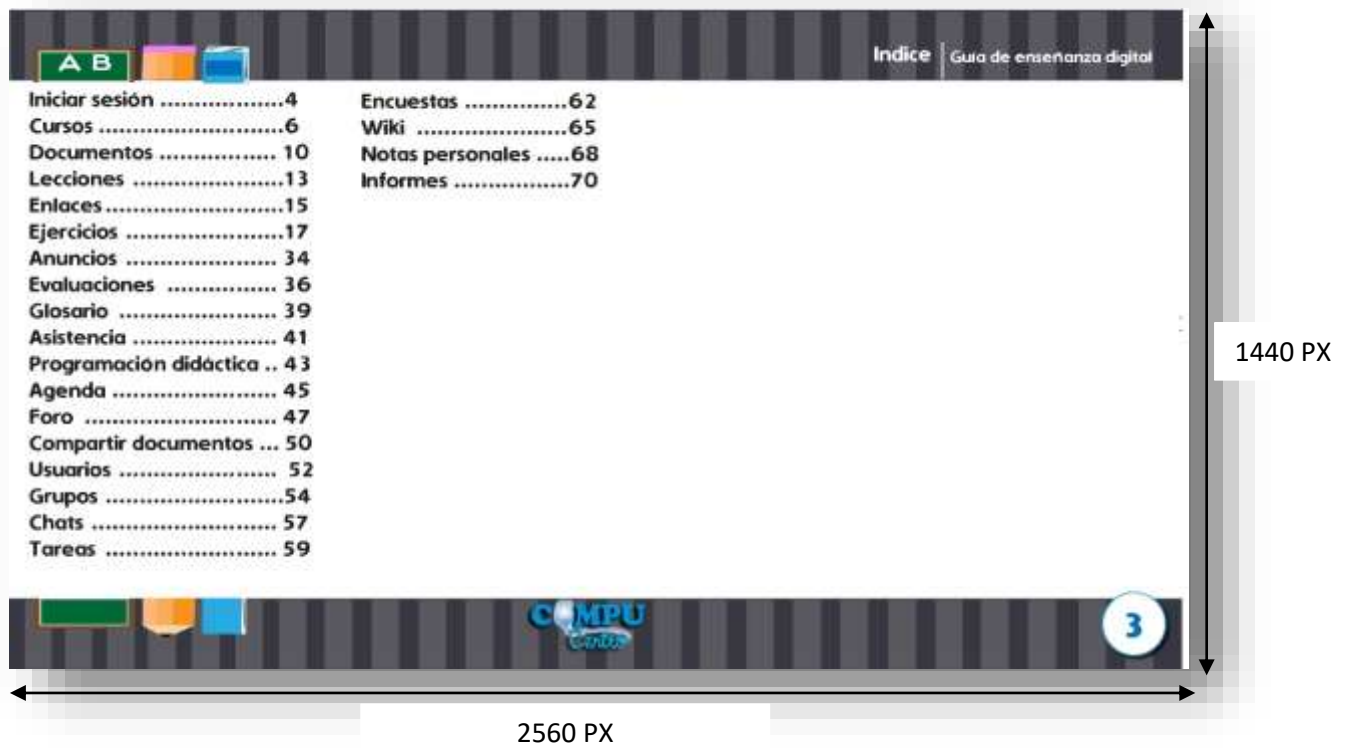

9.1.3 Carátula del primer tema

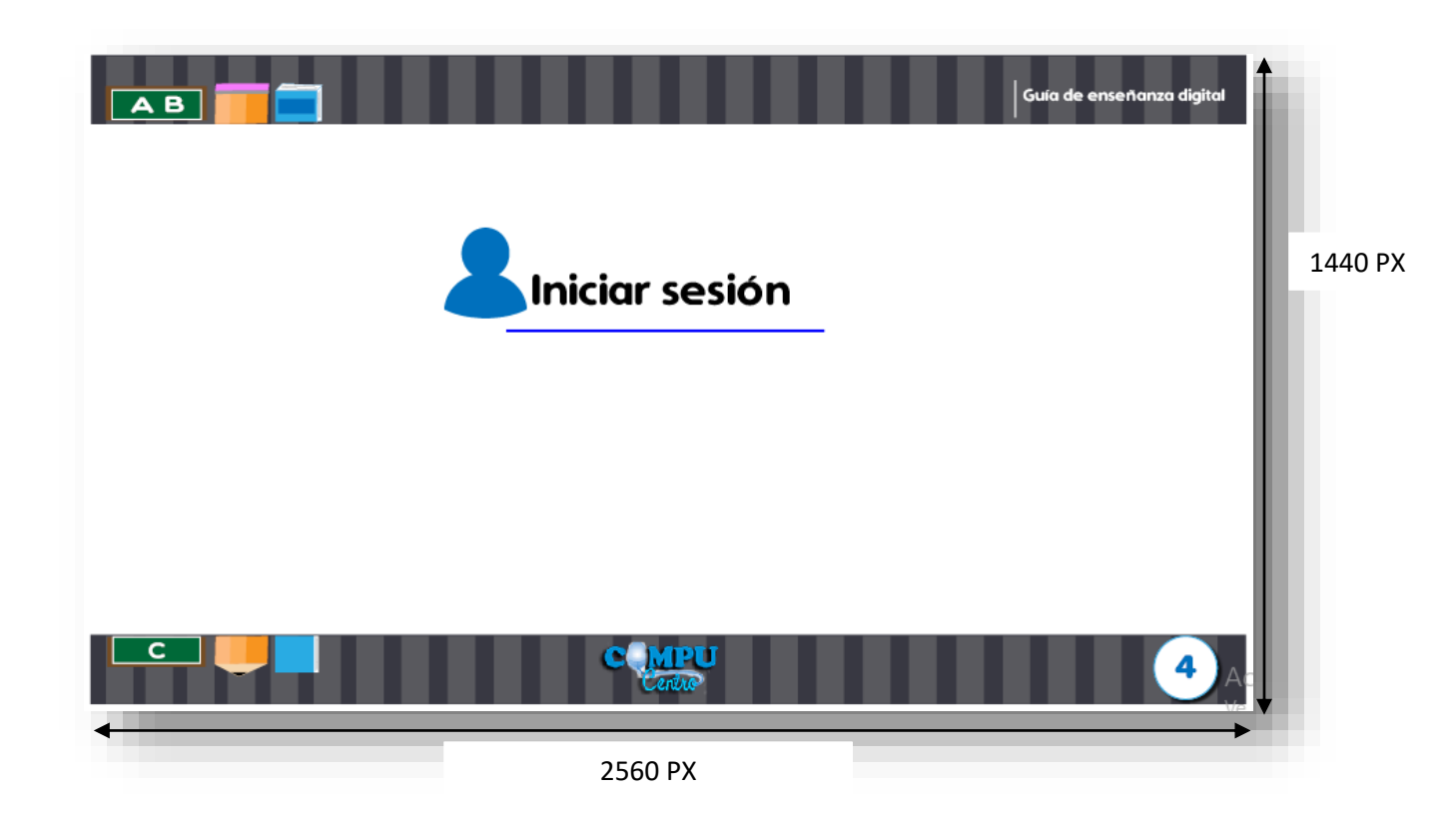

## 9.1.4 Explicación grafica de primar tema y hoja de presentación de tema 2

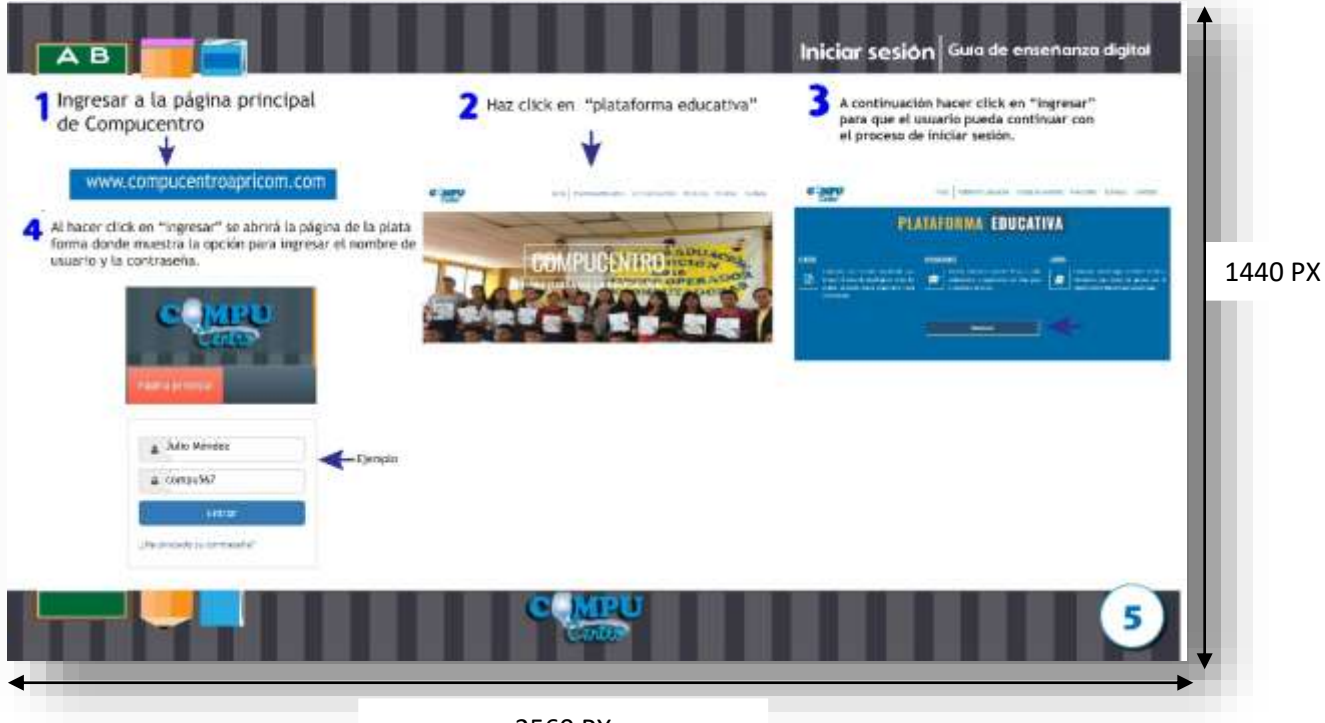

2560 PX

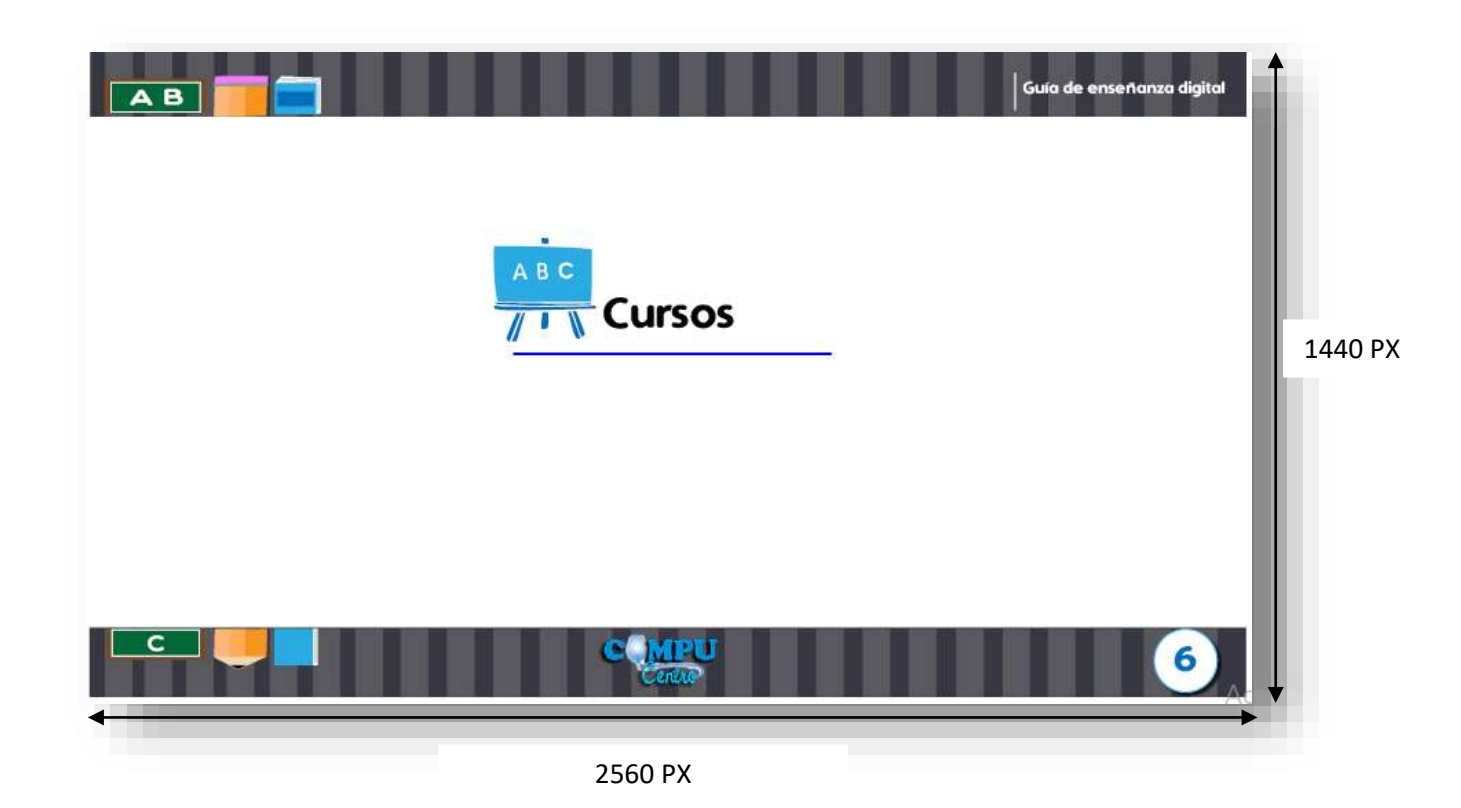

9.1.5 Explicación grafica de tema 2 y explicación de elementos comunes

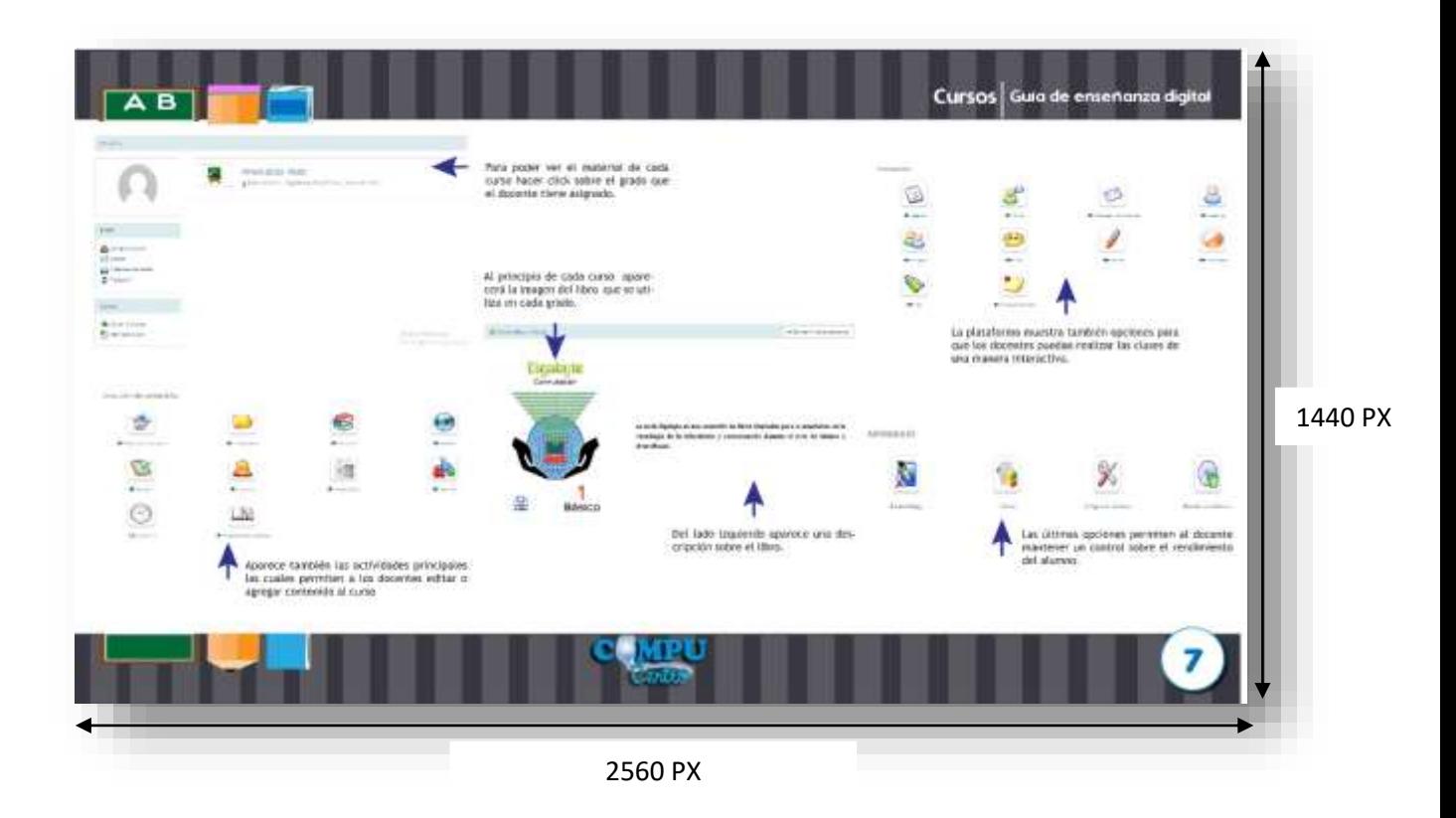

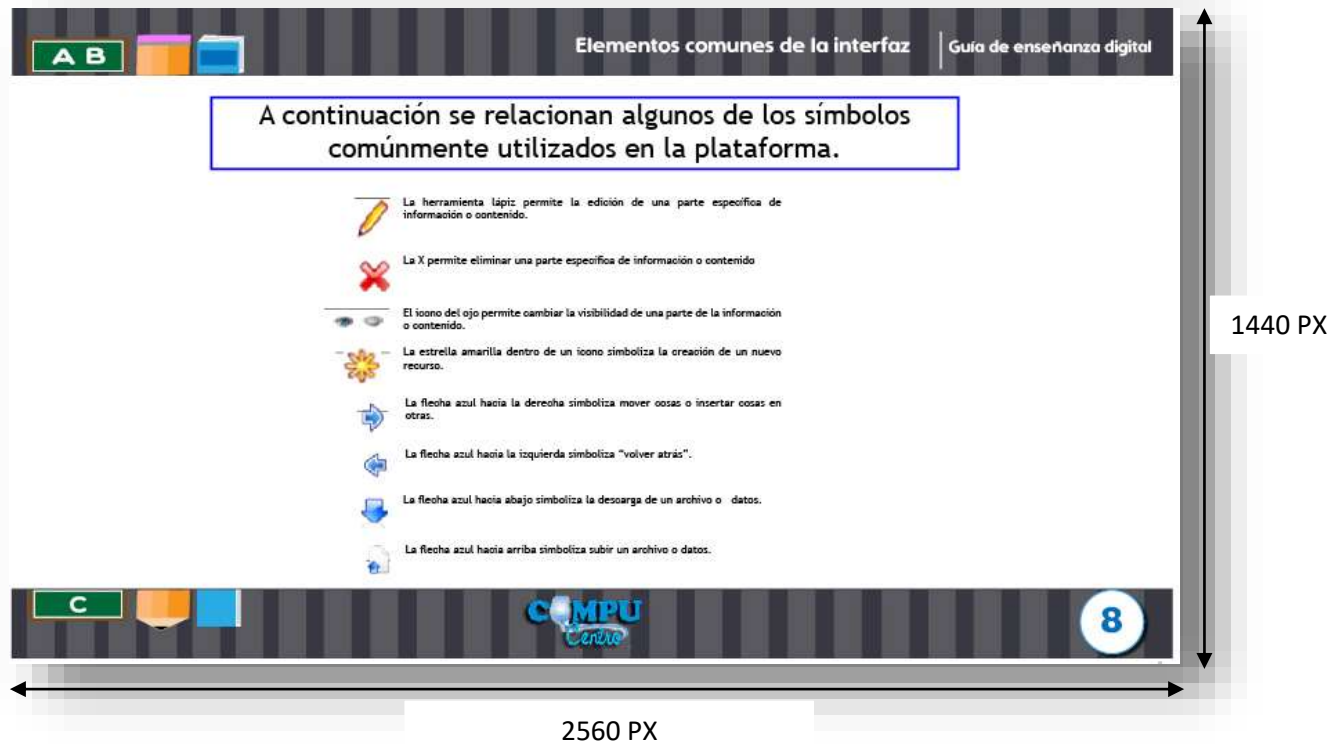

9.1.6 Descripcion grafica del curso y hoja de presentación tema 3

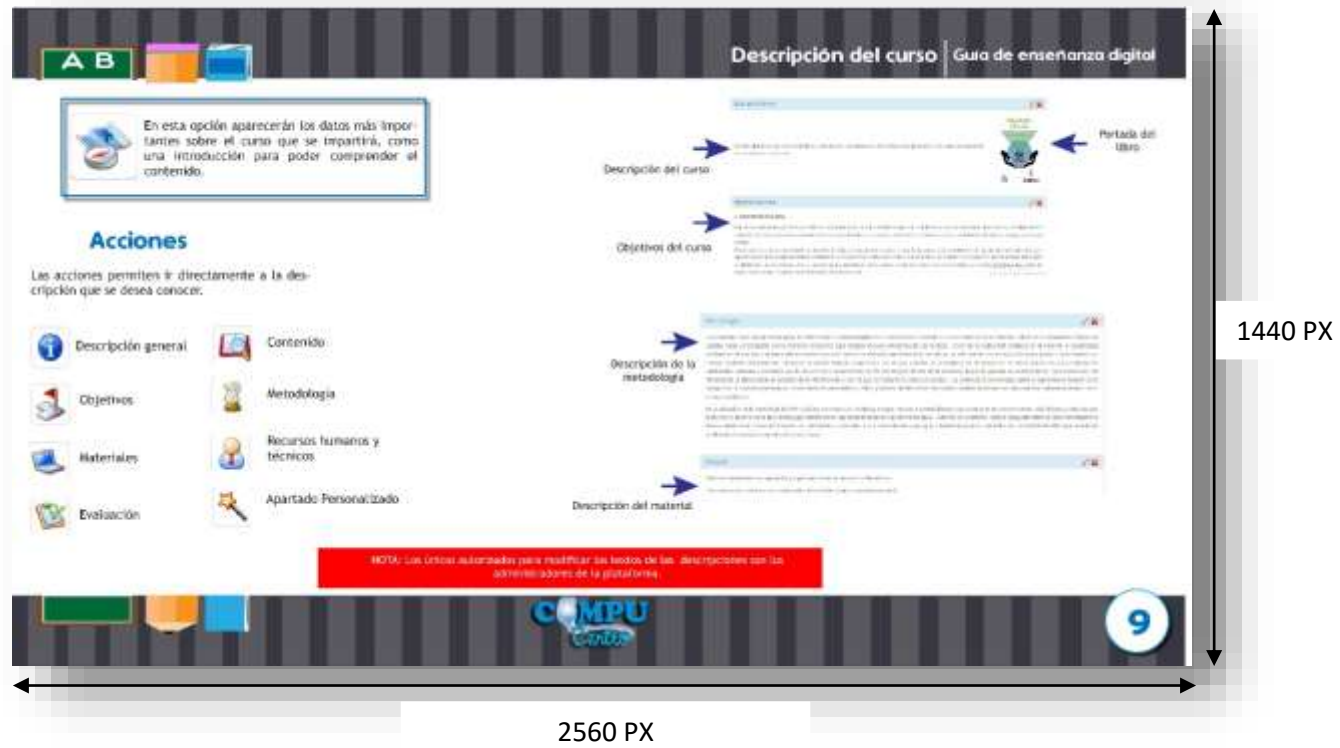

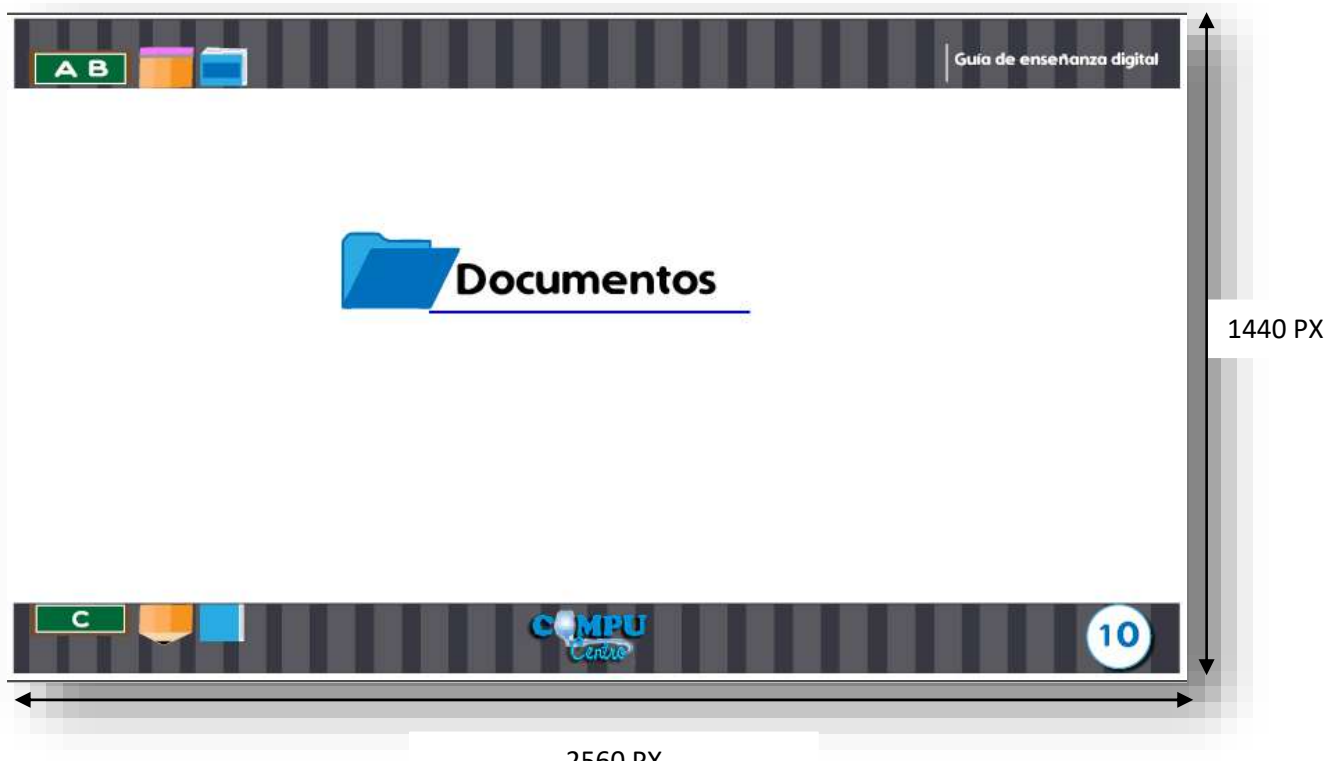

2560 PX

9. 1.6 Descripción grafica de documentos

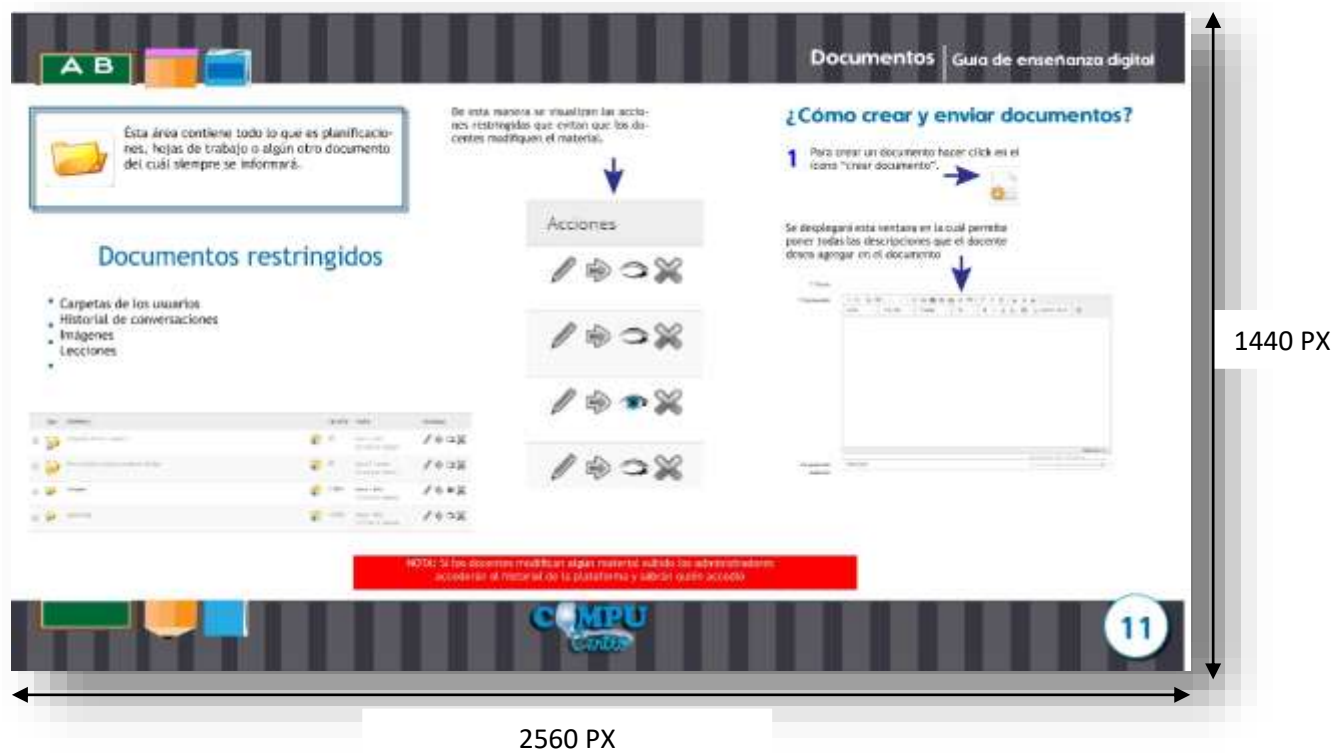

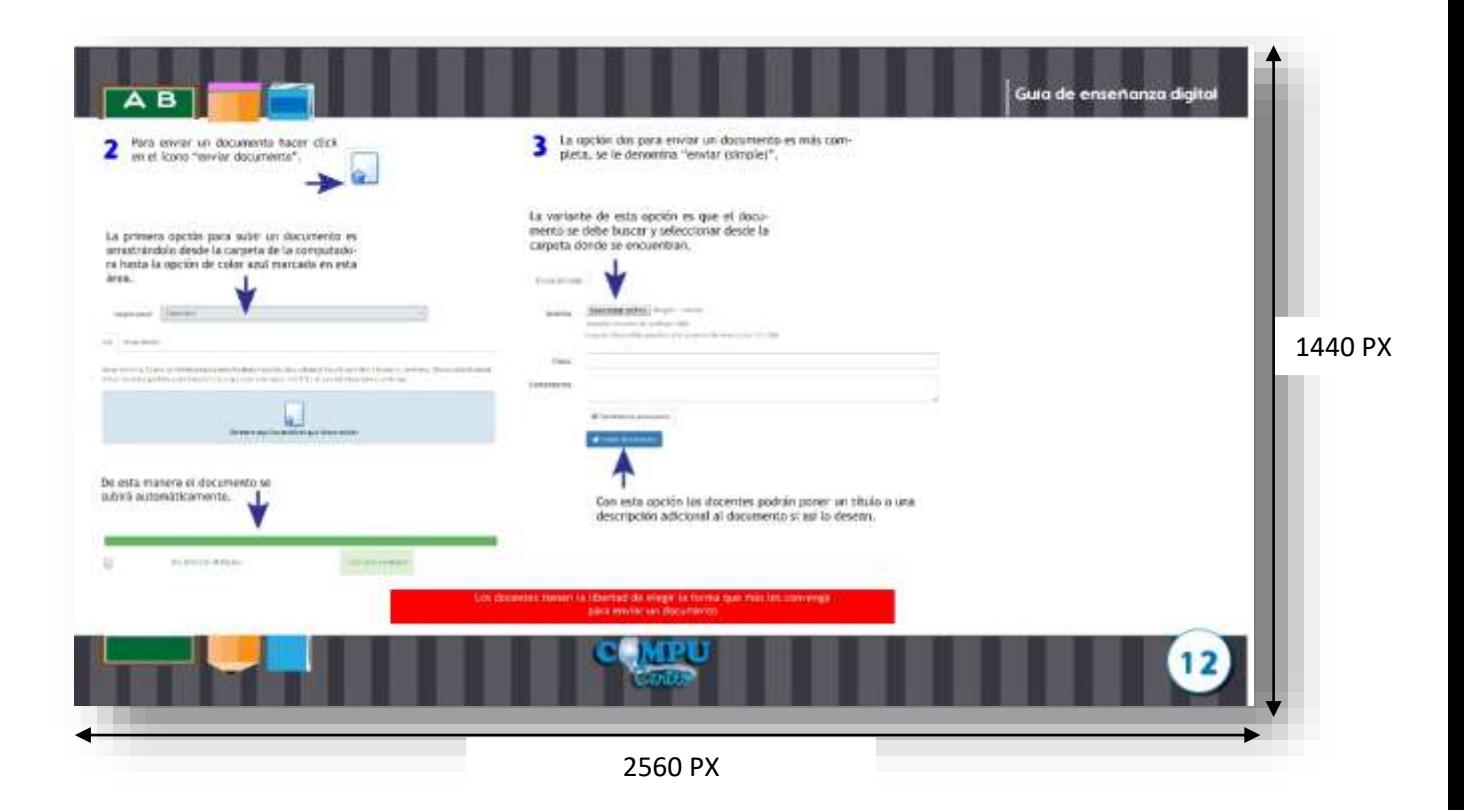

9.1.7 Hoja de presentación tema 4 y explicación grafica tema 4

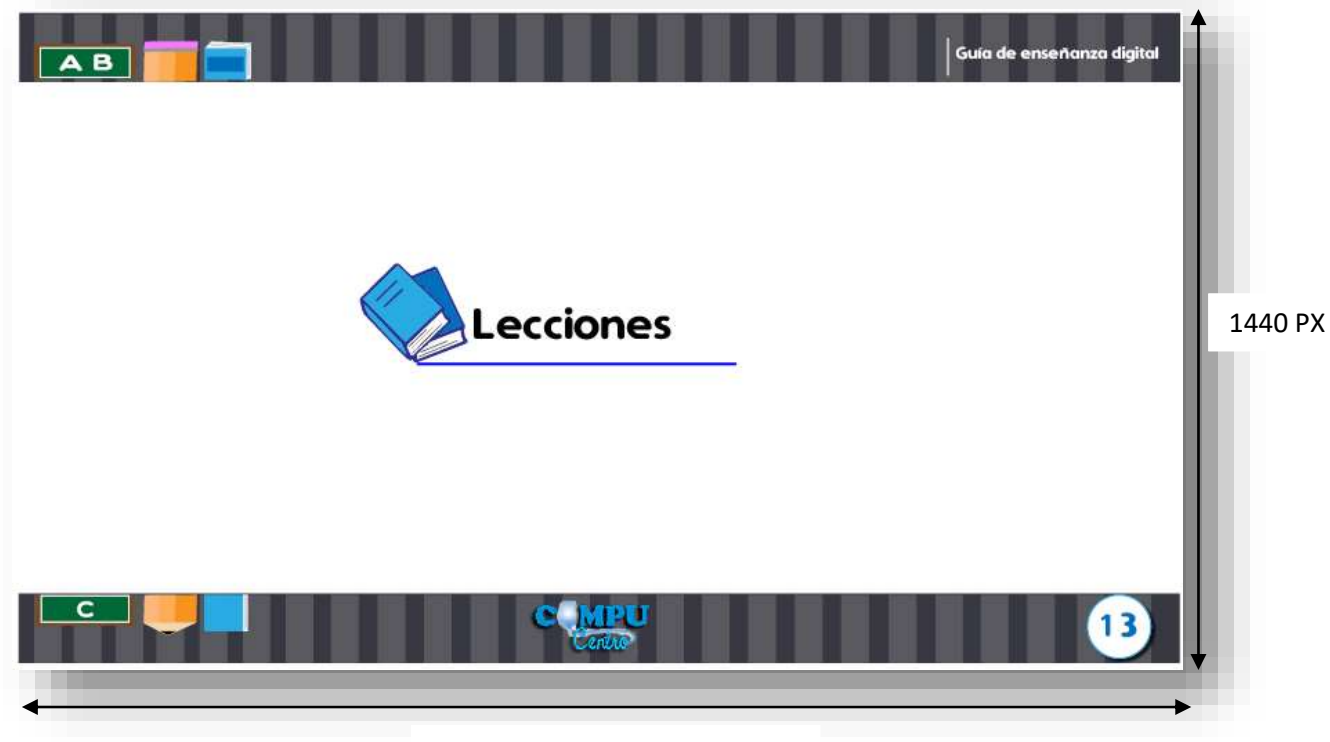

2560 PX

| <b>CASA REPORT DE LA PORTA</b><br>りんこさん アリスリス<br>Entre las lecciones que se pueden encontrar están:<br>AND PERSONAL ORIGINAL COMPANY IN CONTRACTORS<br>El libro completo y las unidades separadas por<br>· Las tecciones agregadas se visualizarán de esta manera en la página<br>[사진 사진 사진 사진 사진 사진 사진 사진]<br>principal de Leoclanes:<br>nombre y mimero.<br>0022102230<br>30 W.S. Paper St<br>1440 PX<br>Francis and English<br>tom.<br><b>Total</b><br>to all<br><b>SEVENSYMMET</b><br>the state and state of<br>Figure 1. Schwarzschrijveren.<br>$1 - 1$<br>CONTRACTOR<br>- 「 「 」 「 」 「 」 」 「 」 」 「 」 」 「 」 」 「 」 」 「 」 」 「 」 」 「 」 」 「 」 」 「 」 」 「 」 」 」 「 」 」 」 」 」 」 」 」 」<br>$1 - 1$<br>hallmarked conditions<br>ы<br>Daniel C<br>がおき通知部門の異義者<br>A him dough<br>Scott of the State<br>$\mathbb{R}^n$<br>-<br>Trail as a bill world.<br><b>Constitution</b><br>アドナはでホコートはなか<br>Toyl Advised AT 1004-2007<br>p continued<br>fan.<br>$\label{eq:1} \frac{1}{2} \int_{\mathbb{R}^3} \frac{1}{2} \int_{\mathbb{R}^3} \frac{1}{2} \int_{\mathbb{R}^3} \frac{1}{2} \int_{\mathbb{R}^3} \frac{1}{2} \int_{\mathbb{R}^3} \frac{1}{2} \int_{\mathbb{R}^3} \frac{1}{2} \int_{\mathbb{R}^3} \frac{1}{2} \int_{\mathbb{R}^3} \frac{1}{2} \int_{\mathbb{R}^3} \frac{1}{2} \int_{\mathbb{R}^3} \frac{1}{2} \int_{\mathbb{R}^3} \frac{1$<br><b>Brasil Francis</b><br>contractor and contract<br>プセキ選を参加の主義基金<br>the access to the<br>×<br>\$1.000 States<br><b>Company</b><br>Party.<br>アドナ体系部団の中装受賞<br>A new case.<br>Designation of the Automo-<br>34.7<br>Contact at 200 and \$2.00<br>I recent and<br>Form.<br>1 「 」「お 中華に 空間に 下装石膏<br>A contract<br>$\frac{1}{2} \left( \frac{1}{2} \right) \left( \frac{1}{2} \right) \left( \frac{1}{2} \right)$<br><b>ASSESSMENT</b><br><b>E</b> namibili<br>- プタメモリ部品の生産中を<br>& his cardon<br><b>SANAKRAKE</b><br>The project of the Con-<br>$\sim$<br><b>CEMENTIFYED</b><br>A report yours.<br>Service of the tendent<br>commentation and<br>E service<br><b>Color</b><br>Tod in Ford II.<br><b>E</b> formation<br><b>Sed 2011 For</b><br><b>B</b> mentioned<br><b>CONTRACTOR</b><br>Ave. (1993) |  |  |  | computación. | Esta sección contiene todo el ma-<br>terial relacionado con el curso de |  |  |  |
|----------------------------------------------------------------------------------------------------|--|--|--|--------------|-------------------------------------------------------------------------|--|--|--|
|                                                                                                    |  |  |  |              |                                                                         |  |  |  |
|                                                                                                    |  |  |  |              |                                                                         |  |  |  |
|                                                                                                    |  |  |  |              |                                                                         |  |  |  |
|                                                                                                    |  |  |  |              |                                                                         |  |  |  |
|                                                                                                    |  |  |  |              |                                                                         |  |  |  |
|                                                                                                    |  |  |  |              |                                                                         |  |  |  |
|                                                                                                    |  |  |  |              |                                                                         |  |  |  |
|                                                                                                    |  |  |  |              |                                                                         |  |  |  |
|                                                                                                    |  |  |  |              |                                                                         |  |  |  |
|                                                                                                    |  |  |  |              |                                                                         |  |  |  |
|                                                                                                    |  |  |  |              |                                                                         |  |  |  |
|                                                                                                    |  |  |  |              |                                                                         |  |  |  |
|                                                                                                    |  |  |  |              |                                                                         |  |  |  |
|                                                                                                    |  |  |  |              |                                                                         |  |  |  |

2560 PX

9.1.8 Hoja de presentación tema 5 y explicación grafica del tema 5

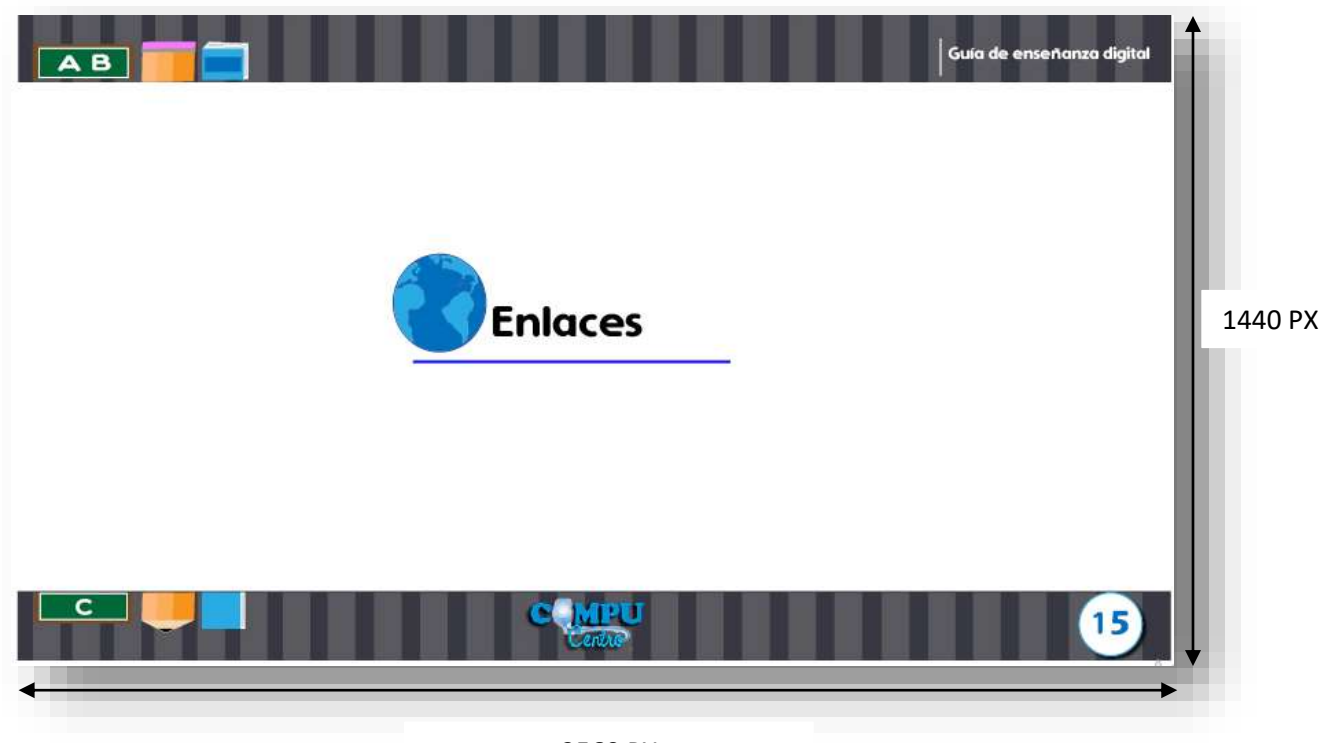

2560 PX

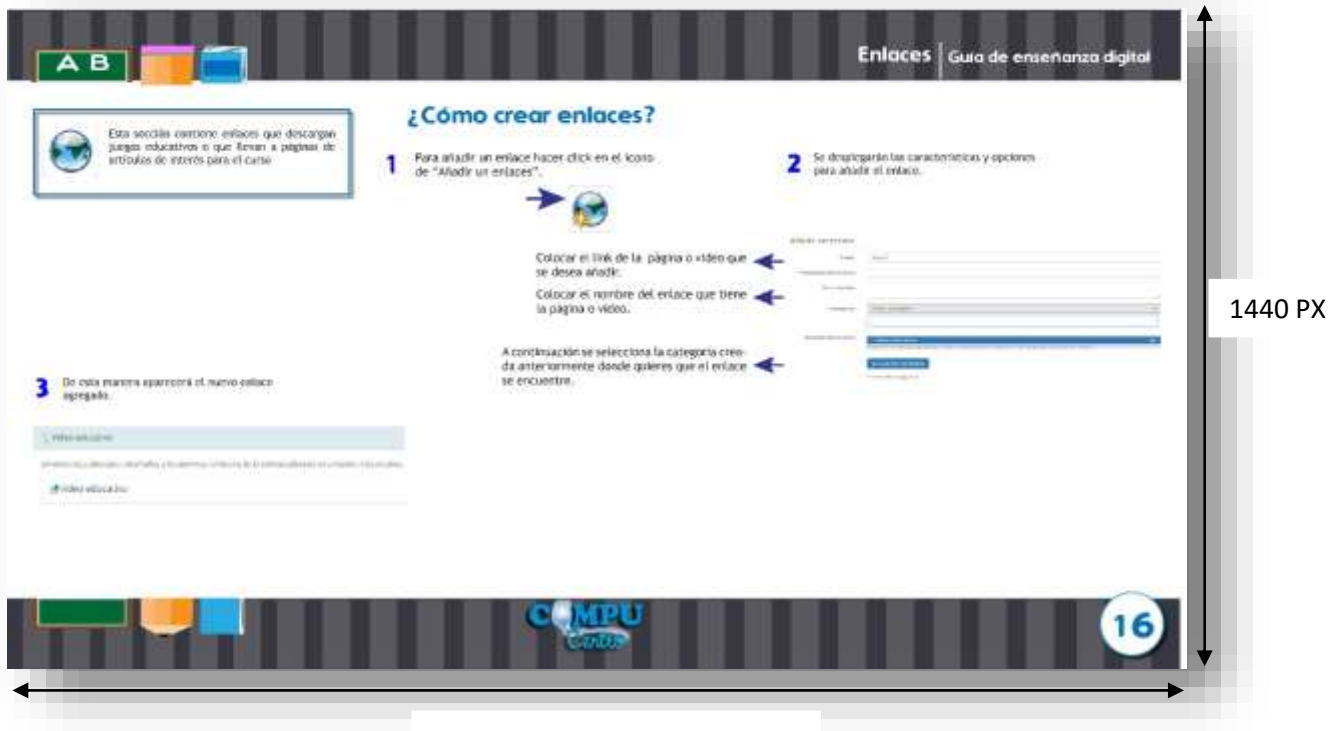

2560 PX

9.1.9 Hoja de presentación tema 6 explicación gráfica de tema 6

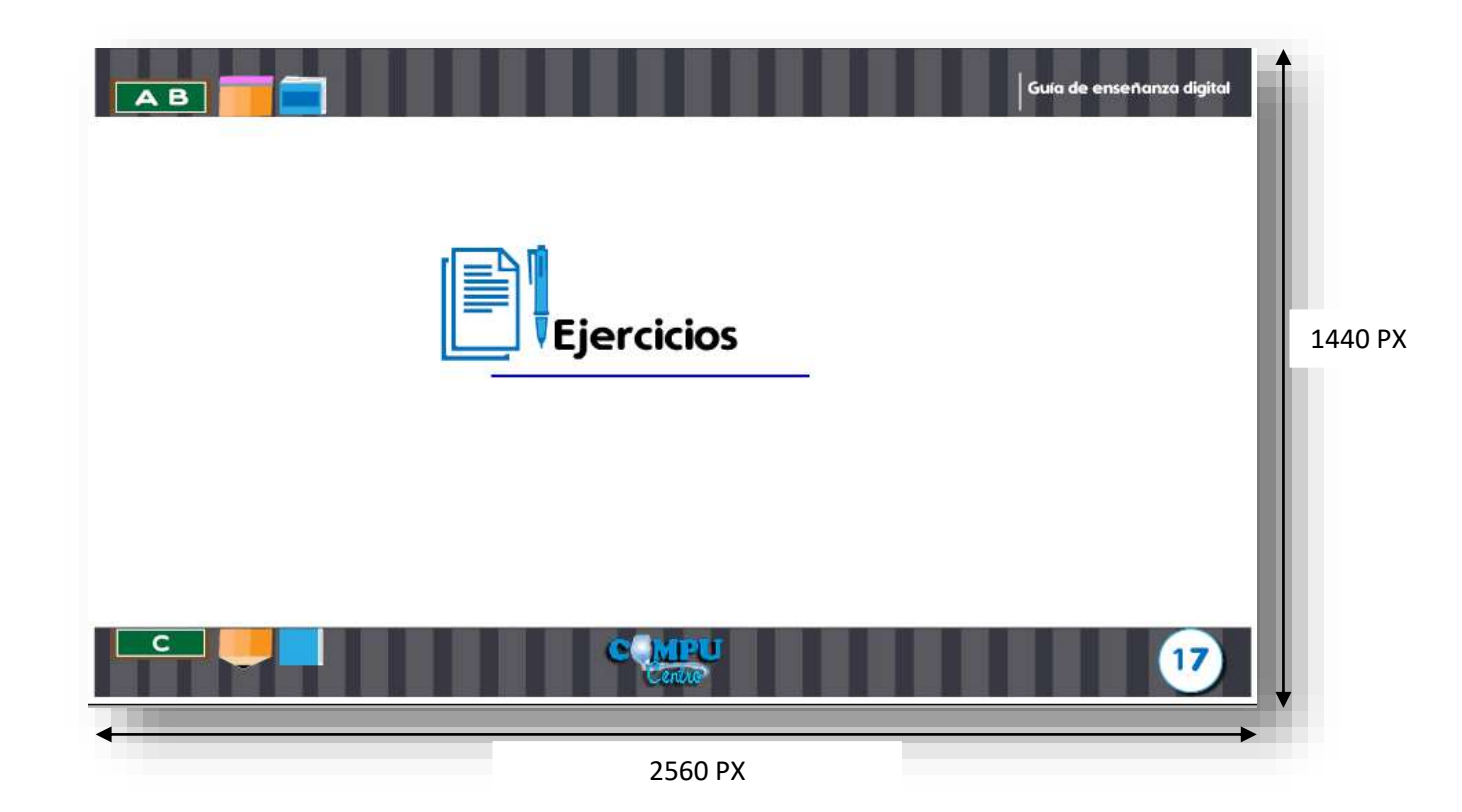

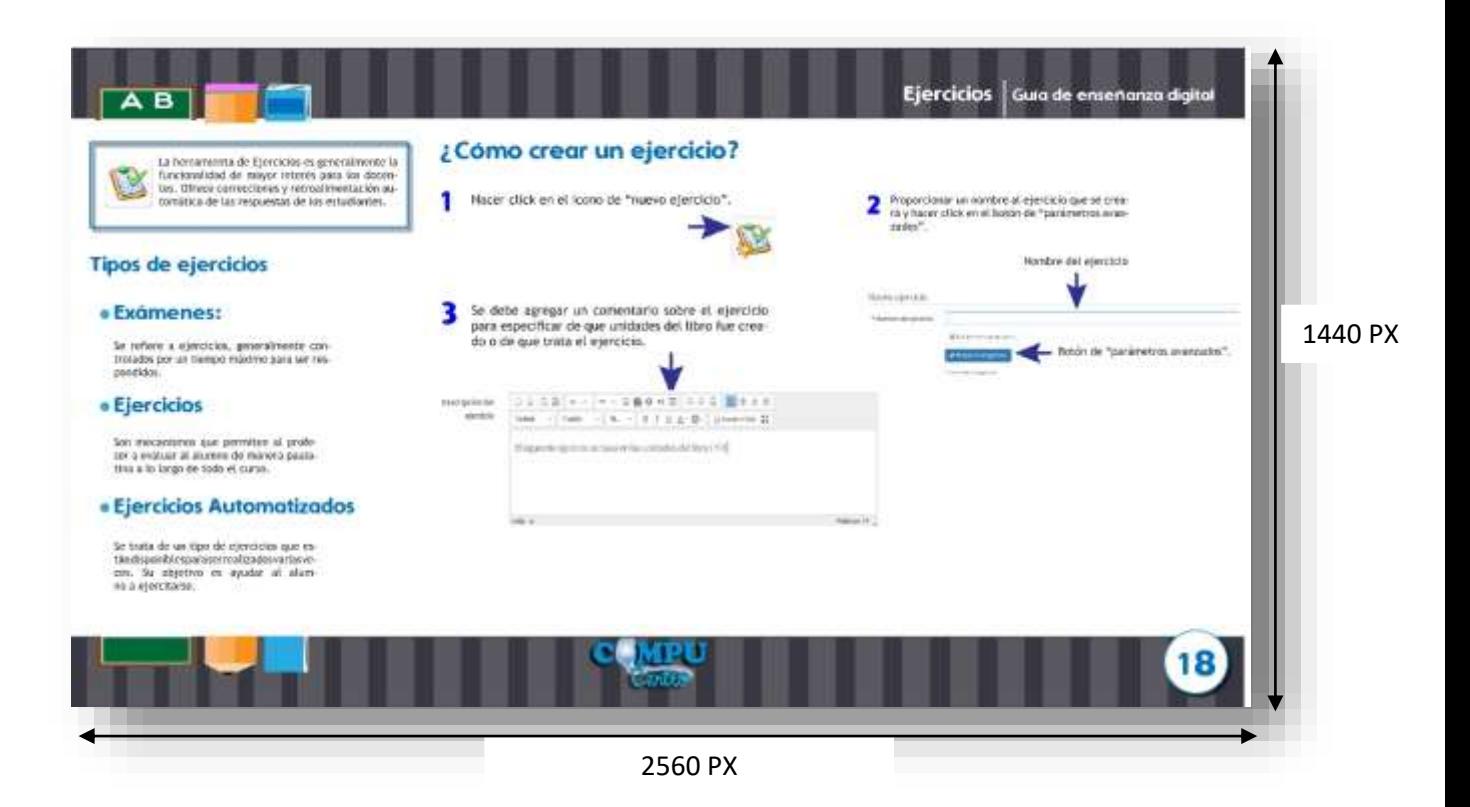

9.1.10 Hojas de explicación grafica tema 6

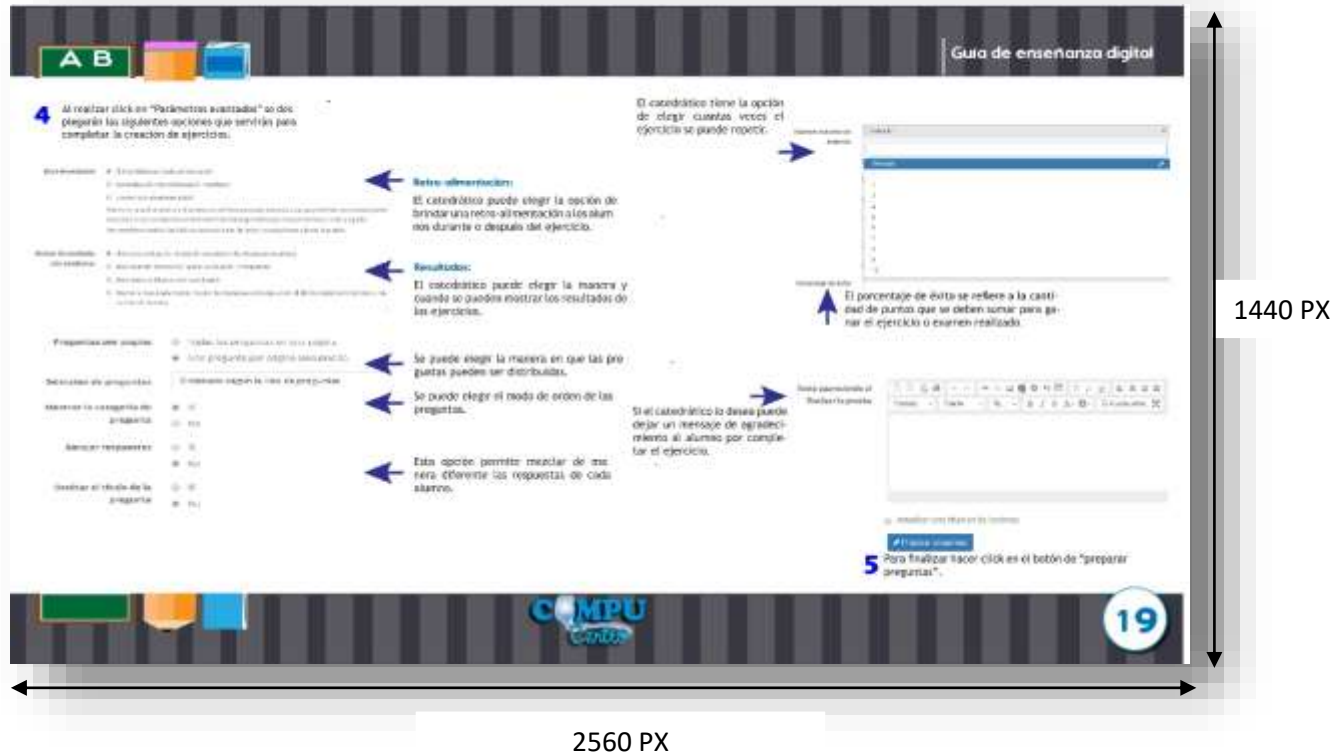

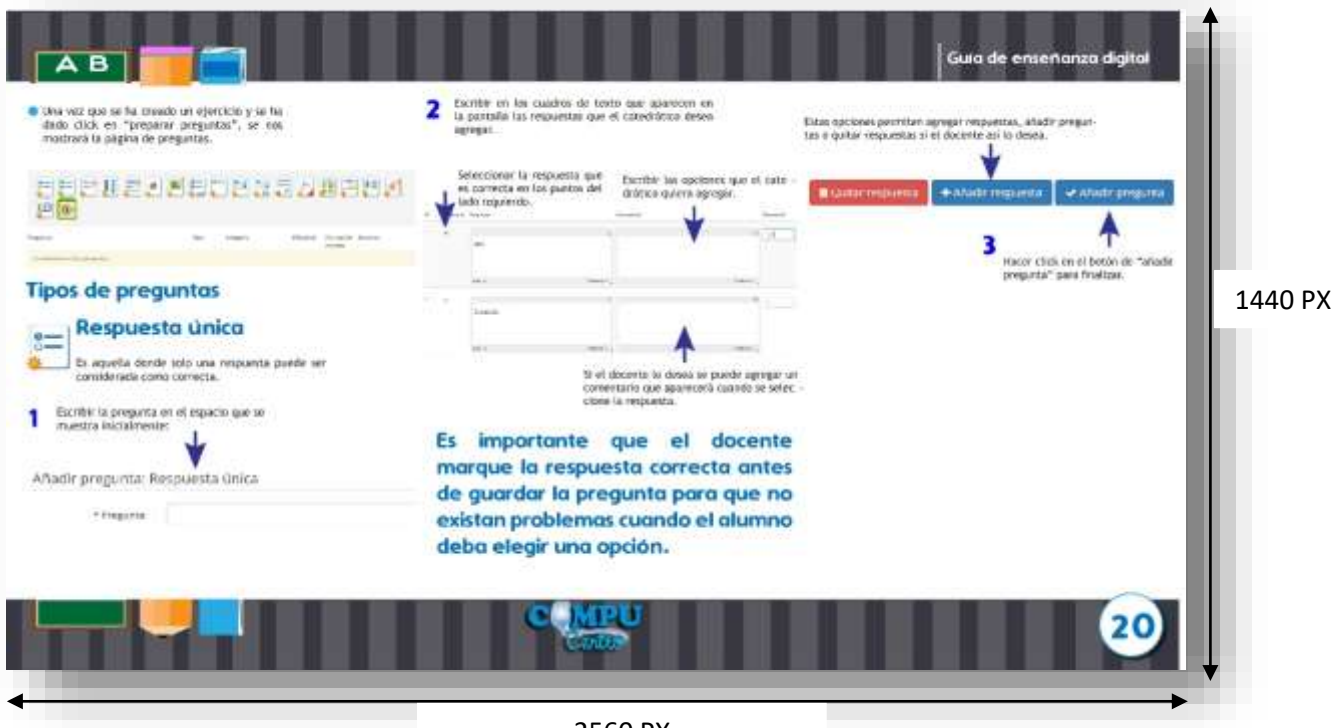

2560 PX

9.1.11 Subtemas del tema 6 explicado gráficamente

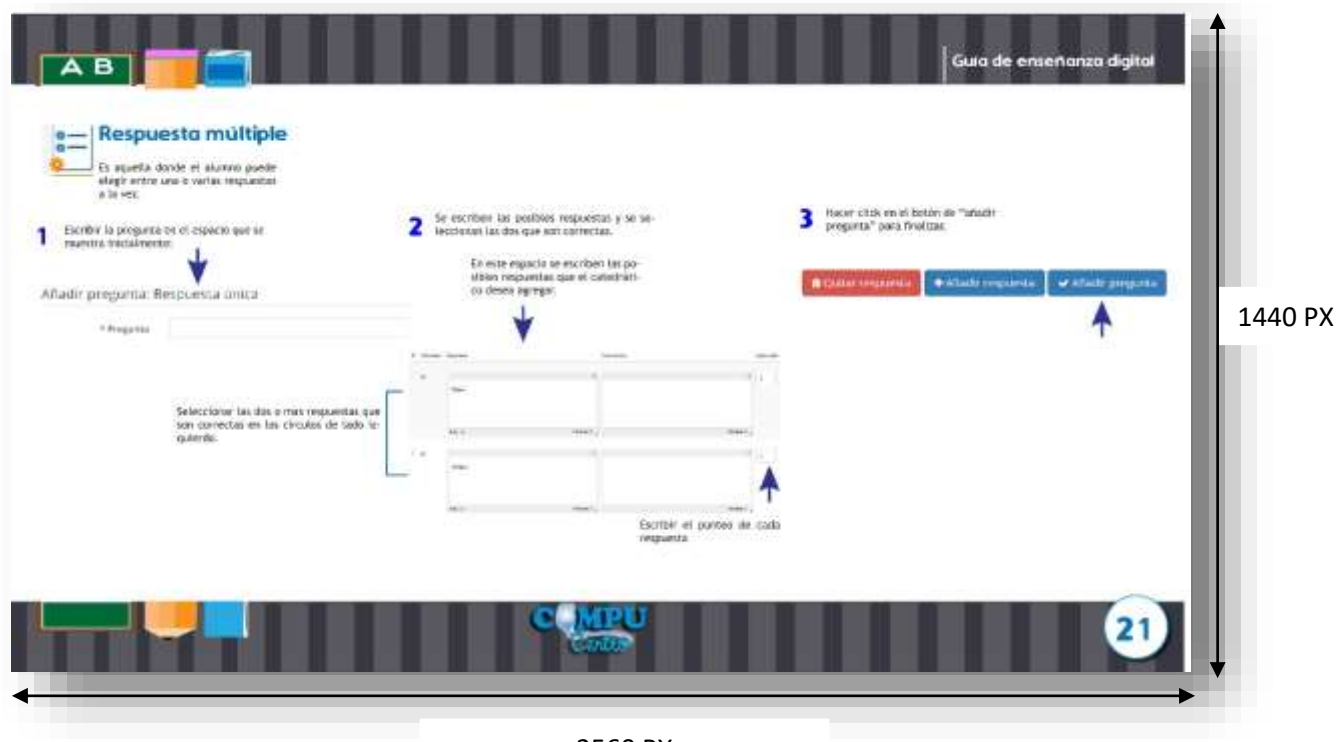

2560 PX

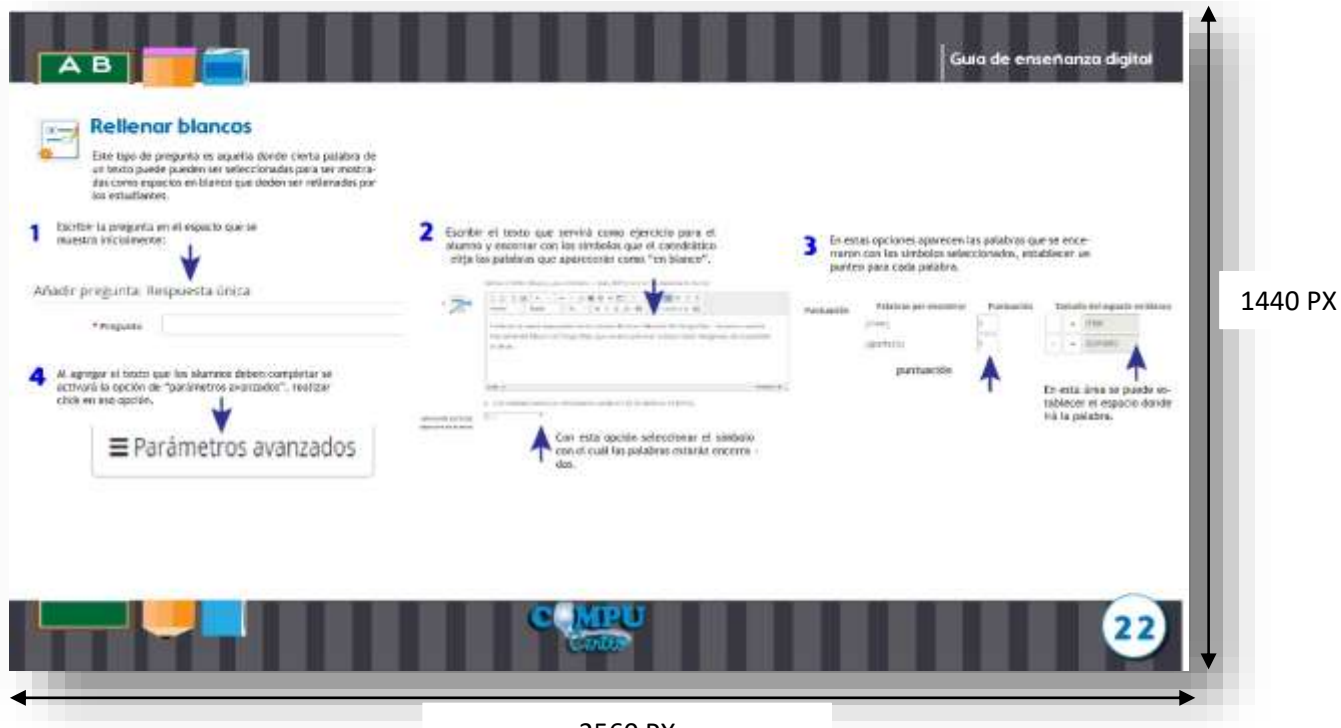

2560 PX

9.1.12 Subtemas del tema 6 explicados gráficamente

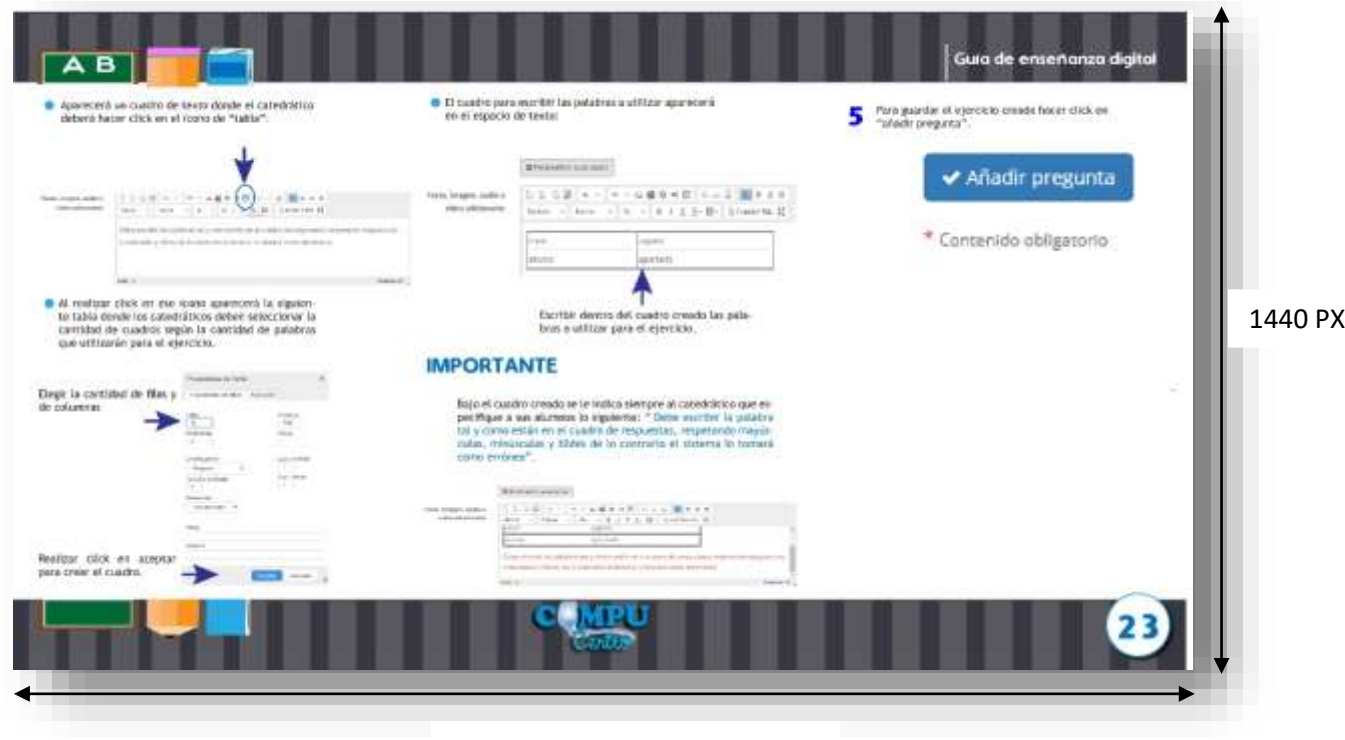

2560 PX

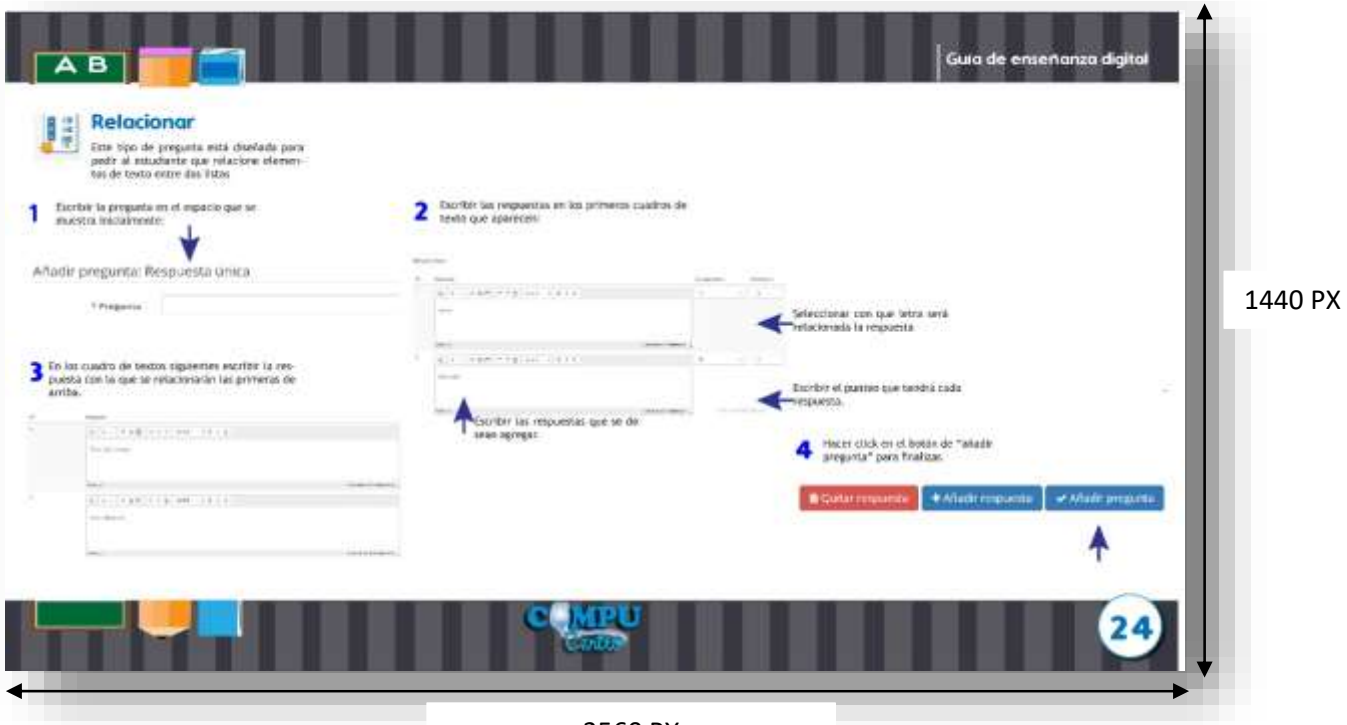

2560 PX

9.1.13 Subtemas del tema 6 explicado gráficamente

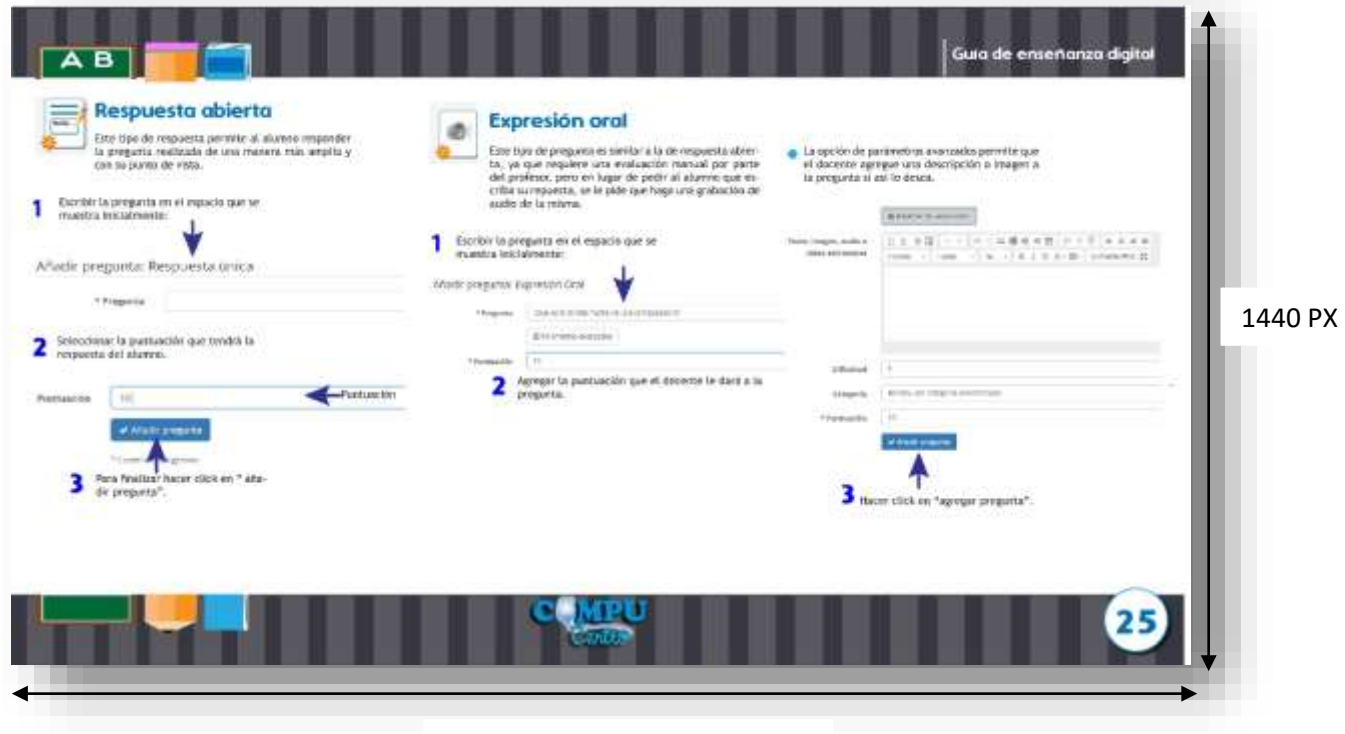

2560 PX

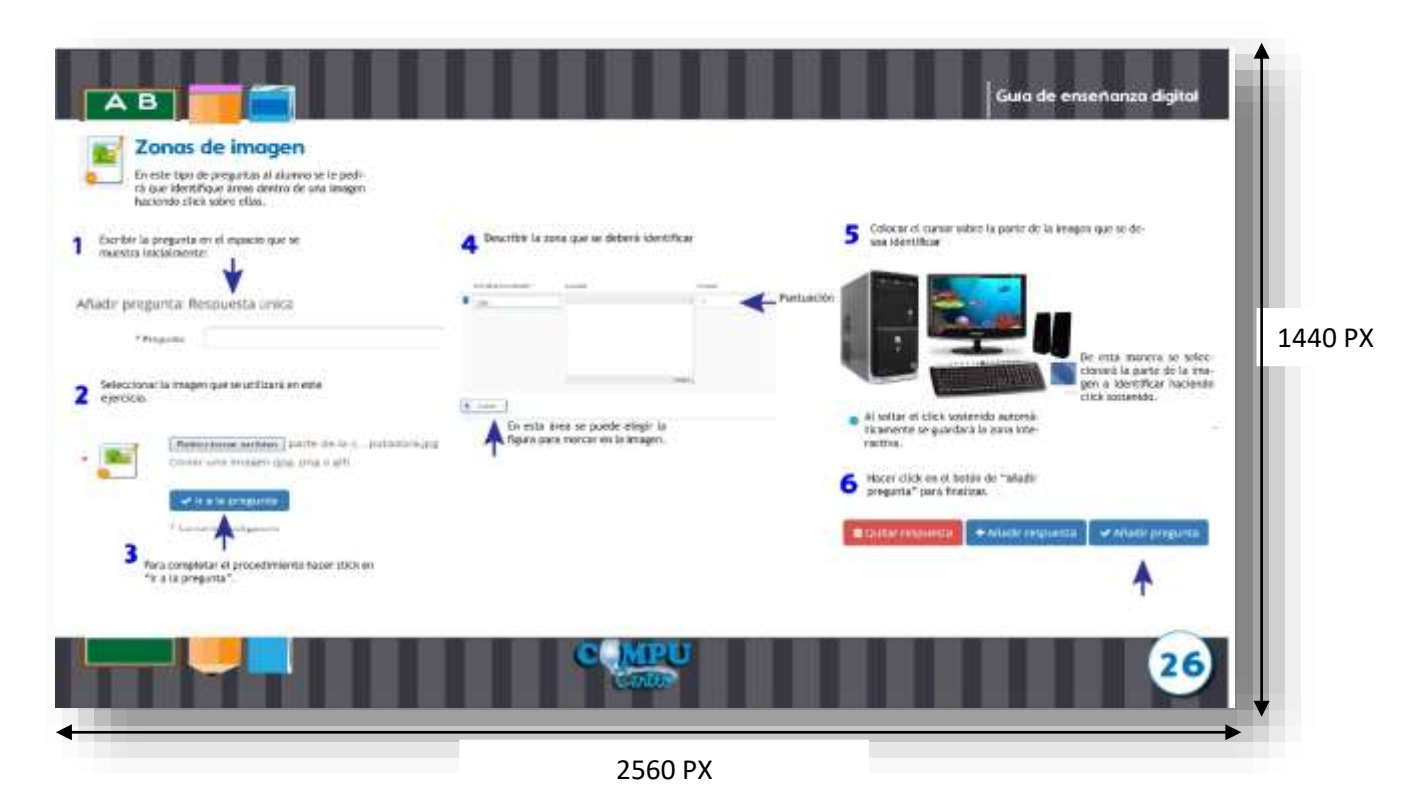

9.1.14 Subtemas del tema 6 explicado gráficamente

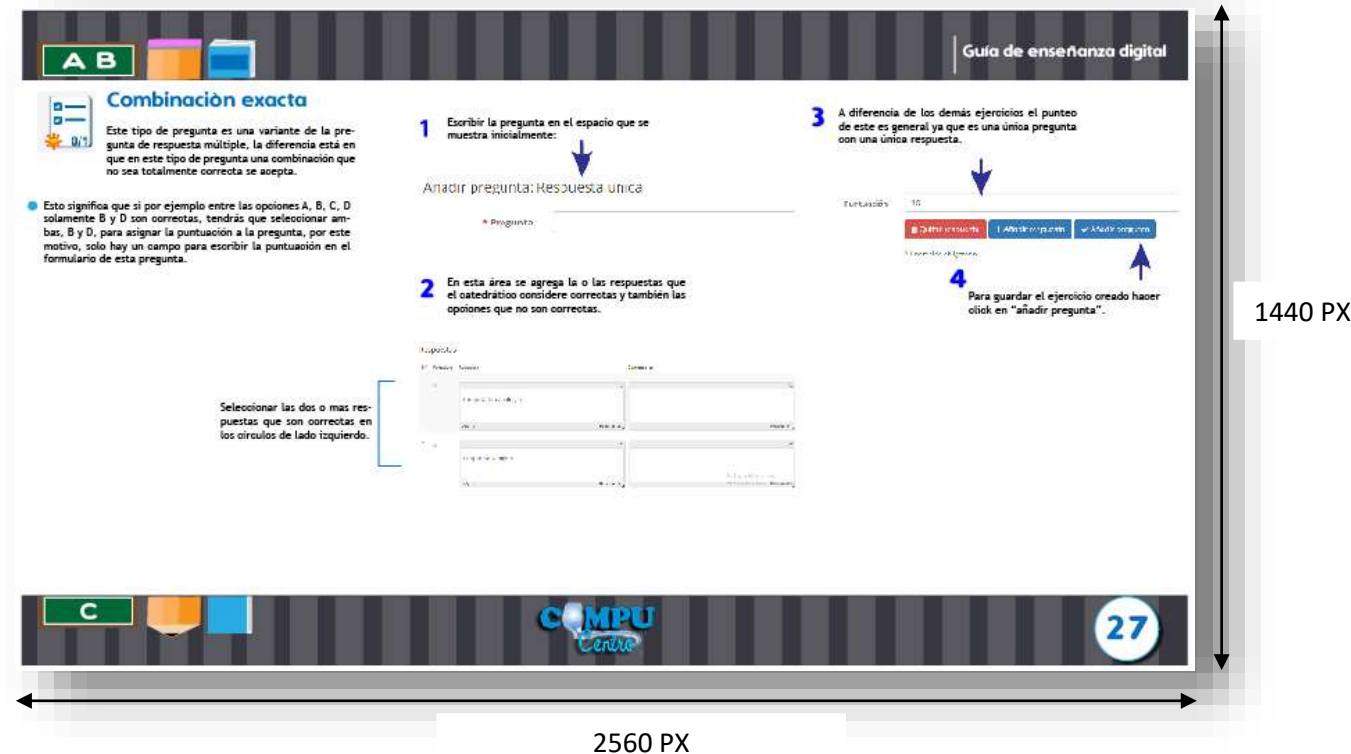

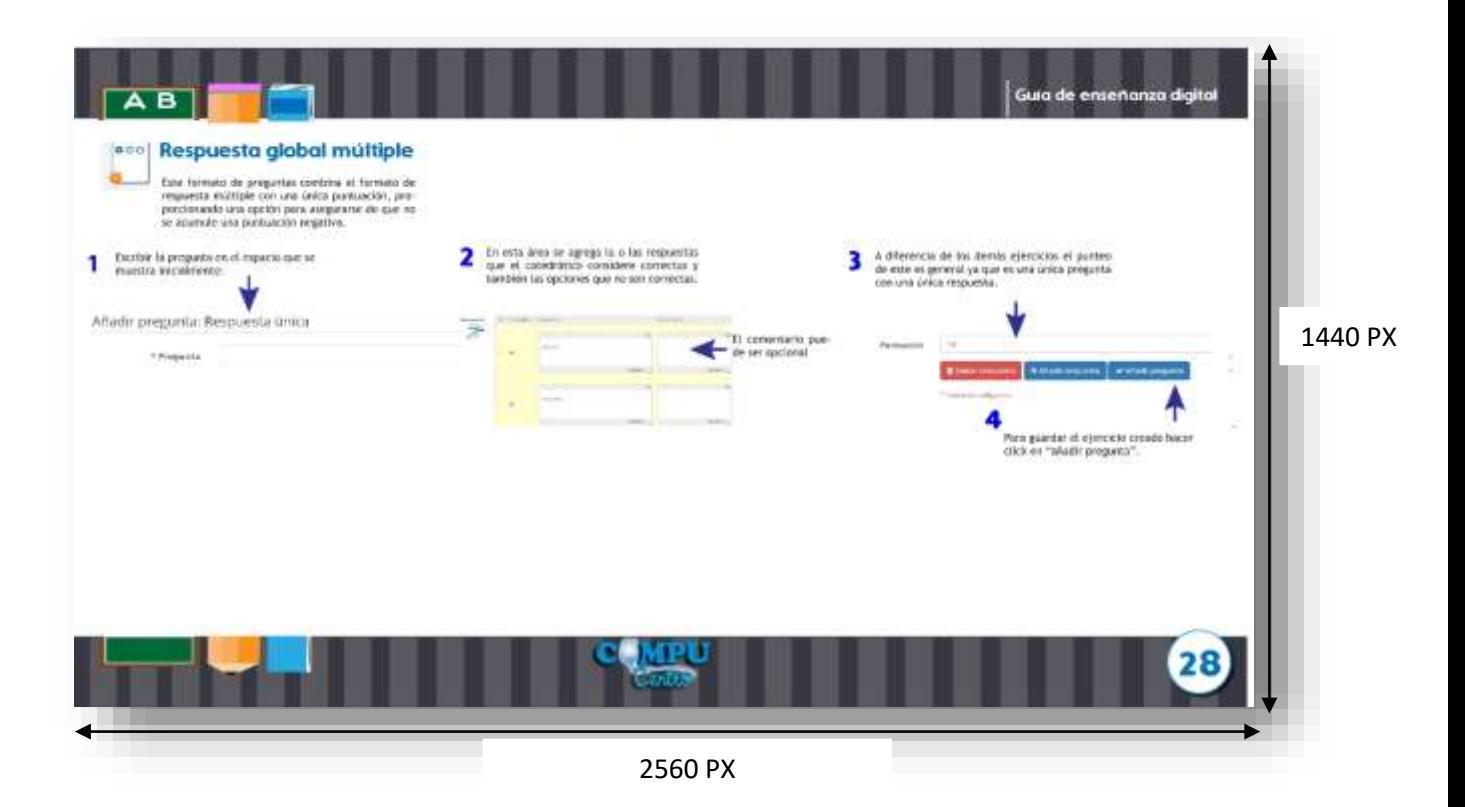

9.1.15 Subtemas del tema 6 explicado gráficamente

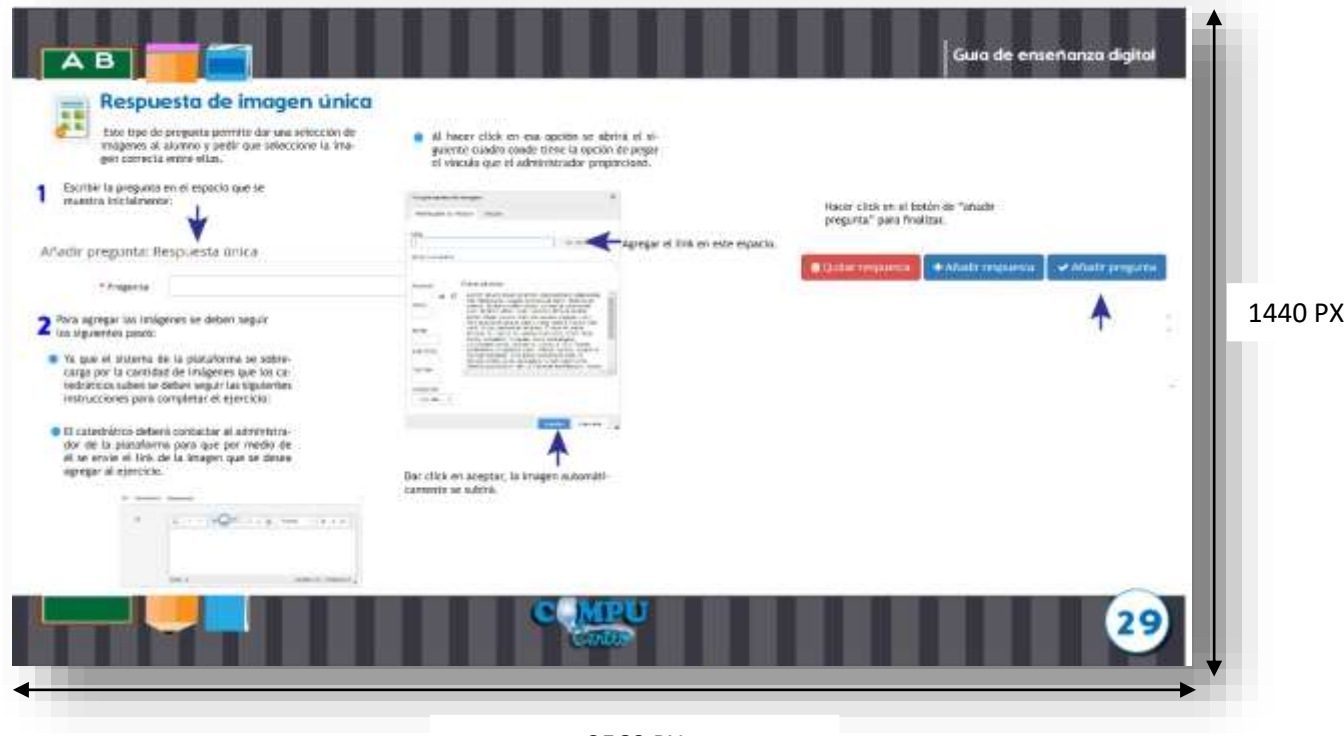

2560 PX

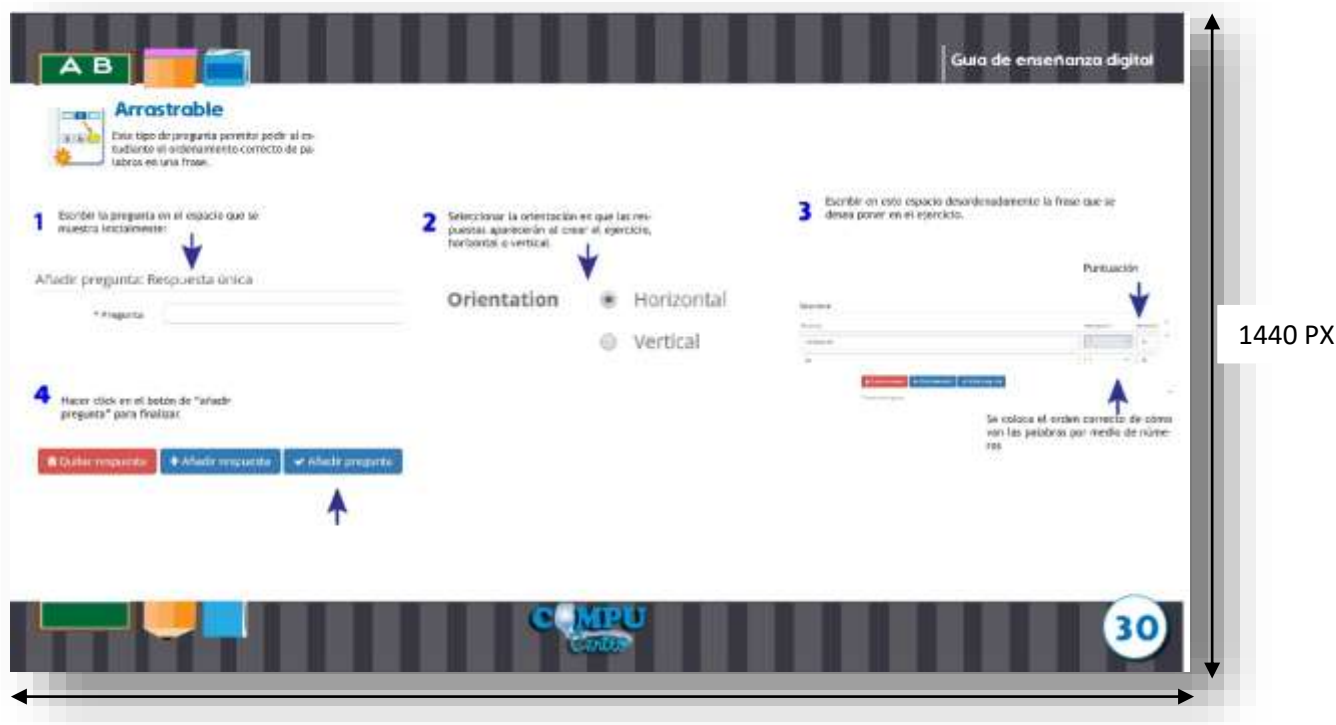

2560 PX

9.1.16 Subtemas del tema 6 explicado gráficamente

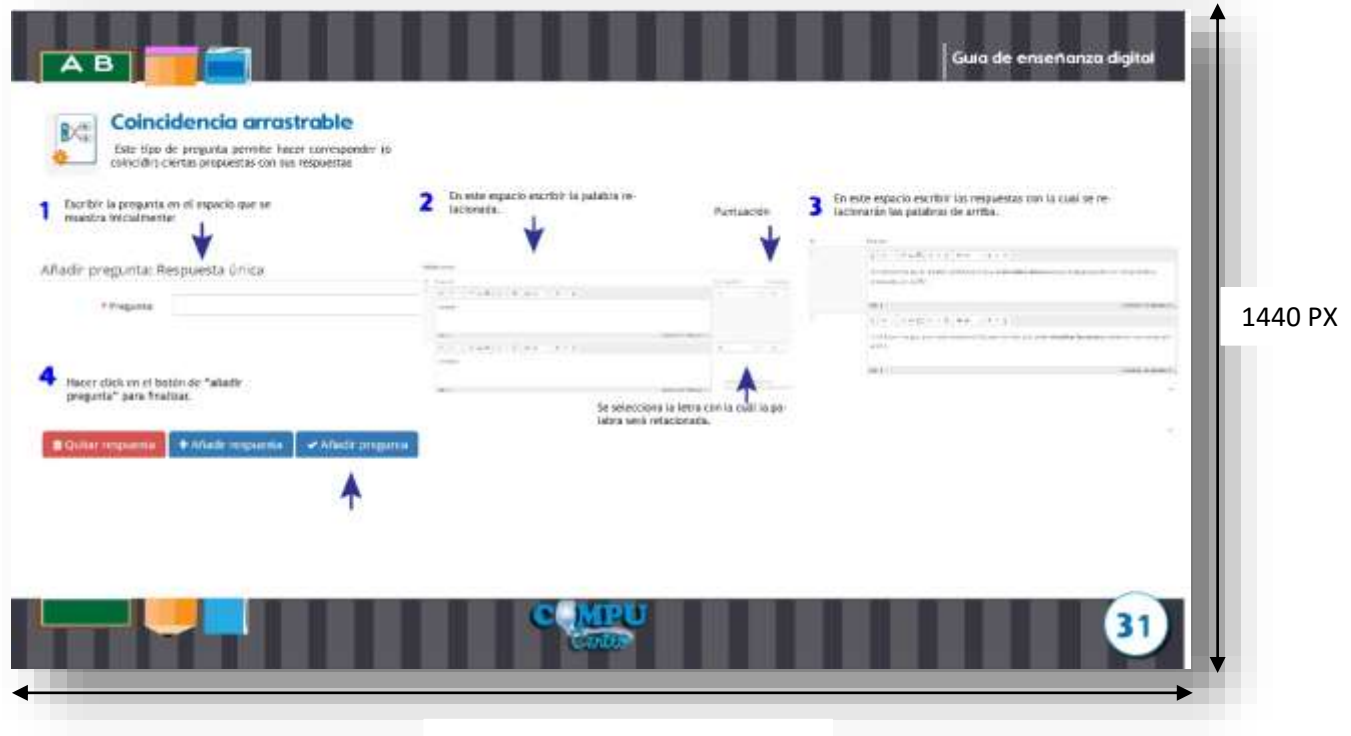

2560 PX

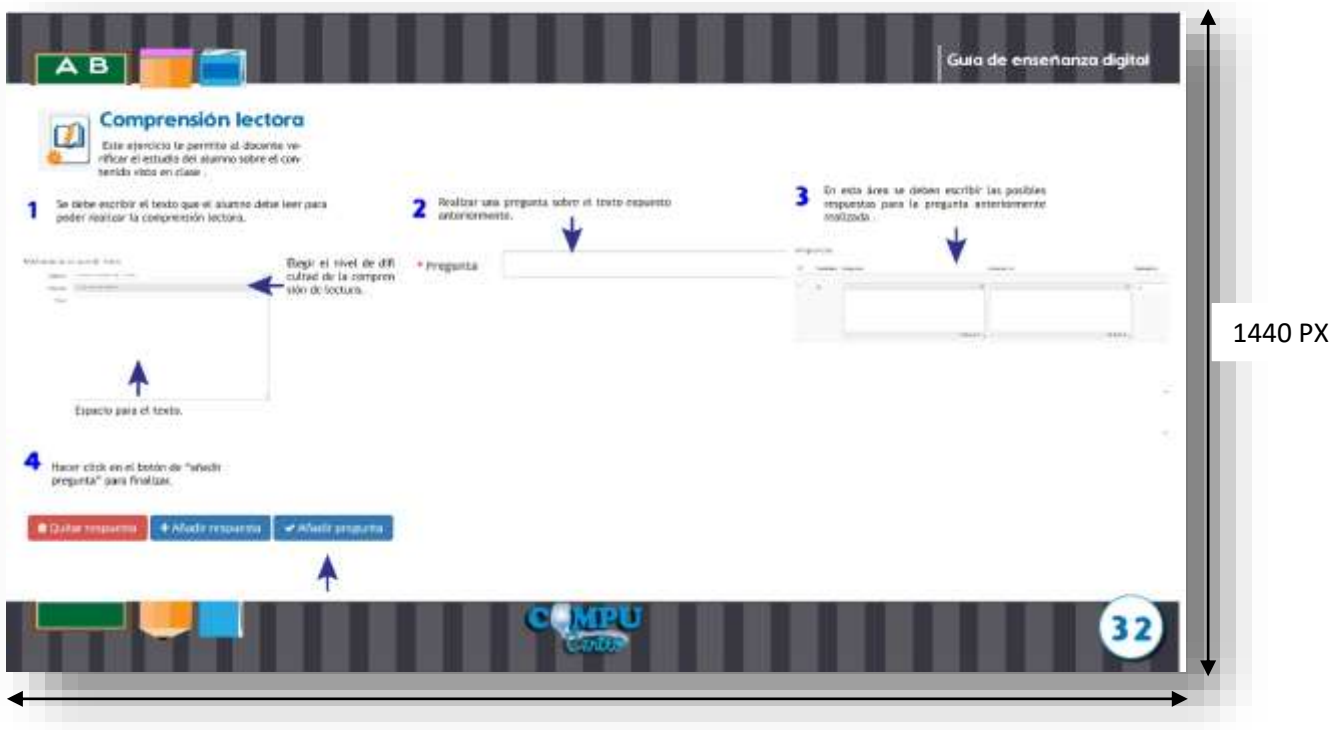

2560 PX

9.1.17 Subtema de tema 6 explicado gráficamente y caratula de tema 7

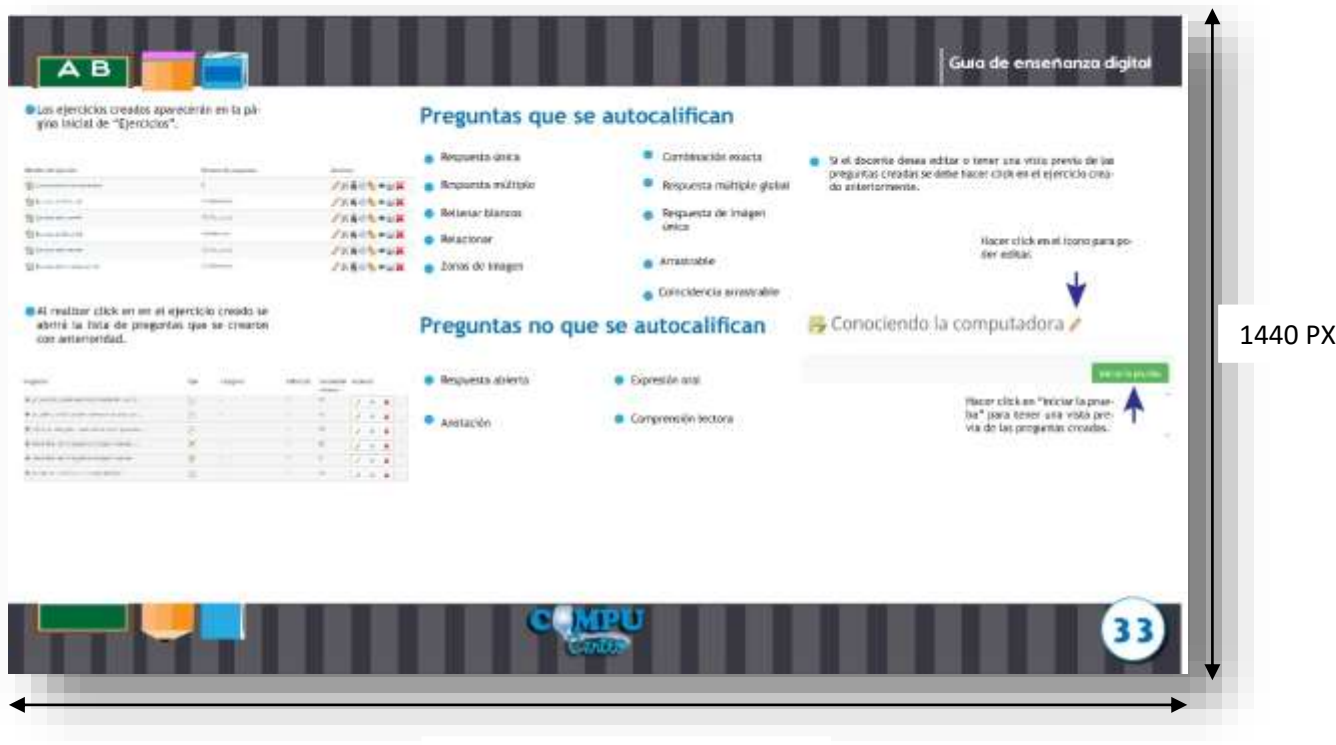

2560 PX

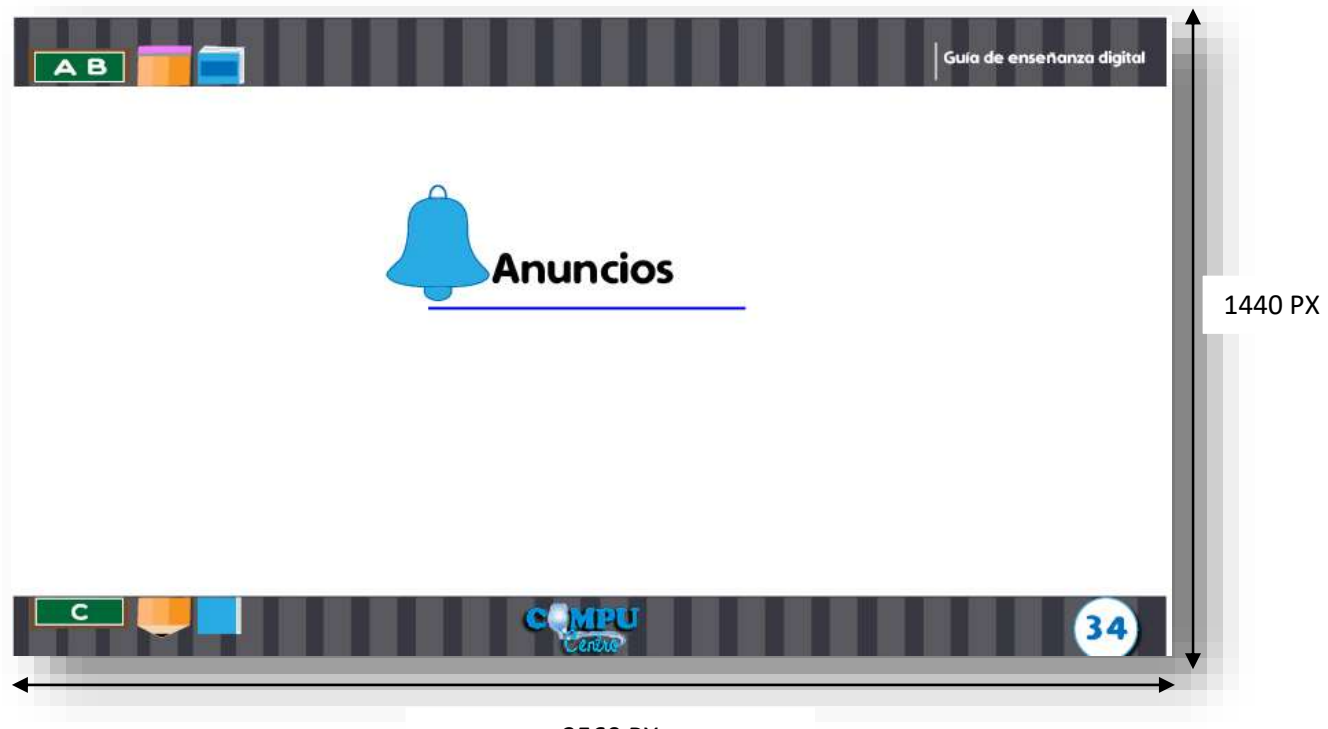

2560 PX

9.1.17 Tema 7 explicado gráficamente carátula de tema 8

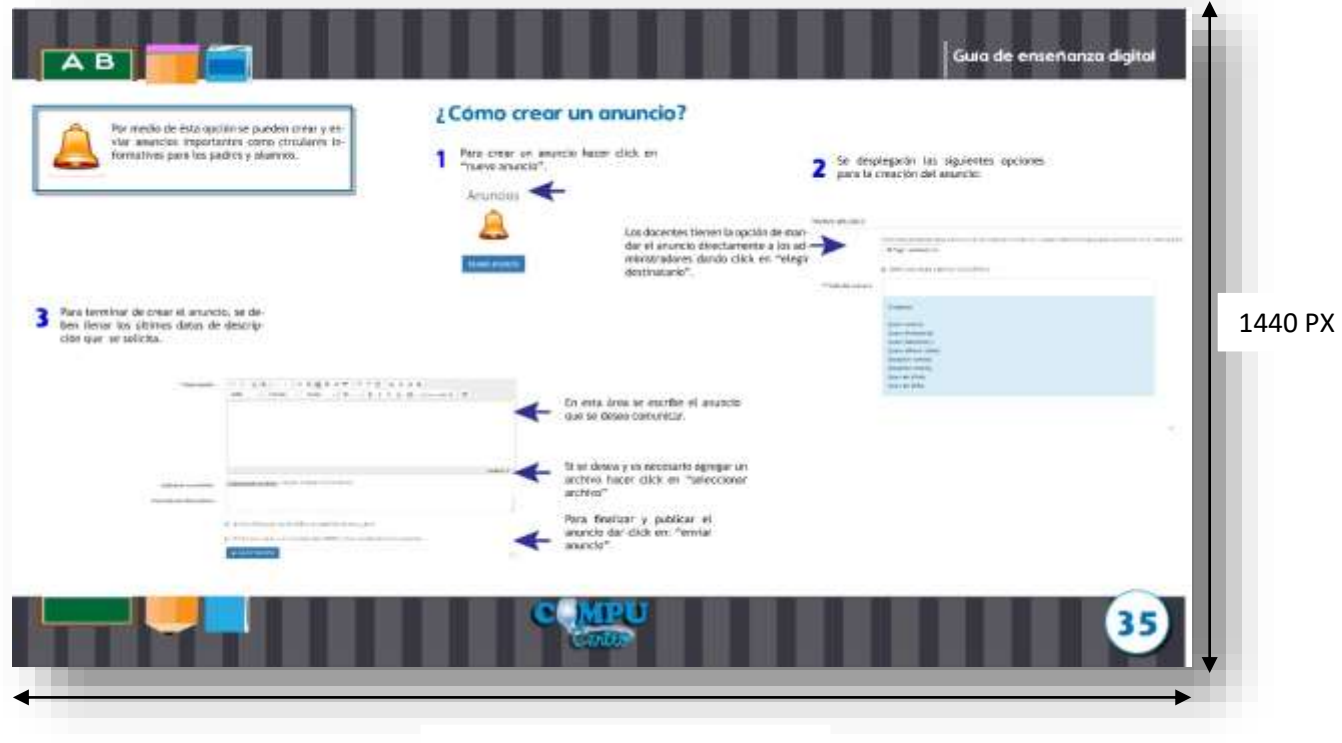

2560 PX

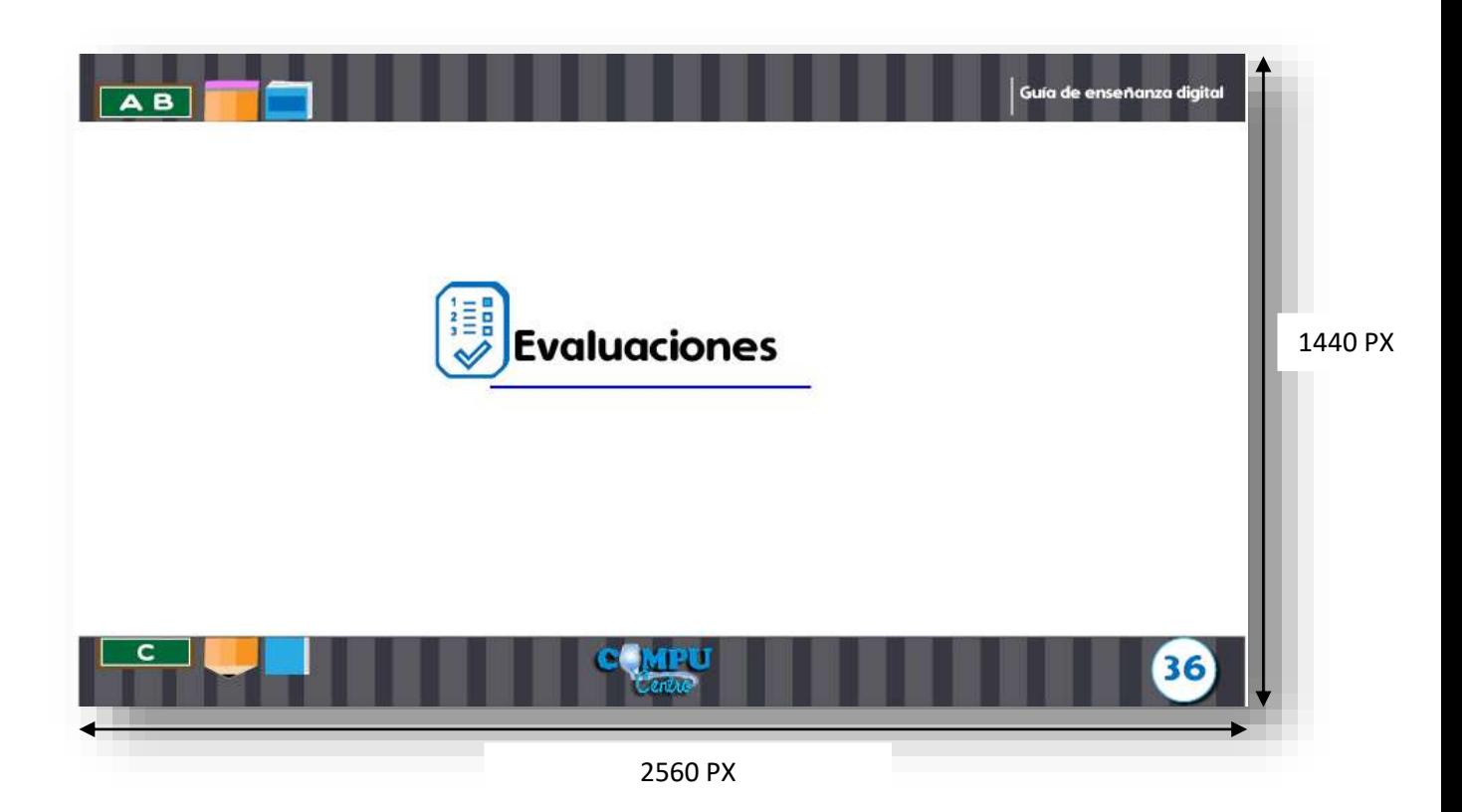

9.1.17 Tema 8 explicado gráficamente

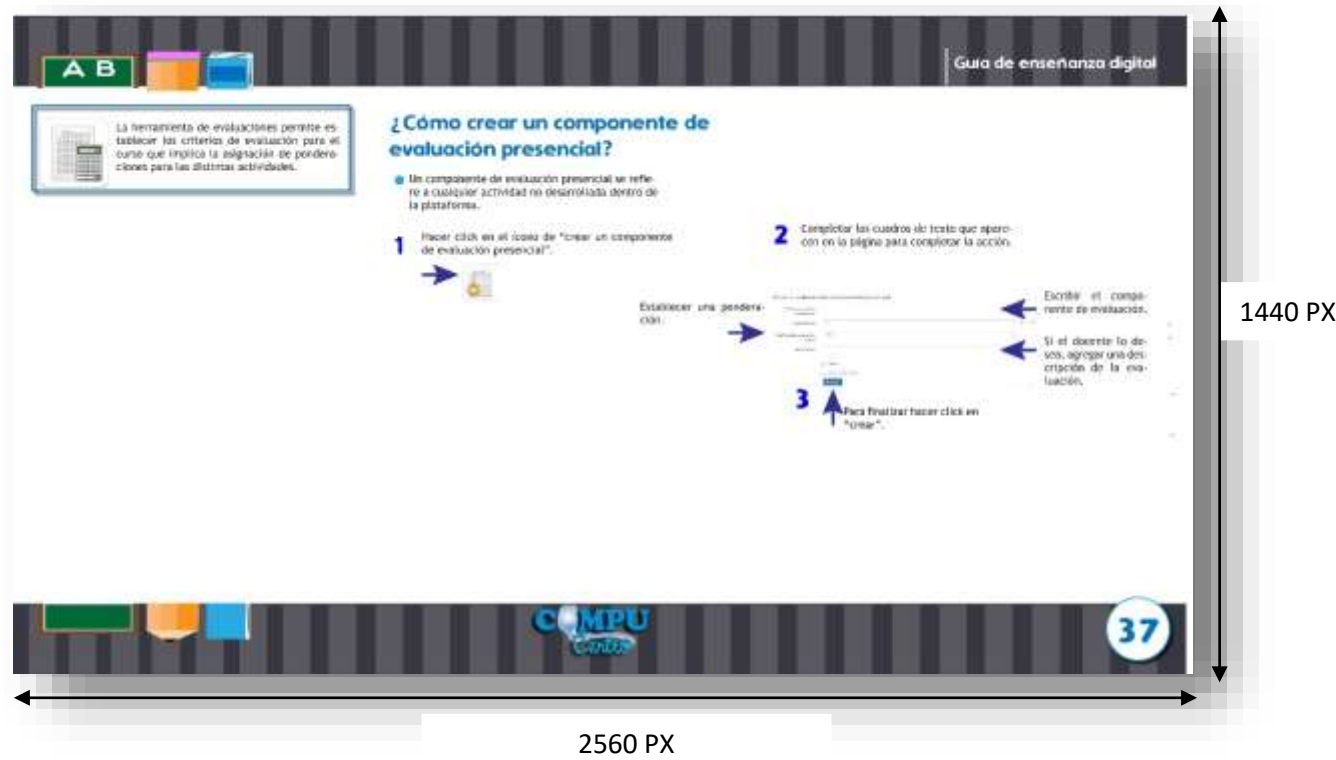
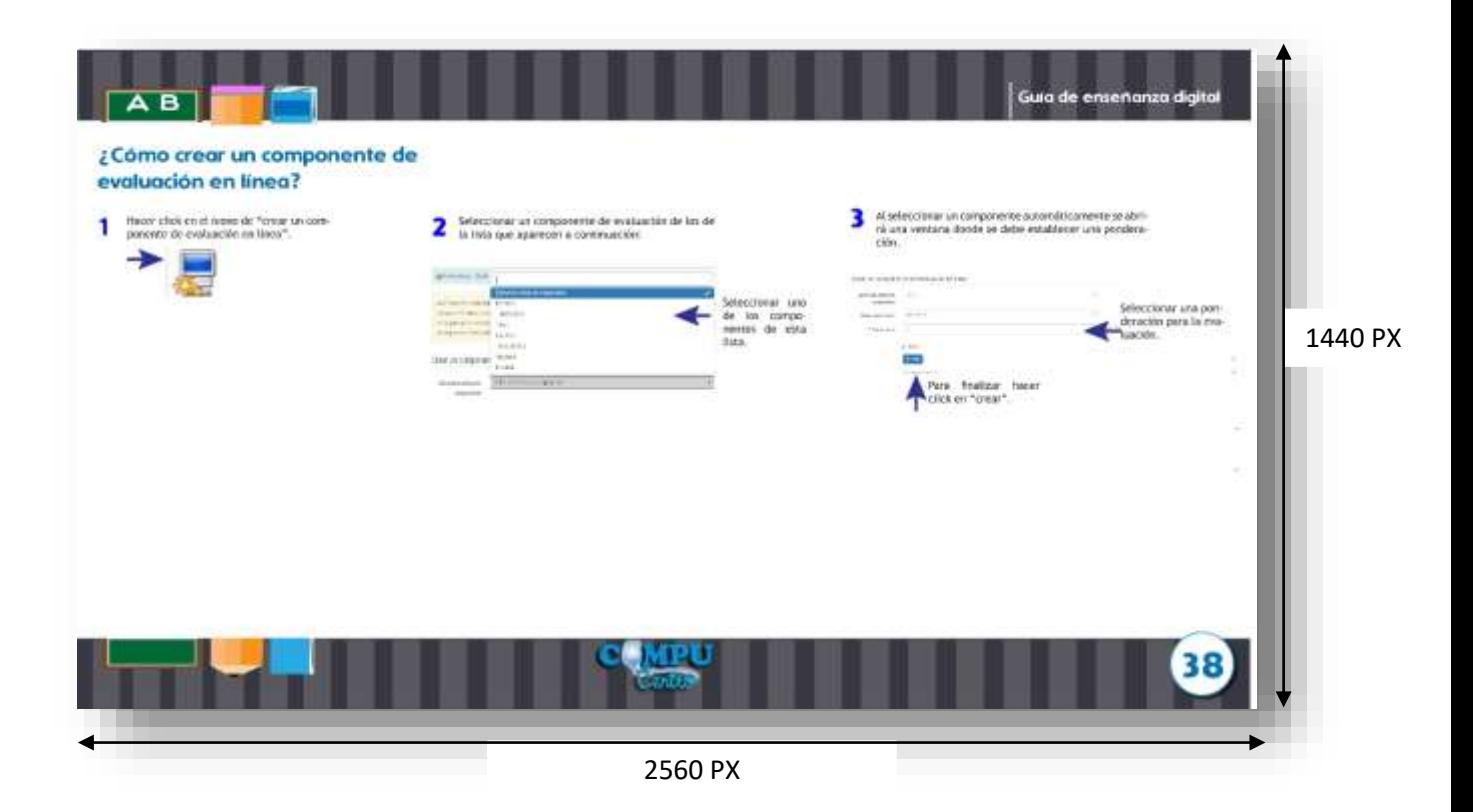

9.1.18 Tema 9 con carátula y explicado gráficamente

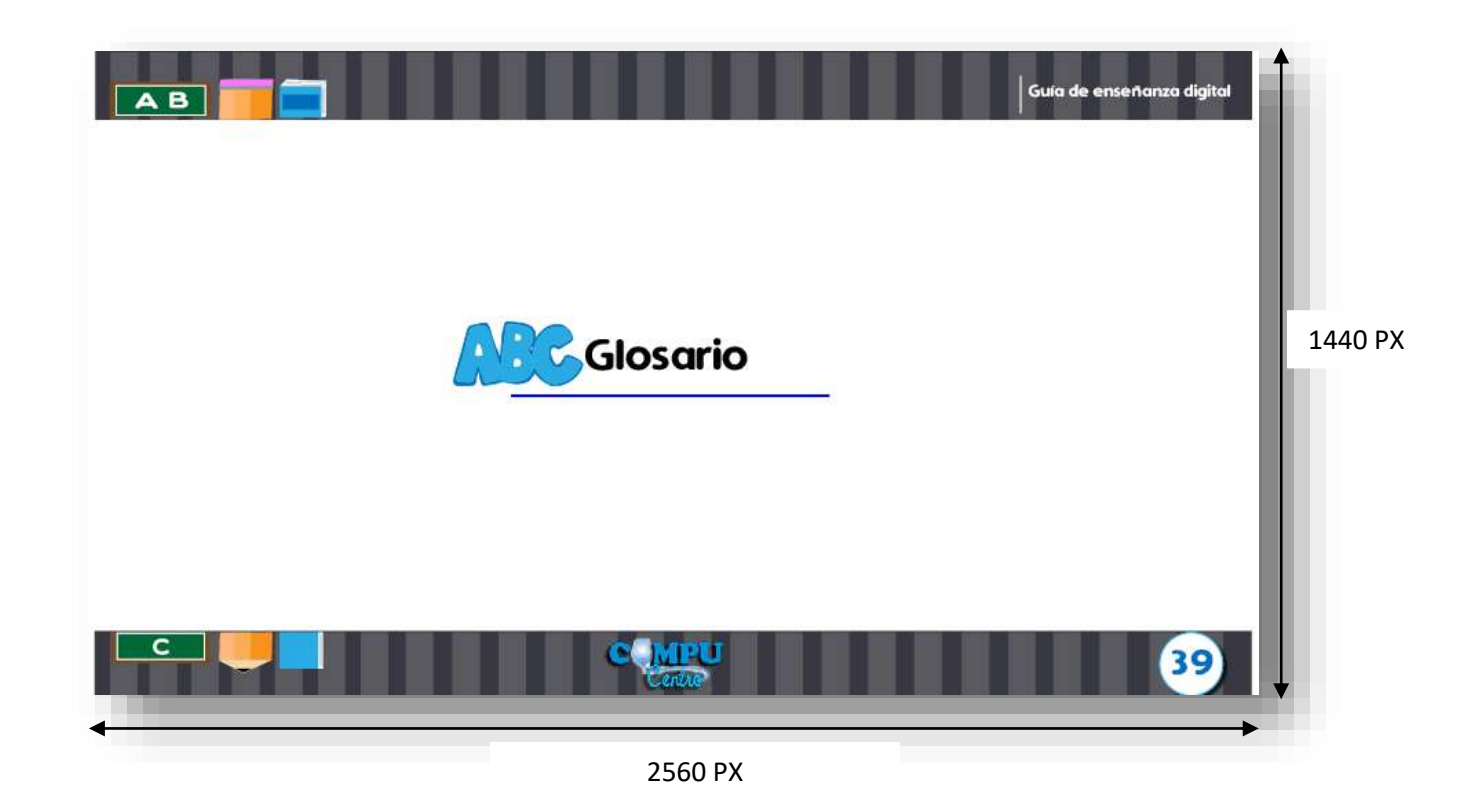

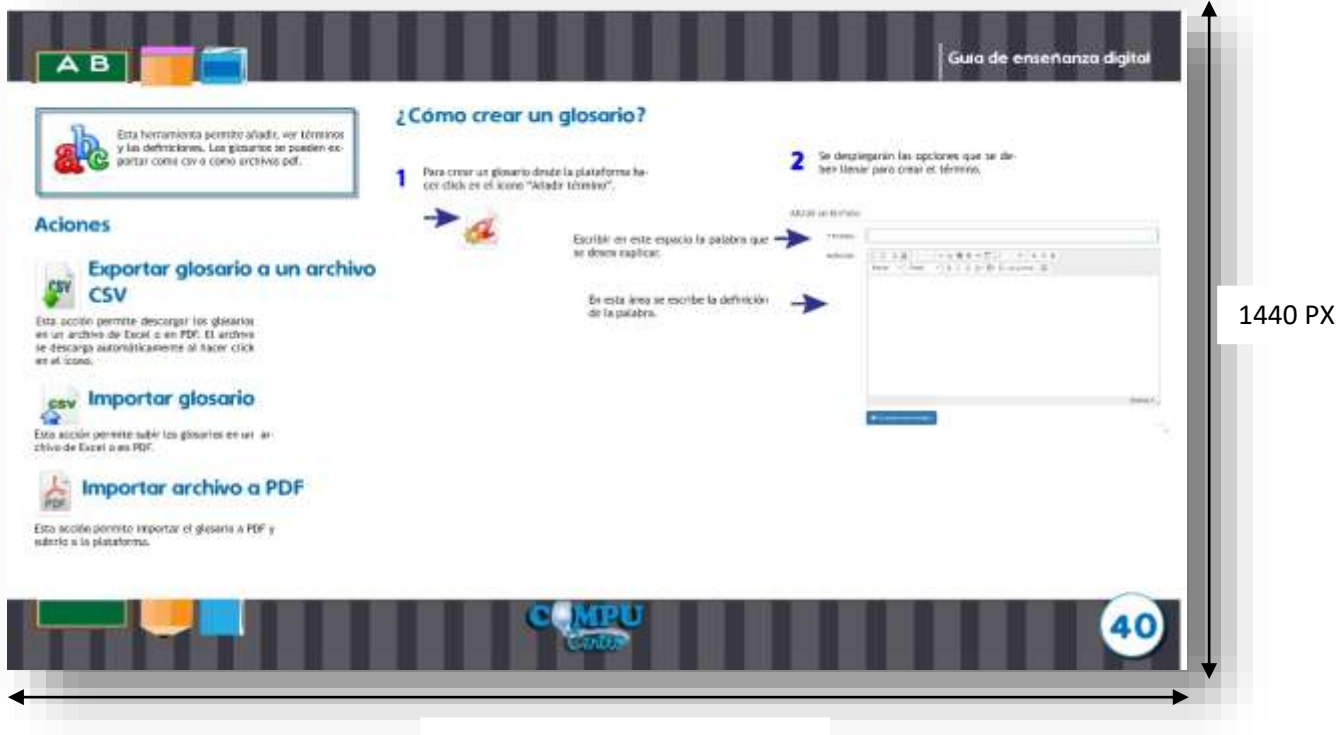

2560 PX

9.1.19 Tema 10 con carátula y explicado gráficamente

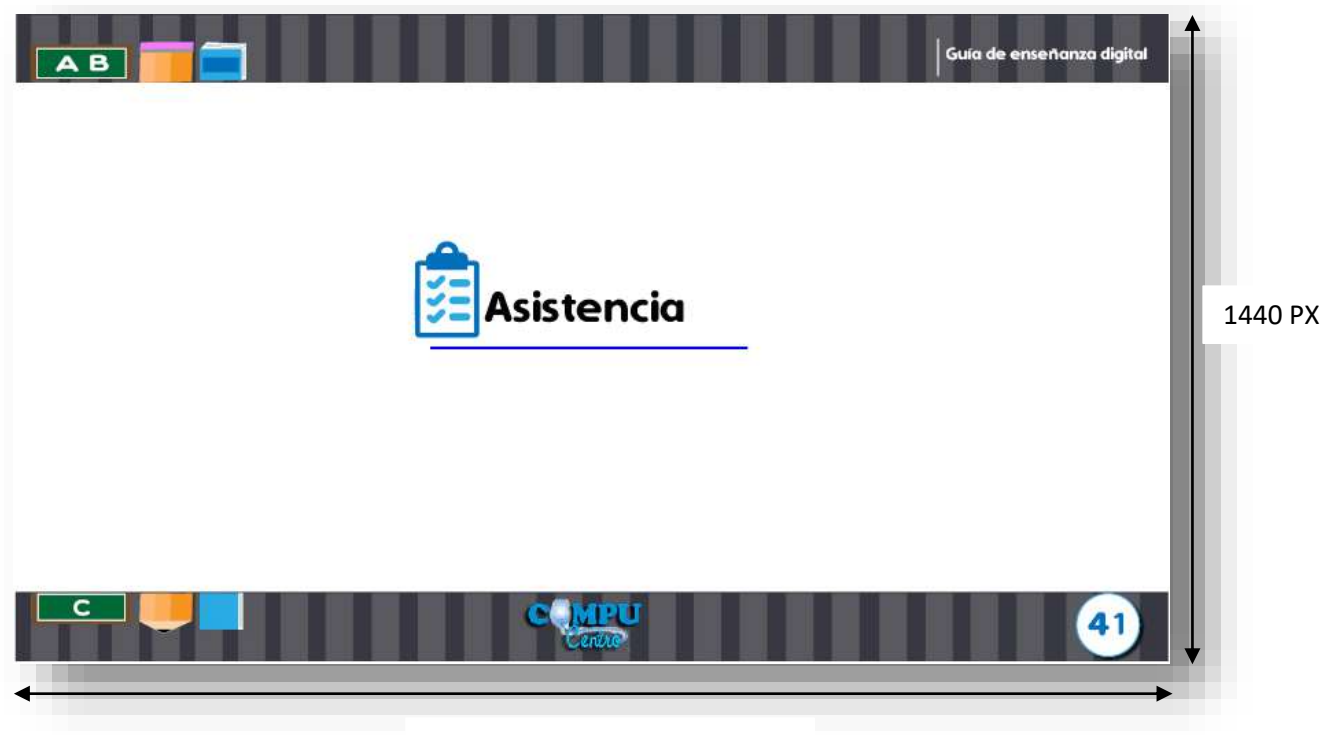

2560 PX

| в<br>А<br>Esta herramienta permite mantener el con-<br>trol de la asistencia de los alumnos en cada<br>ourso.<br>Al haoer oliok en guardar se indicará añadir una fe-<br>₹<br>oha y hora. | ¿Cómo crear una lista de asistencia?<br>Ingresar al icono de "orear una lista de asistencia".<br>Al finalizar la lista de asistencia aparecerá en la pagi-<br>na inicial de la herramienta Asistencia de este modo:<br>А. |                  |                                           |                    | <b>Asistencia</b><br>Guía de enseñanza digital<br>Complementar los campos de título y descripción para<br>∡<br>luego seleccionar la opción de quardar.<br>Caller Rep.<br>Senator Har- |         |
|----------------------------------------------------------------------------------------------------|----------------------------------------------------------------------------------------------------|------------------|-------------------------------------------|--------------------|----------------------------------------------------------------------------------------------------|---------|
| Afwell-Techni<br>concerning. [20] modular a literature of the<br>To dead use.<br>$-141$<br>Ships."<br><b>Countries</b>                                                                    | Haras<br>$1$ . H2H2k<br><b>TERRITORY ALL</b>                                                                                                    | be and<br>Alma 1 | <b>Norman</b><br>$\pm$ 1<br>$\mathcal{N}$ | Adve.<br>大学<br>计中间 | <b>Akadar</b> 2<br>exercised as<br><b>WOMEN</b><br>Station and the co-                                                                                                    | 1440 PX |
|                                                                                                    |                                                                                                    |                  |                                           |                    |                                                                                                    |         |

2560 PX

9.1.20 Tema 11 con carátula y explicado gráficamente

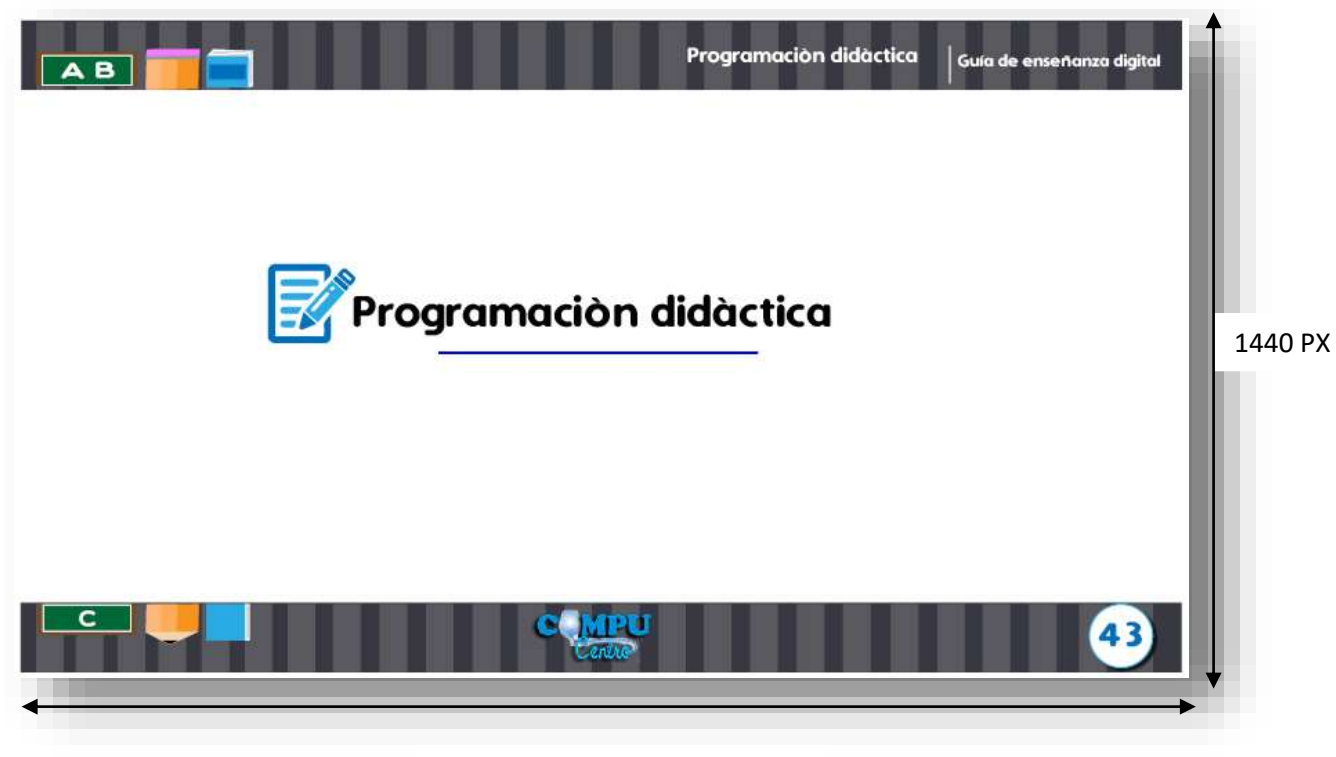

2560 PX

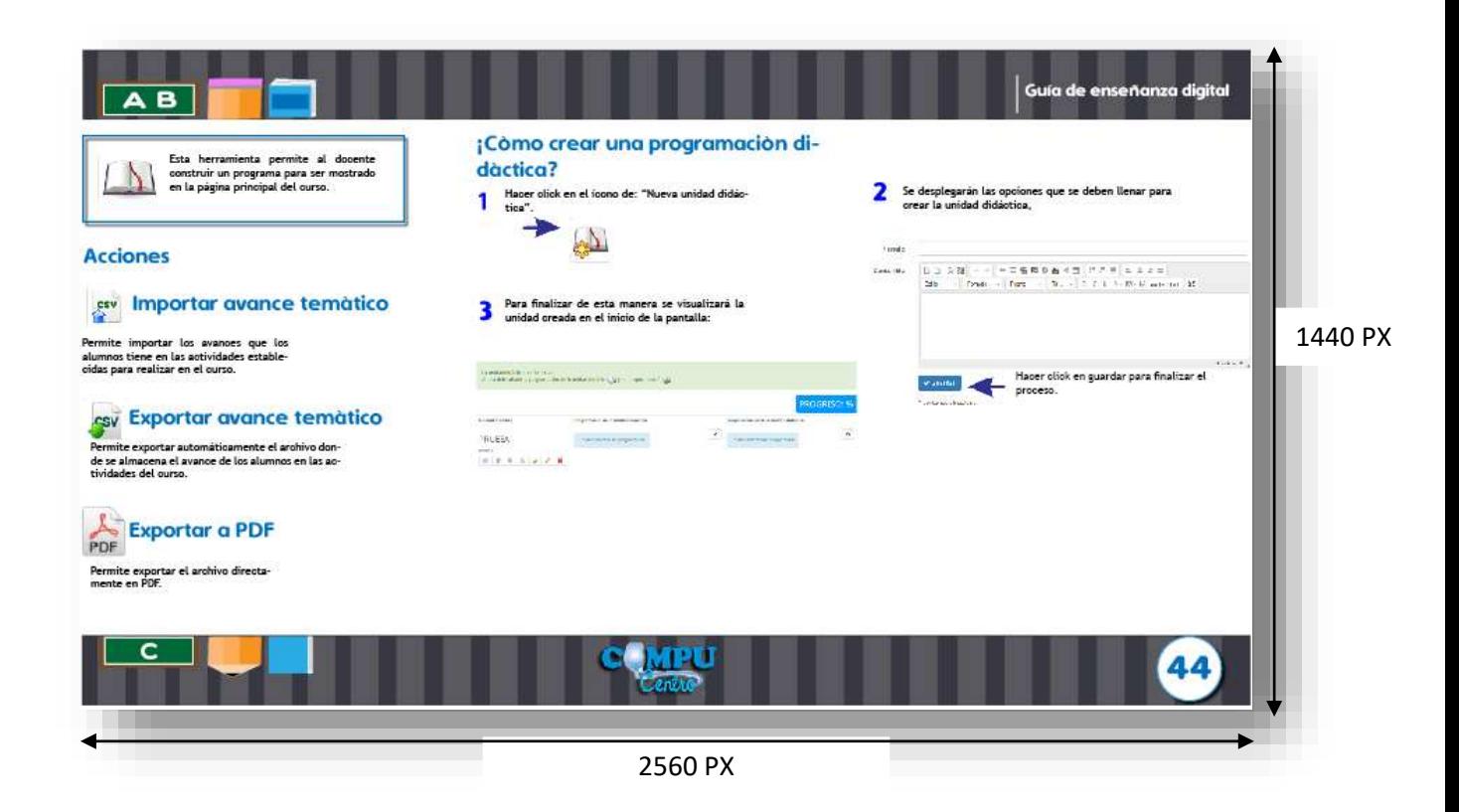

#### 9.1.21 Tema 10 con carátula y explicado gráficamente

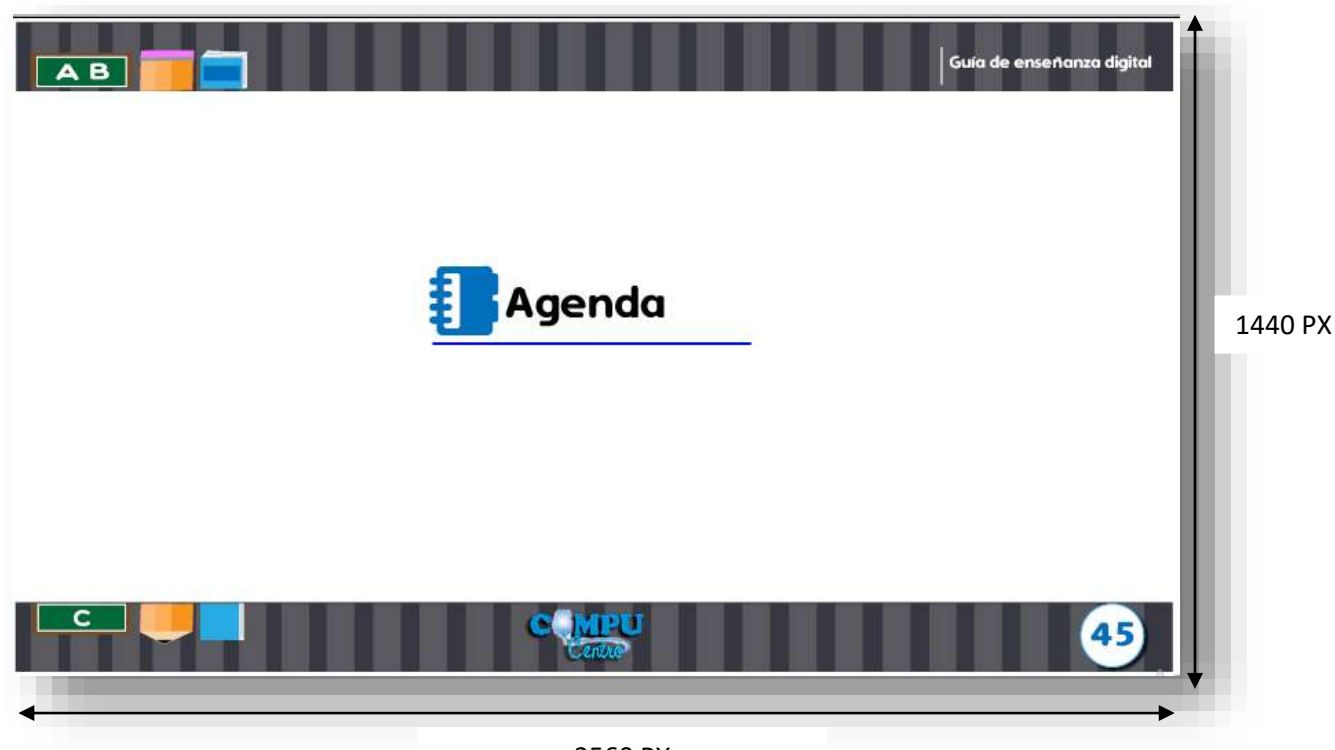

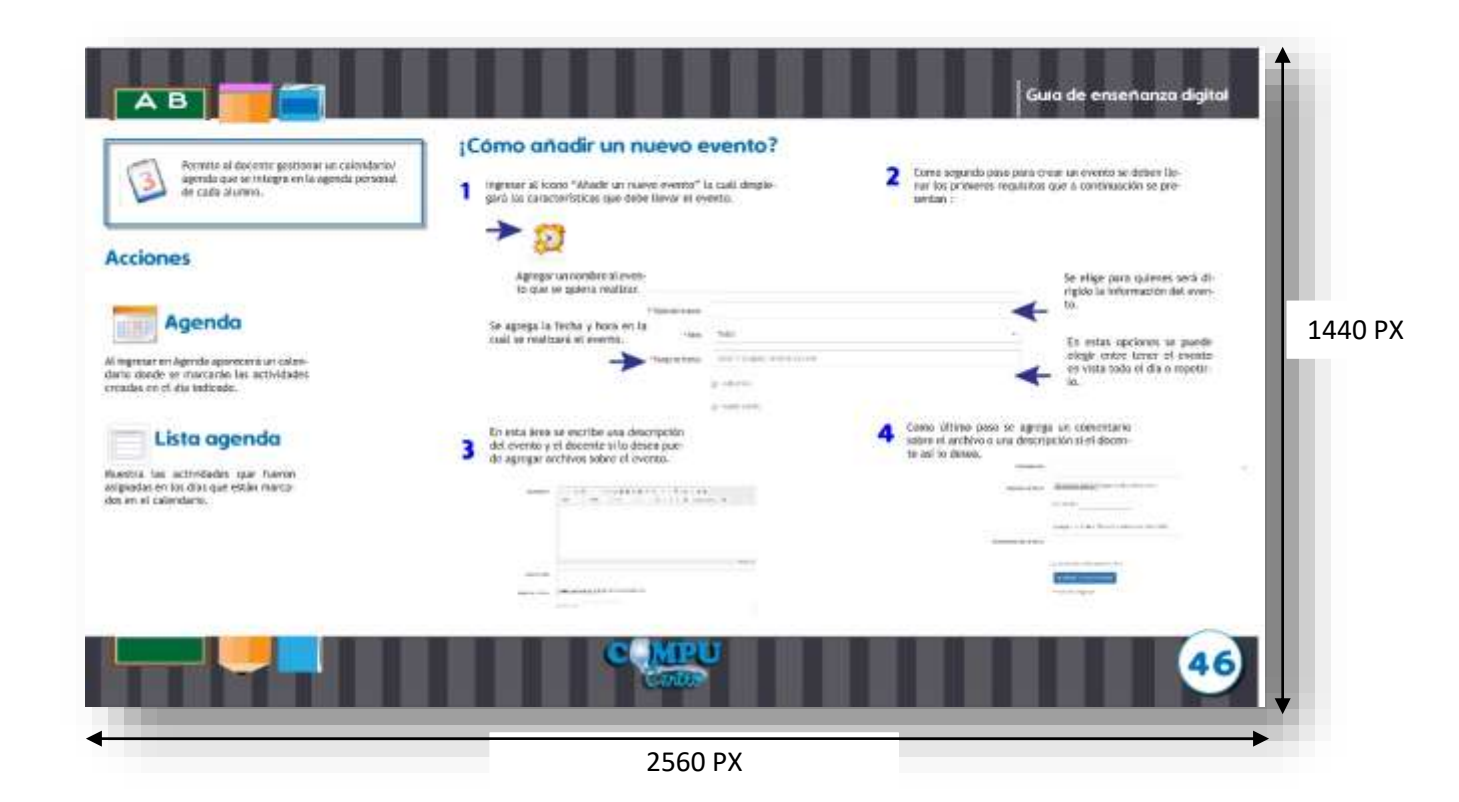

9.1.22 Tema 11 con carátula y explicado gráficamente

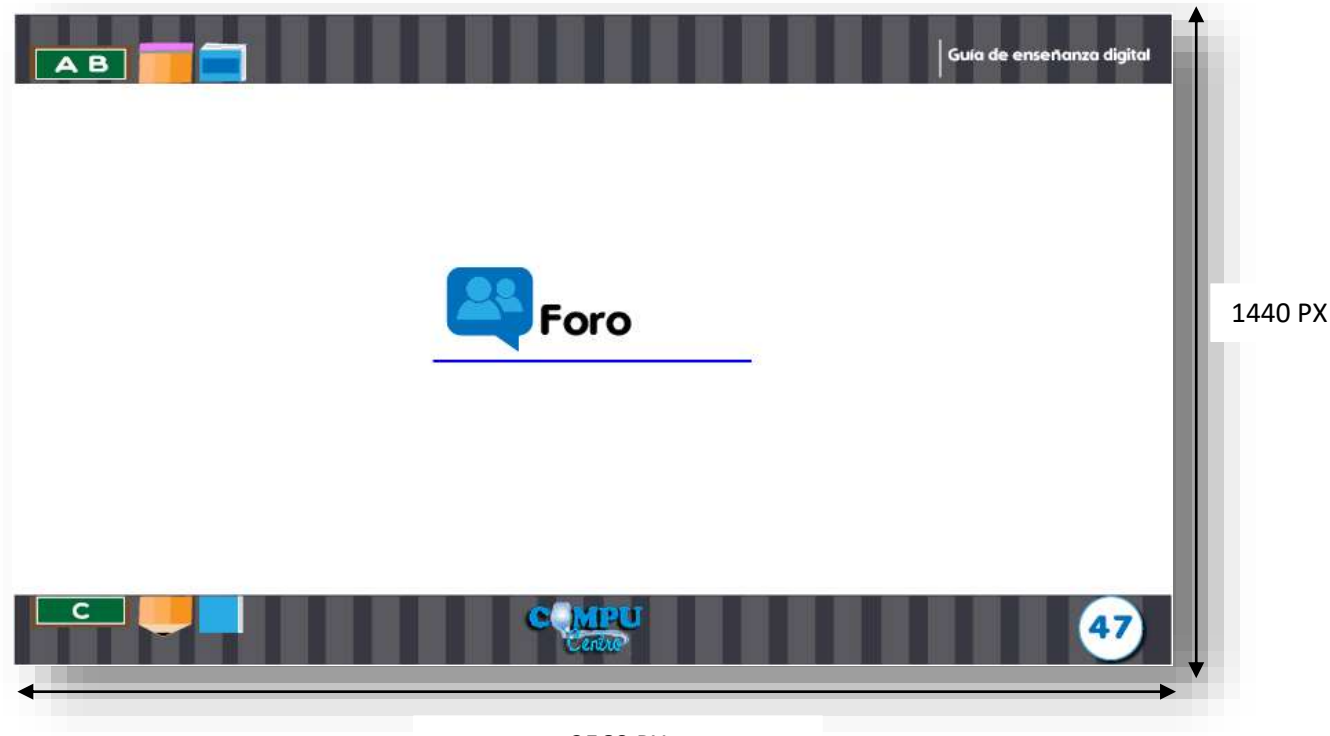

2560 PX

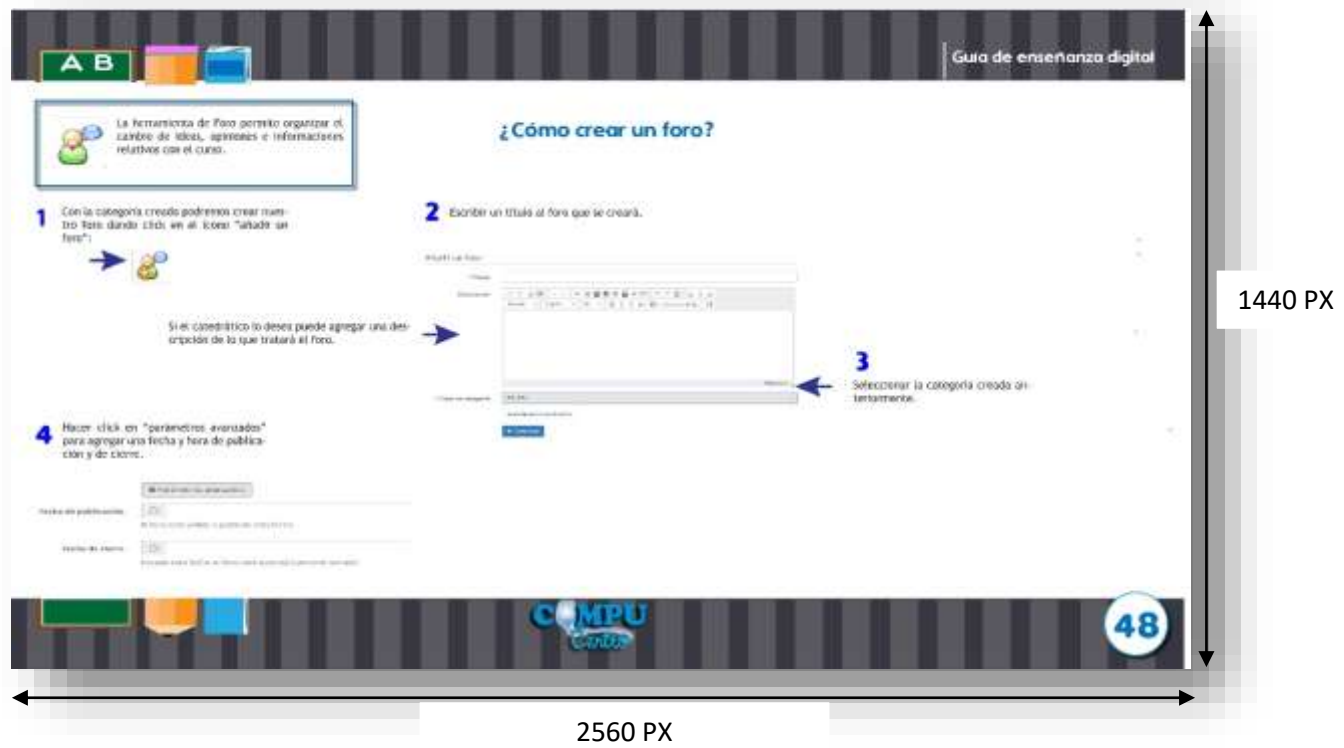

9.1.22 Continuación de tema 11 explicado gráficamente y caratula de tema 12

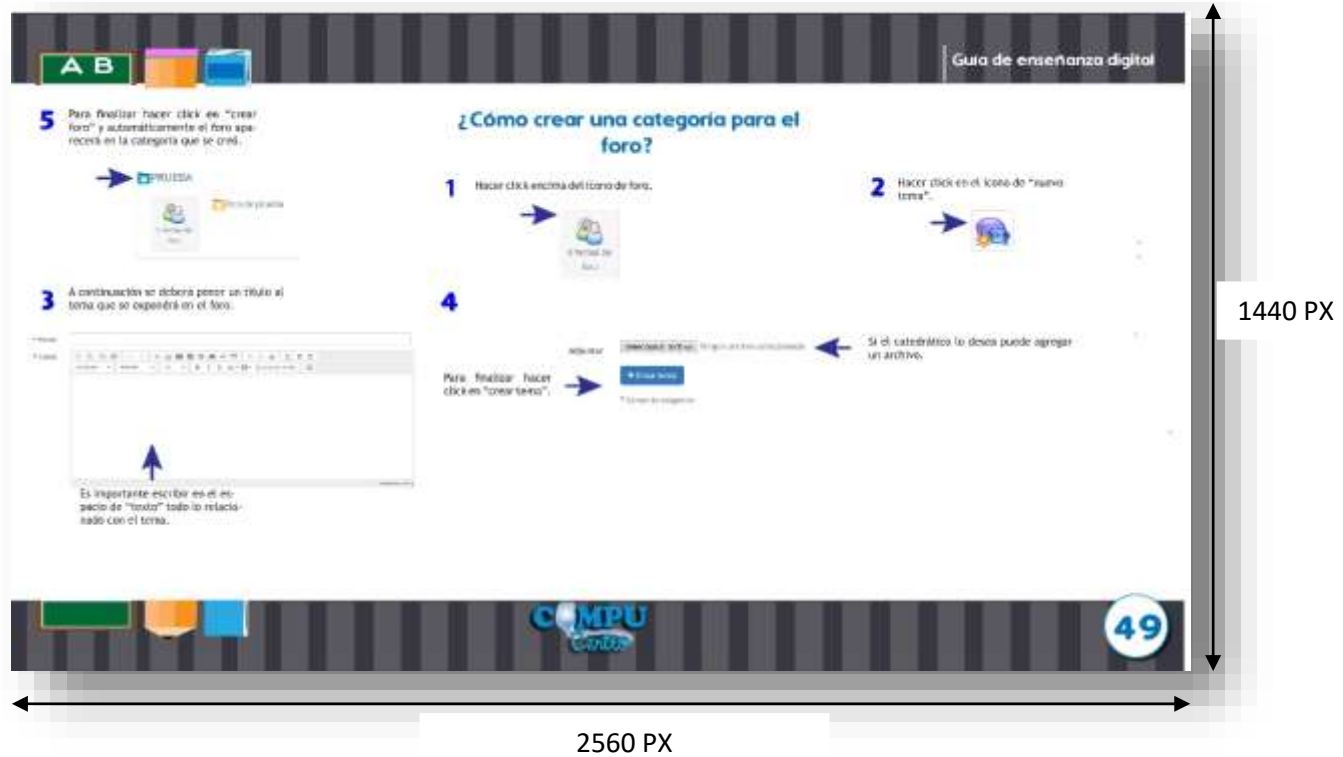

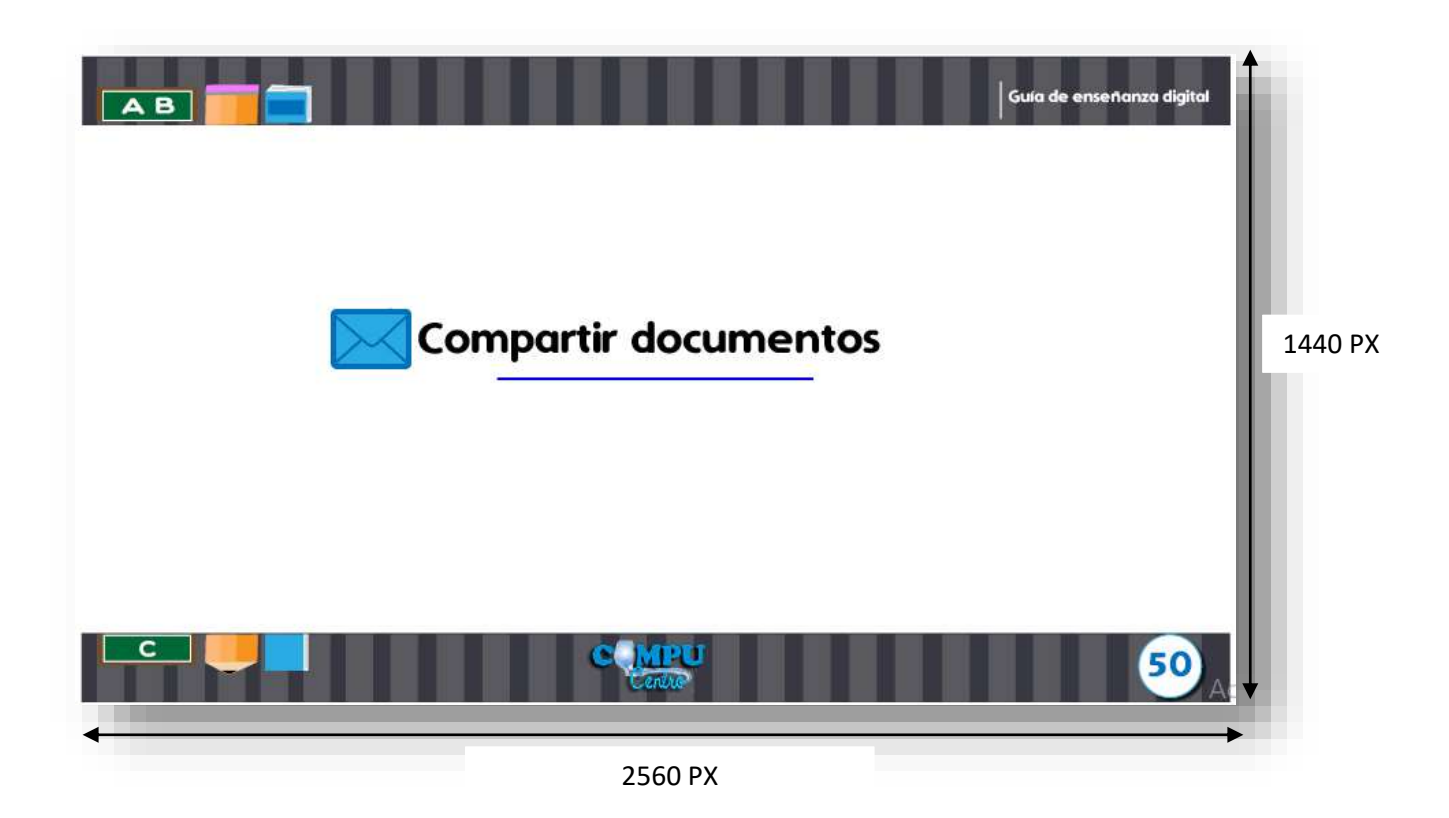

9.1.23 Tema 12 explicado gráficamente y caratula de tema 13

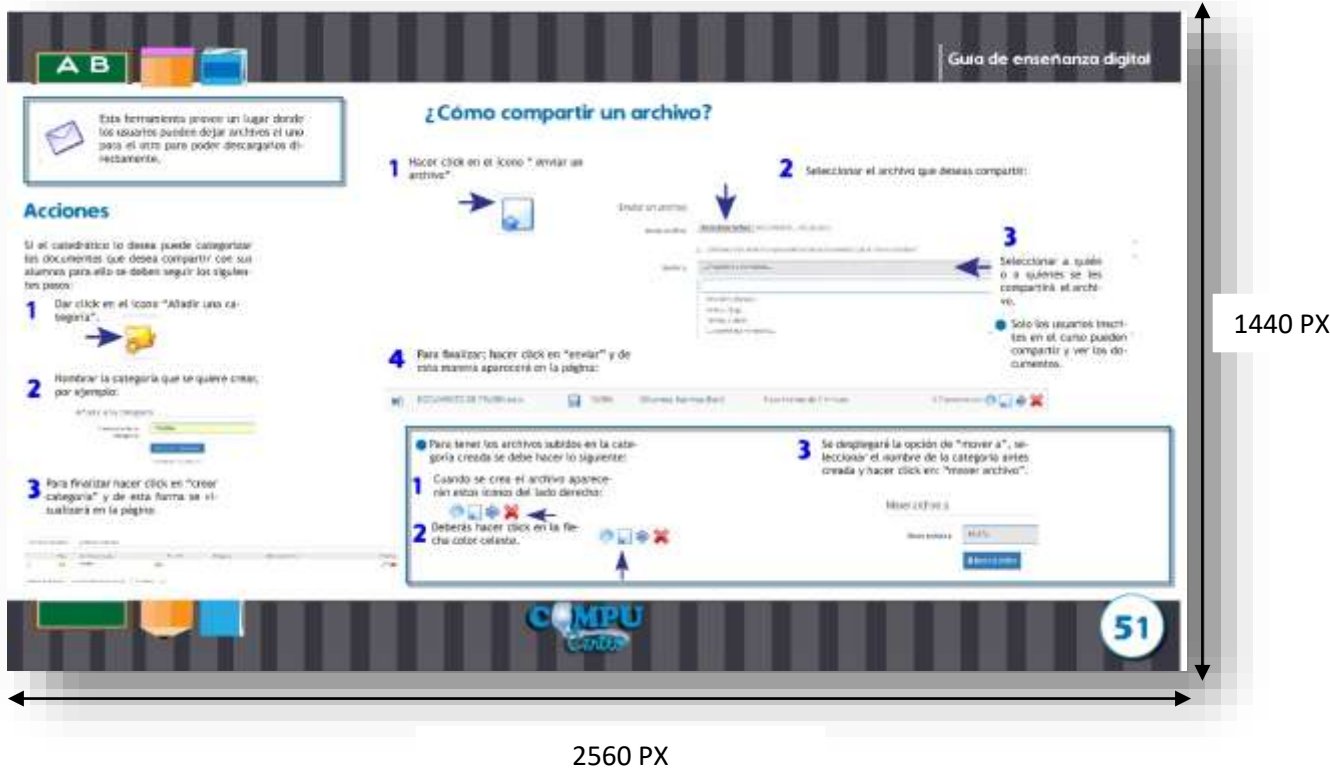

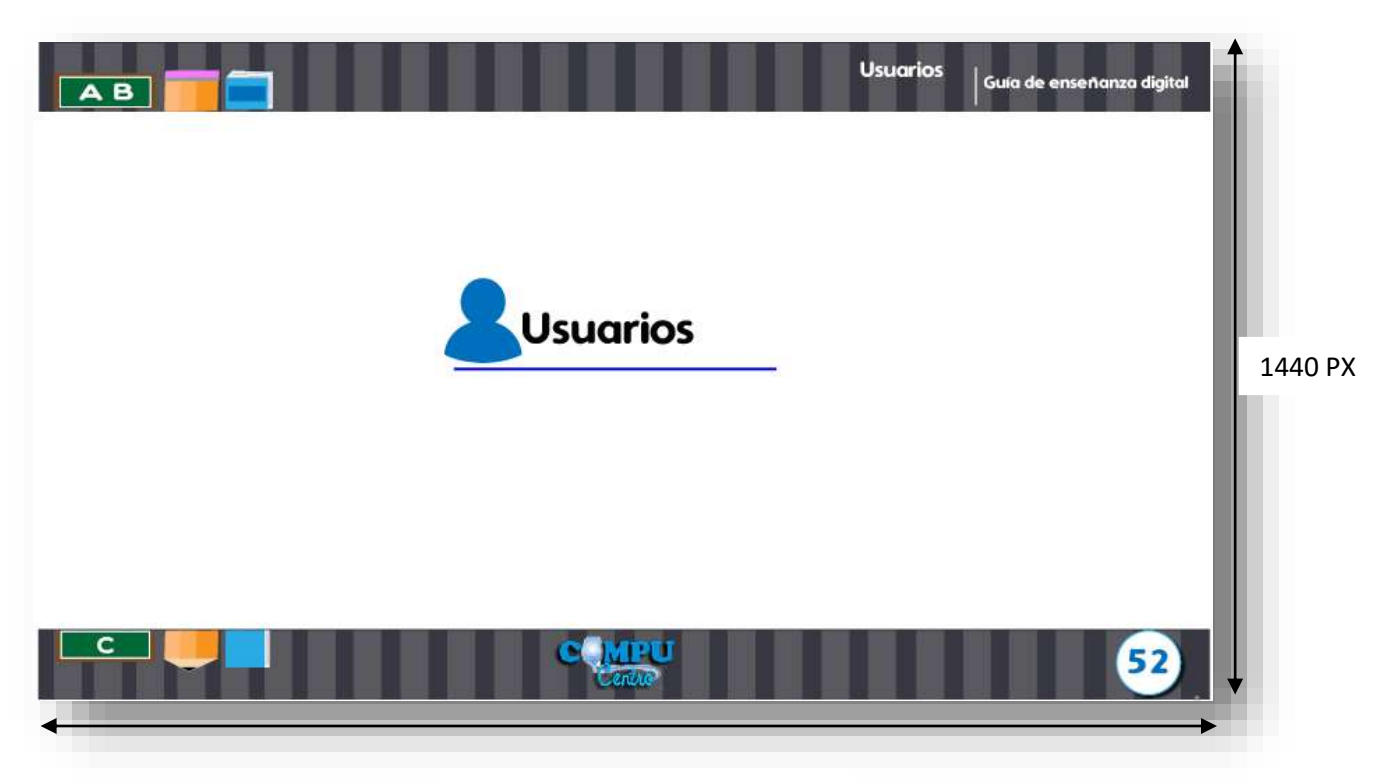

2560 PX

9.1.24 Tema 13 explicado gráficamente y carátula de tema 14

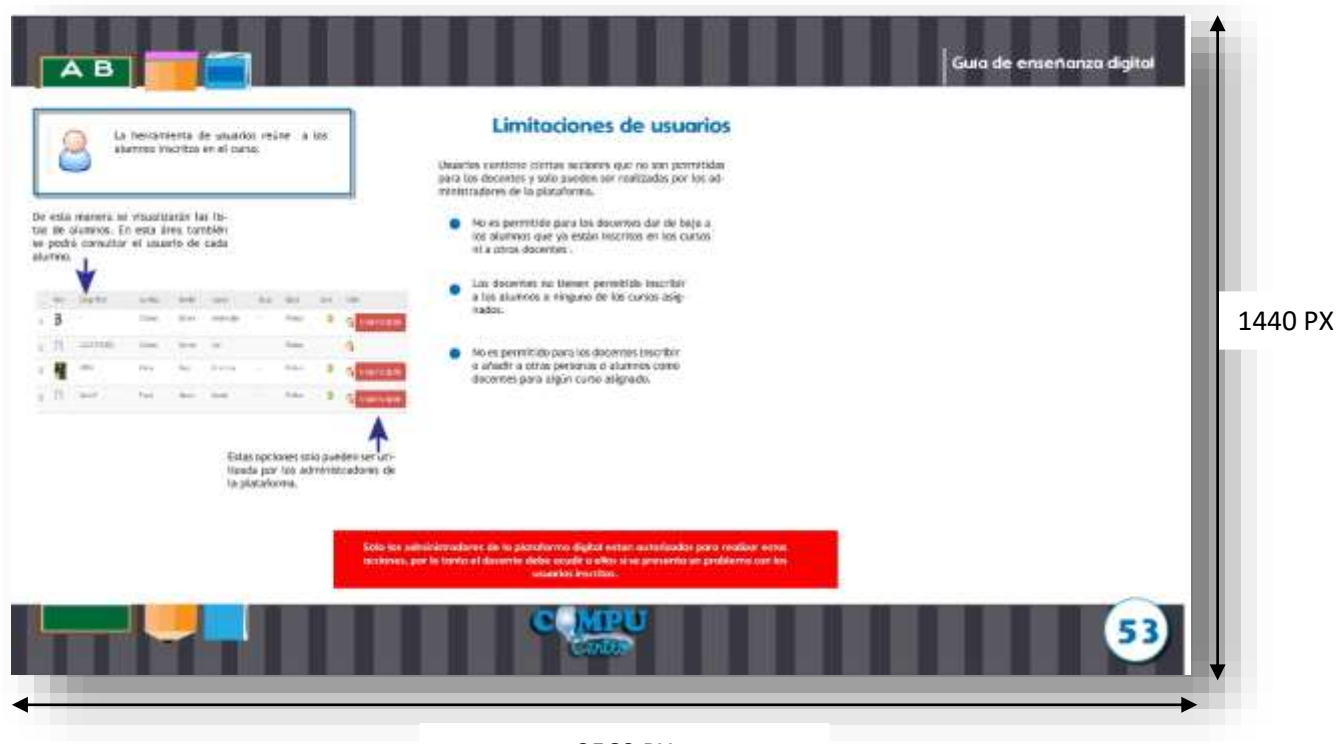

2560 PX

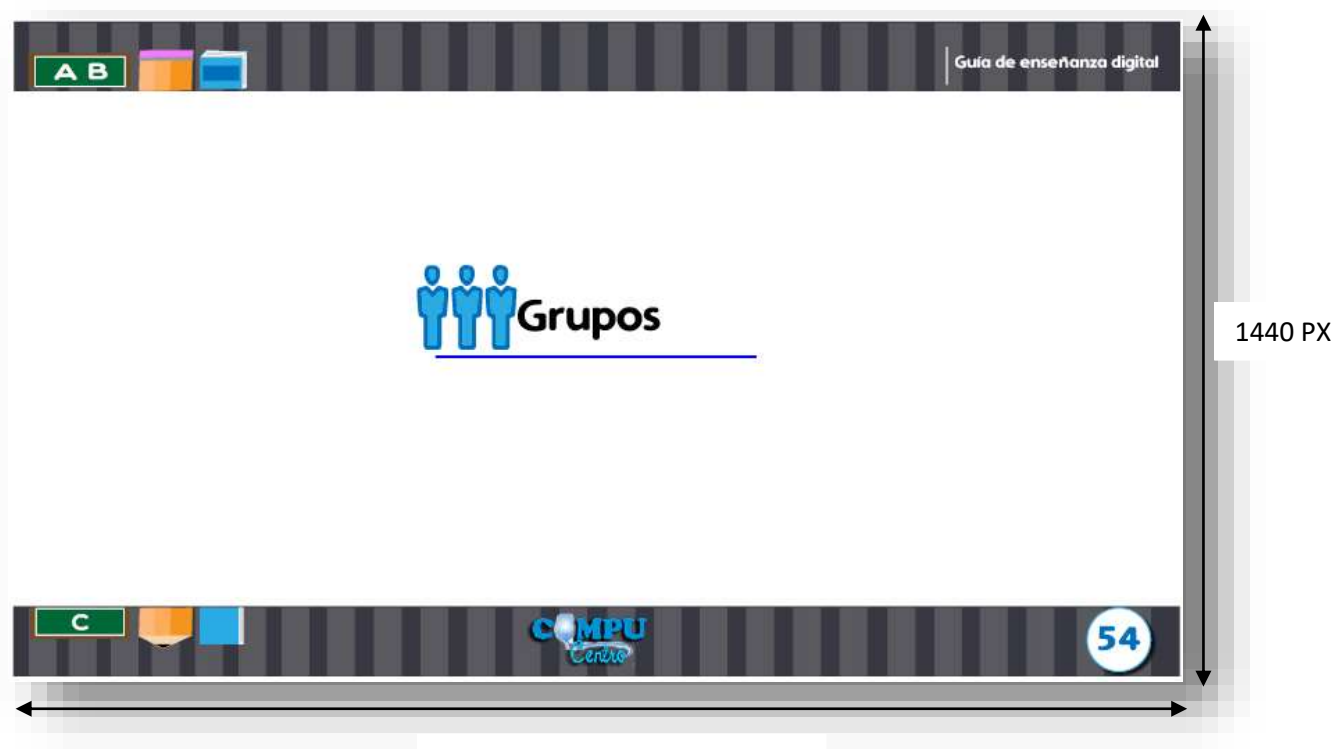

2560 PX

9.1.25 Tema 14 explicado gráficamente

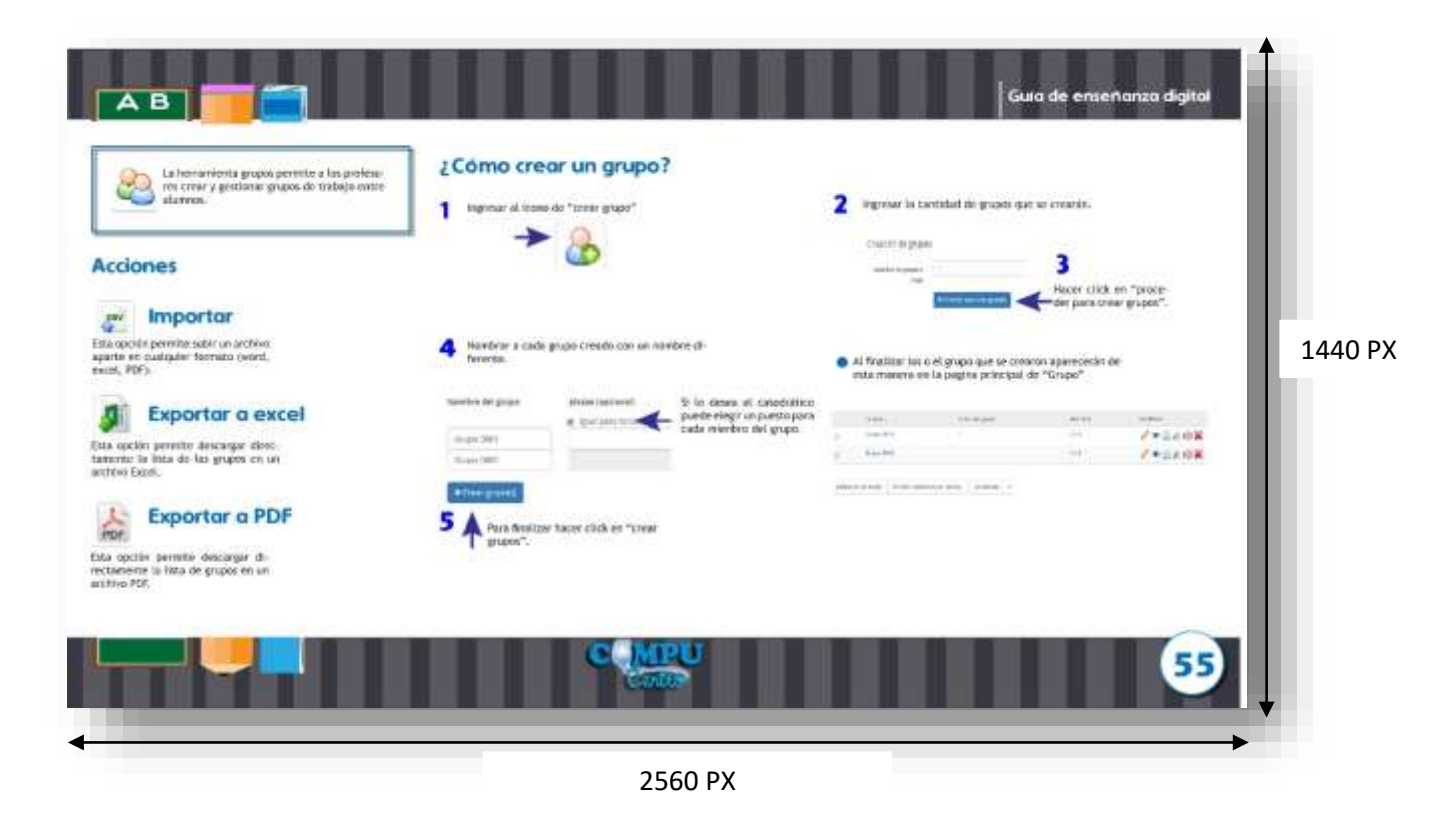

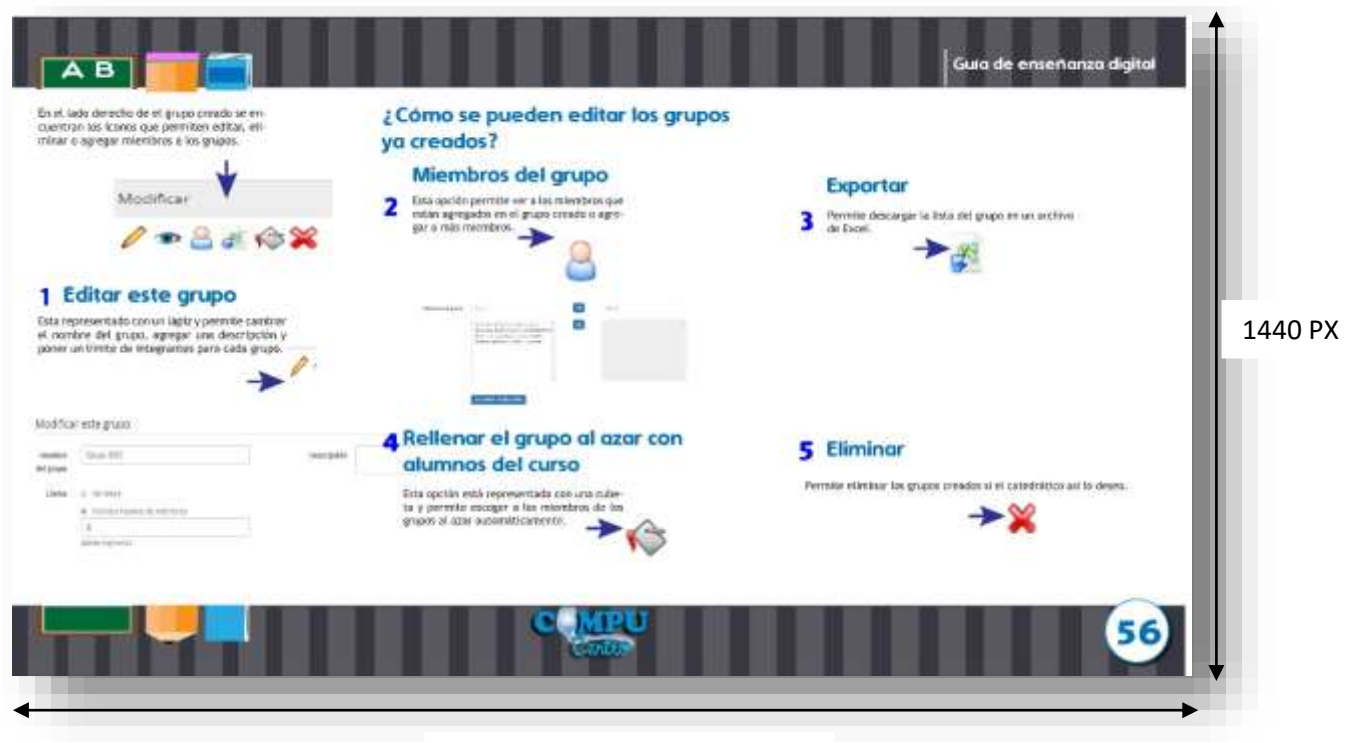

2560 PX

9.1.25 Tema 15 explicado gráficamente

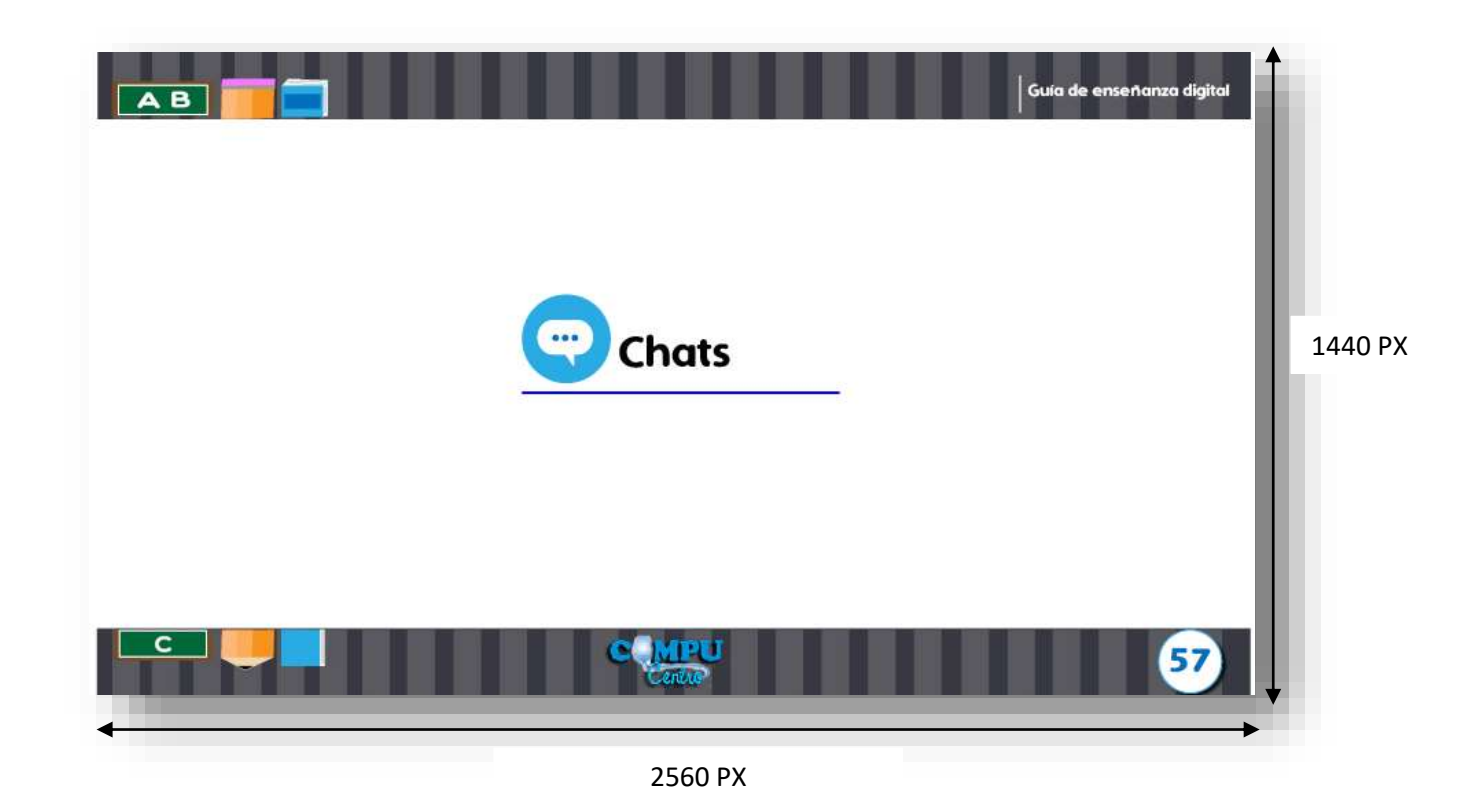

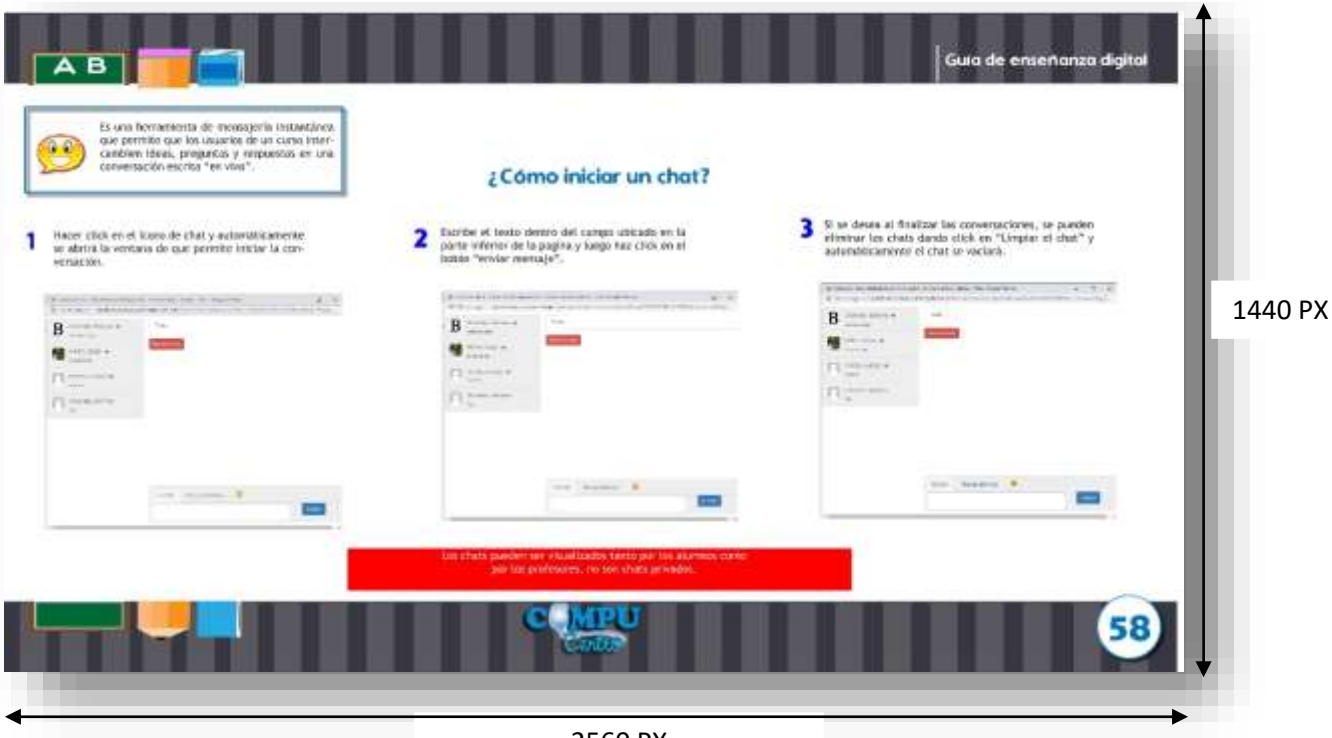

2560 PX

9.1.26 Tema 16 explicado gráficamente

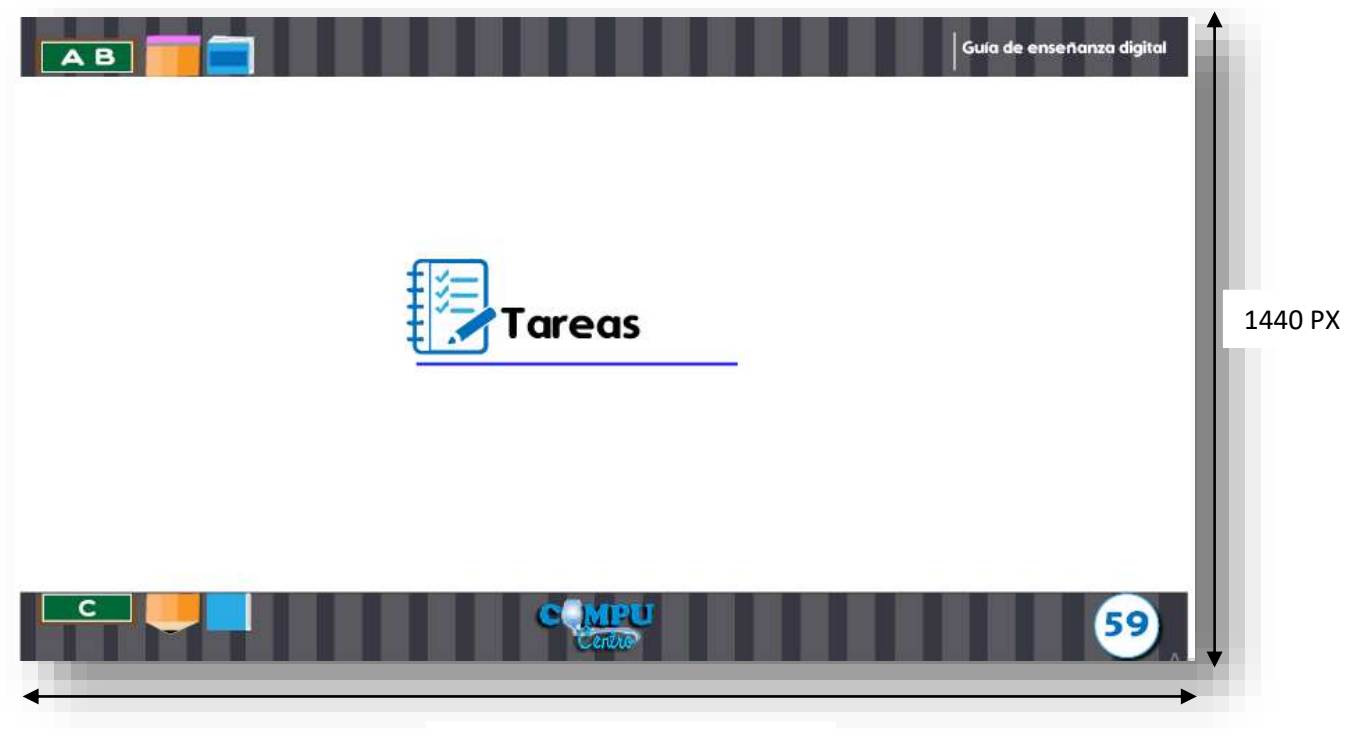

2560 PX

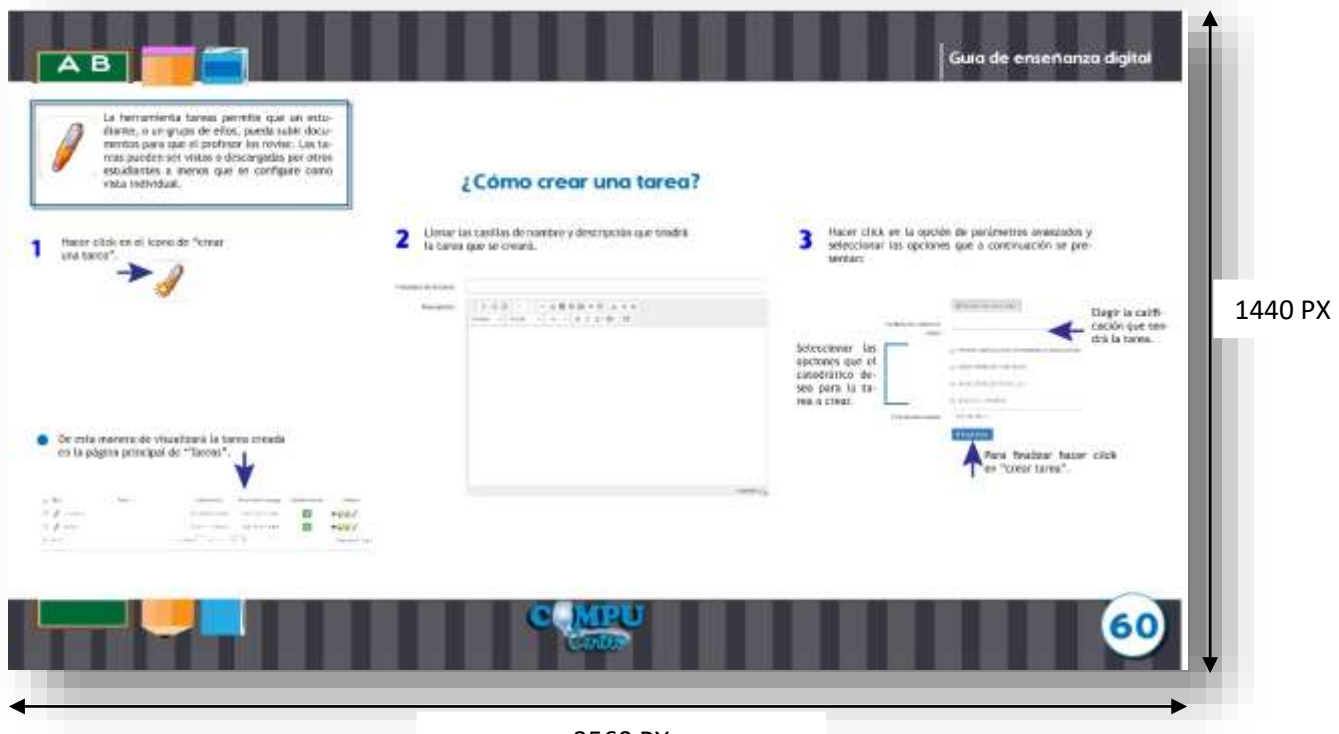

2560 PX

9.1.27 Continuación de explicación tema 16 y carátula de tema 17

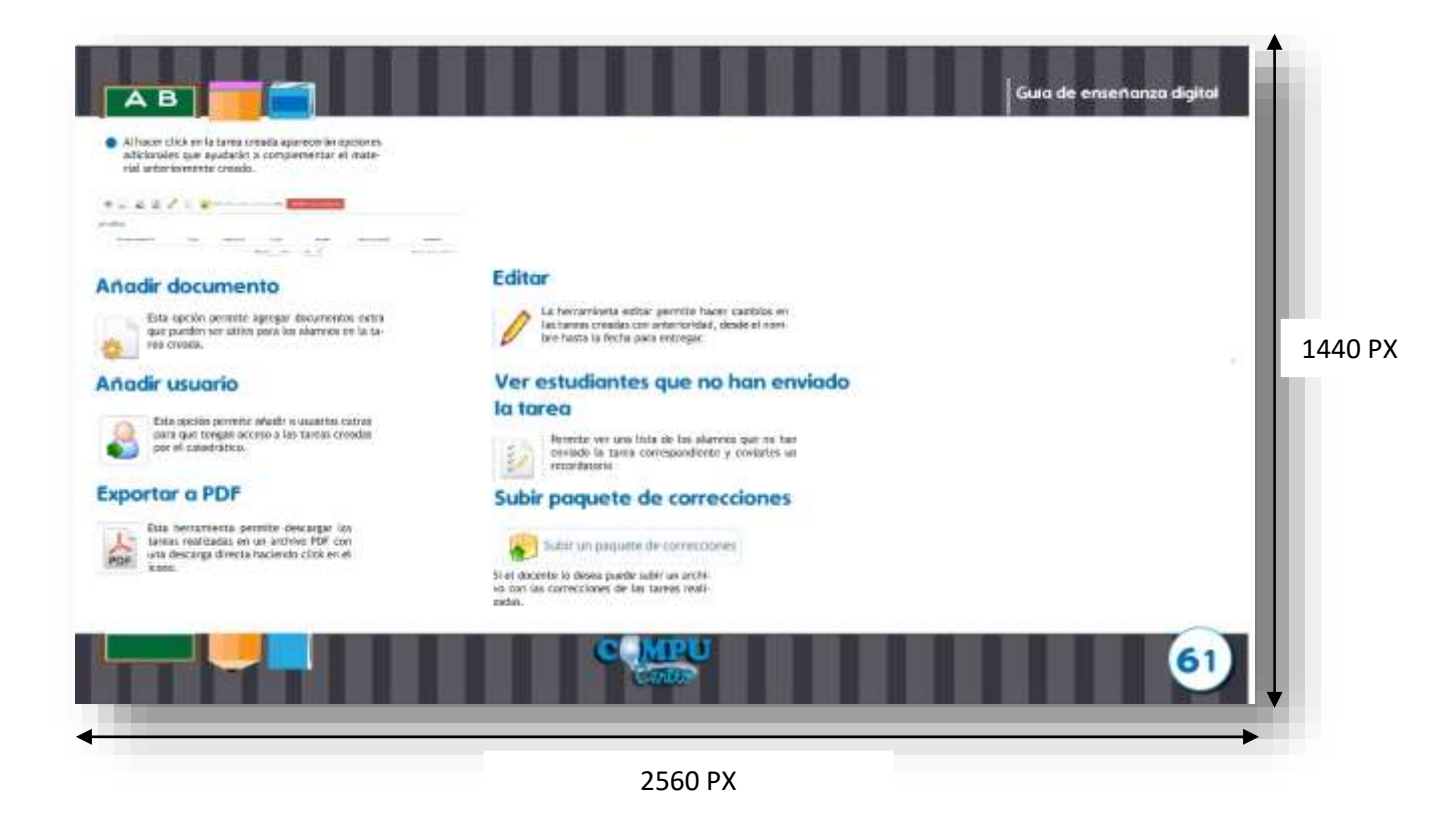

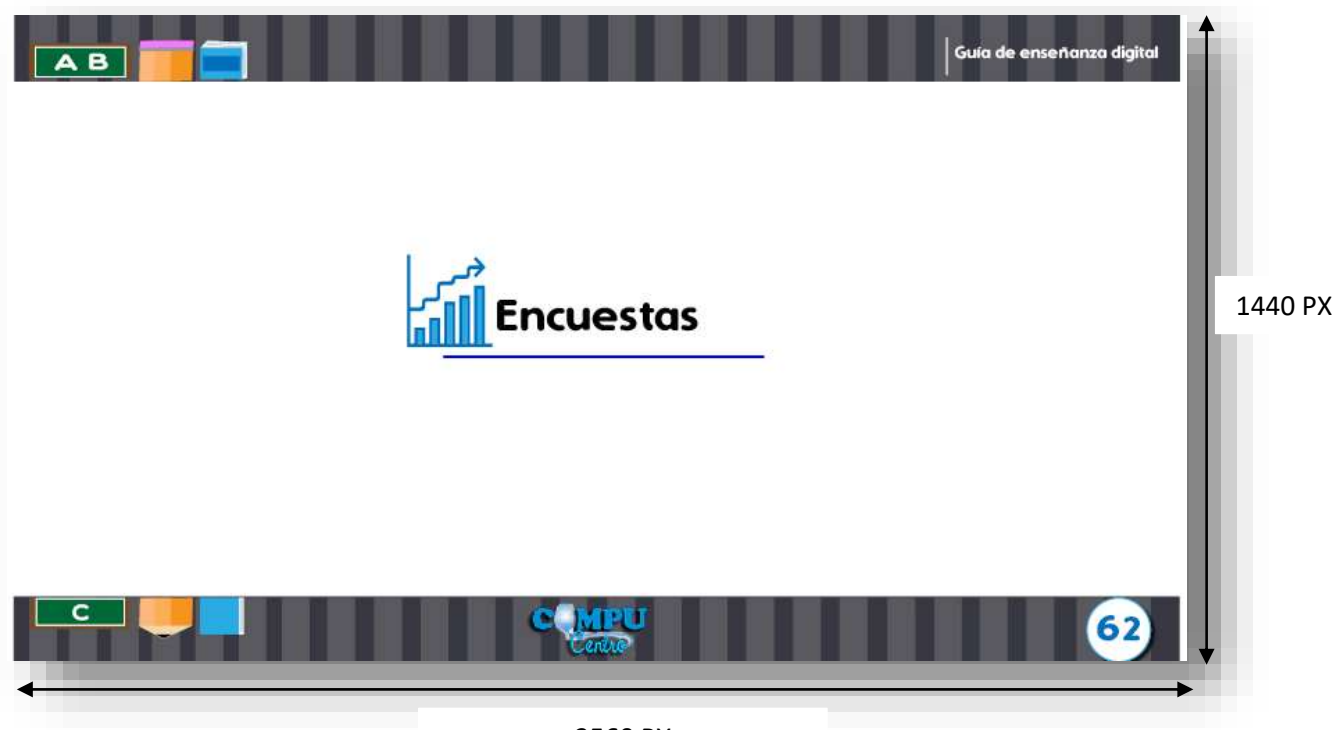

2560 PX

9.1.28 Tema 17 explicado gráficamente

![](_page_120_Picture_29.jpeg)

2560 PX

![](_page_121_Picture_0.jpeg)

9.1.29 Tema 18 explicado gráficamente

![](_page_121_Picture_2.jpeg)

2560 PX

|               | La herramienta Wiki permite a los usuarios                                                      | ¿Como iniciar una página en wiki?                        |                                                                                                    |         |
|---------------|-------------------------------------------------------------------------------------------------|----------------------------------------------------------|----------------------------------------------------------------------------------------------------|---------|
|               | trabajar juntos en un único documento, y<br>Nacer un segumiento del historial de cam-<br>irios. | Hacer click on of itsets de " editor esta pagina".       | Exergéntar las constructivitation que se solicità para la<br>2<br>creación del tema.<br>and the company of the company of                     |         |
|               | A continuedos se relactoras algunos de las im-<br>nos más utilizados en la ferrasmienta WSK.    |                                                          | Eirelnor et texts que ape-<br>risce en el área y agregar el<br>contenido a los entabes de<br>las paginas que contiene el<br>torna a explicat. |         |
| <b>System</b> | <b>Каталитика</b>                                                                               |                                                          |                                                                                                    | 1440 PX |
| v             | Revise of forestal do autilion do manging as                                                    |                                                          | V.<br>15                                                                                                    |         |
| 10)           | Momente and futurals pigmer strumples a his pigmer simul-                                       | Si et alaciente la desea se puede agregar un comer-<br>3 | De éstamanent aparecente el o los entaces agre-                                                                                               |         |
| ×             | Note to pay a lot of                                                                            | tario y también un porcentaje de evaluación.             | 69,006                                                                                                    |         |
| w             | Imperior la pagne corse decamento (ETSE).                                                       | <b>State Aprile</b>                                      |                                                                                                    |         |
| 152           | Engertur la pagina codes abostranto FOB <sup>-</sup>                                            | <b>BETALWAY</b><br>Rocker                                |                                                                                                    |         |
| ø             | there are nothingly accepted in both to be a control of the unit<br>pájáva:                     | Haper clack on                                           |                                                                                                    |         |
| ٠             | Baced rates policines relatively to this constitute and additioners.                            | guints:                                                  | entropy on the property of the concentration<br>construction.                                                                                 |         |
| 44            | Hispanaticulturam ancyclass pas is inicide per sens de les criminates                           |                                                          | To do it will be through the children by the                                                                                                  |         |
|               |                                                                                                 |                                                          |                                                                                                    |         |
|               |                                                                                                 |                                                          | 66                                                                                                    |         |

2560 PX

9.1.30 Continuacion de explicación de tema 18 y carátula de tema 19

![](_page_122_Picture_23.jpeg)

![](_page_123_Picture_0.jpeg)

2560 PX

9.1.31 Tema 19 explicado gráficamente carátula de tema 20

![](_page_123_Picture_28.jpeg)

![](_page_124_Picture_0.jpeg)

2560 PX

9.1.32 Tema 20 explicado gráficamente y página final

![](_page_124_Picture_3.jpeg)

2560 PX

![](_page_125_Picture_0.jpeg)

2560 PX

# **CAPÍTULO X**

#### **Capítulo X: Producción, reproducción y distribución**

A continuación se detallan todos los recursos invertidos en la producción de este proyecto.

#### **10.1 Plan de costos de elaboración.**

En este punto se establece el tiempo y el costo de la elaboración inicial del proyecto.

En el siguiente cuadro se desarrolla cada uno de los puntos que incluye el plan de elaboración.

![](_page_127_Picture_54.jpeg)

#### **10.2 Plan de costos de producción**

En este punto se establece el tiempo y el costo de la realización de artes finales.

A continuación se desarrolla en el siguiente cuadro los puntos que contiene el plan de producción del proyecto.

![](_page_128_Picture_43.jpeg)

#### **10.3 Plan de costos de reproducción.**

El material será entregado de manera digital, por lo tanto no es necesario crear un plan de costos de reproducción.

![](_page_129_Picture_54.jpeg)

#### **10.4 Plan de costos de distribución**

EL material será entregado de manera digital, por lo tanto no es necesario crear un plan de costos de distribución.

![](_page_129_Picture_55.jpeg)

#### **10.5 Cuadro con resumen general de costos.**

A continuación se presenta en el siguiente cuadro el total general de costos del proyecto incluyendo el IVA que es el 12% y todas las variables indicadas anteriormente.

![](_page_130_Picture_69.jpeg)

# **CAPÍTULO XI**

#### **Capítulo XI Conclusiones y Recomendaciones**

#### **11.1 Conclusiones**

**11.1.2** Se diseñó una guía digital que enseñará a los docentes de los establecimientos educativos los usos de la plataforma virtual para la empresa de servicios de computación Compucentro.

**11.1.4** Se recopiló Información para la guía de la plataforma virtual a través de información proporcionada por el cliente para el uso correcto de las herramientas que se utilizan en la plataforma virtual.

**11.1.3** Se investigaron los usos de la plataforma virtual a través de información que el cliente proporcionará para que respalde el aprendizaje de los diferentes catedráticos que tienen acceso a la plataforma.

#### **11.2 Recomendaciones**

#### Se recomienda que**:**

**11.2.1** La empresa de servicios de computación Compucentro brinde una capacitación donde muestre a los docentes la guía digital sobre la plataforma para que puedan tener conocimiento sobre el documento y para qué sirve.

**11.2.2** Cuando la plataforma sea actualizada la guía digital se actualice también para que los docentes tengan el material correcto y completo.

**11.2.3** Implementar la guía digital en la plataforma como una nueva herramienta de apoyo para que los docentes tengan fácil acceso a ella.

# **CAPÍTULO XII**

#### **Capítulo XII: Conocimiento general**

#### intrapersonal - individual - Conciva

Tipos de comunicación:

- Intragrupal
- intergrupal
- 

Elementos de la comunicación: - Emison

- Receier
- Codigo
- Canal
- Mersaje

Masiva

Comunicación visual: Es la transmisión de ideas e información que se sueden percibir total o parcialmente con la vista.

Comunicación no verbal: Es toda aquella comunicación que se realiza si la necesidad de utilizar la voz, por ejempio: los sondos y las señales.

#### **COMUNICACIÓN**

Es el proceso por el cual un emisor (el que manda el mensaje) y un receptor (el que lo recibe) intercambian ideas. opiniones, emociones o información sobre un terra. Por medio de un obdigo y un casal.

## **Software**

Los software son la parte fundamental para llevar a acabo el proyecto de diseño. Aprender a utilizar cada uno y para que tipo de elemento gráfico se necesita.

![](_page_134_Picture_18.jpeg)

## Visualización Gráfica

Para poder componer imágenes a escala y comprender la perspectiva de los elementos la visualización gráfica ayuda a que los elementos gràficos sean más reales y atractivos a la vista.

![](_page_134_Picture_21.jpeg)

### Psicología del color

Tener el conocimiento de lo que emocionalmente provocan los colores en el diseño es muy importante para crear un elemento sobrio.

## Creatividad

La creatividad permitiò brindar solucines a la problemàtica que se encontró y poder culminar el proyecto con èxito.

# **REFERENCIAS BIBLIOGRÁFICAS**

#### **Capítulo XII Referencias**

#### **Bibliografía**

- Cheng, K. (2019 ). Diseñar Tipografía . España : GG .
- Frutiger, A. (2007 ). *Signos, simbolos, marcas y señales .* México : Editorial Gustavo Gili, SL .
- García, D. V. (2012). *Fundamentos de la comunicación .* México : Red tercer milenio .
- Unna, J. d. (2000). *Manual de Diseño Editorial .* México : Editorial Santillana S.A .
- Viggiano, N. v. (2009 ). *Coordinación educativa y cultura centroamericana .* San José, Costa Rica : CECC/SICA.

#### **E-grafía**

- *About Español* . (28 de Julio de 2017 ). Obtenido de https://www.aboutespanol.com/teoriadel-color-180310
- *ActualidadGadget*. (5 de Agosto de 2009). Obtenido de https://www.actualidadgadget.com/definicion-de-internet/
- *Apuntes Multimedia* . (9 de Abril de 2013 ). Obtenido de https://apuntesmultimedia.wordpress.com/2013/04/19/elementos-basicos-deldiseno/
- *Arquigrafico*. (22 de Agosto de 2018). Obtenido de https://arquigrafico.com/el-disenoarquitectonico-definicion-y-etapas/
- *Arte y Diseño* . (30 de Julio de 2018 ). Obtenido de https://artdesignina.wordpress.com/elementos-del-diseno/
- Biarge, P. (1 de Enero de 2011). *Caudernodemaestra* . Obtenido de http://www.cuadernodemaestra.es/que-es-un-colegio/
- *Cognifit* . (1 de Septiembre de 2017 ). Obtenido de https://blog.cognifit.com/es/psicologiadel-color-significado-colores/
- *Concepto Definicion* . (24 de Octubre de 2012 ). Obtenido de http://conceptodefinicion.de/pedagogia/
- *Concepto Definicion* . (16 de Marzo de 2015). Obtenido de http://conceptodefinicion.de/tipografia/
- *conceptodefinicion*. (23 de Agosto de 2011). Obtenido de http://conceptodefinicion.de/tecnologia/
- *conceptodefinicion*. (3 de julio de 2015). Obtenido de http://conceptodefinicion.de/alumno/
- *conceptodefinicion.de*. (18 de Septiembre de 2016). Obtenido de http://conceptodefinicion.de/capacitacion/
- *Definicion*. (3 de julio de 2018). Obtenido de https://definicion.de/material-didactico/
- *Definicion ABC* . (22 de Agosto de 2018 ). Obtenido de https://www.definicionabc.com/tecnologia/diseno-industrial.php
- *DefinicionABC*. (3 de Julio de 2018). Obtenido de https://www.definicionabc.com/social/educacion-basica.php
- *DefinicionABC*. (3 de Julio de 2018). Obtenido de https://www.definicionabc.com/general/educacion-secundaria.php
- *DefinicionABC*. (24 de Junio de 2018). Obtenido de https://www.definicionabc.com/comunicacion/mensaje.php
- *DefinicionABC*. (24 de Julio de 2018). Obtenido de https://www.definicionabc.com/comunicacion/emisor.php
- *DefinicionABC*. (24 de Julio de 2018). Obtenido de https://www.definicionabc.com/general/codigo.php
- *EcuRed* . (9 de Septiembre de 2018). Obtenido de https://www.ecured.cu/Ense%C3%B1anza
- *EcuRed* . (6 de Agosto de 2018 ). Obtenido de https://www.ecured.cu/Semiolog%C3%ADa
- *EcuRed*. (6 de junio de 2018). Obtenido de https://www.ecured.cu/Computaci%C3%B3n
- *EcuRed*. (18 de Julio de 2018). Obtenido de https://www.ecured.cu/Comunicaci%C3%B3n
- *EcuRed*. (23 de Julio de 2018). Obtenido de https://www.ecured.cu/Receptor\_(comunicación)
- *EcuRed*. (24 de Julio de 2018). Obtenido de https://www.ecured.cu/Canal\_de\_Comunicaci%C3%B3n
- *EcuRed*. (24 de Julio de 2018). Obtenido de https://www.ecured.cu/Comunicaci%C3%B3n
- *EcuRed*. (24 de Julio de 2018). Obtenido de https://www.ecured.cu/Comunicaci%C3%B3n

*EcuRed*. (25 de Julio de 2018). Obtenido de https://www.ecured.cu/Dise%C3%B1o

- *EducaciónDigital*. (miercoles 6 de Junio de 2018). Obtenido de http://educacion.digital/que-es-una-plataforma-educativa-y-cuales-son-los-tiposque-existen/
- Eguaras, M. (9 de Enero de 2008 ). *Mariana Eguaras* . Obtenido de https://marianaeguaras.com/que-es-el-diseno-editorial/
- *Gestiopolis*. (1 de Diciembe de 2001). Obtenido de https://www.gestiopolis.com/manualesprocedimientos-uso-control-interno/
- Gomez, L. (13 de mayo de 2014). *¿Qué es un sistema tecnológico y que lo caracteriza? .* (L. Gomez, Intérprete)
- *Hubspot* . (9 de Mayo de 2017 ). Obtenido de https://blog.hubspot.es/marketing/elementosdiseno-grafico
- Ines, M. I. (29 de Agosto de 2006). *fundeú* . Obtenido de https://www.fundeu.es/noticia/hablemos-del-idioma-maestro-profesor-ocatedratico-3408/
- Marín, E. L. (2009 ). *La profesión del diseño .* Córdova, España : Centro tecnológico andaluz de diseño .
- Melina. (7 de Mayo de 2015). *Significado* . Obtenido de http://significado.net/educacion/
- *Neuronilla* . (9 de Septiembre de 2018 ). Obtenido de https://www.neuronilla.com/la-florloto-tecnica-my/
- *Qué es* . (22 de Agosto de 2018). Obtenido de http://queesela.net/diseno-de-modas/
- *Significados* . (27 de Diciembre de 2016 ). Obtenido de https://www.significados.com/gestalt/
- *Significados* . (3 de Abril de 2018 ). Obtenido de https://www.significados.com/psicologia/
- *Significados*. (9 de Enero de 2015). Obtenido de https://www.significados.com/examen/
- *Undermatic* . (s.f.). Obtenido de http://www.undermatic.com/articulos/tendencias-dediseno-para-el-2018/
- *Undermatic* . (6 de Agosto de 2018 ). Obtenido de http://www.undermatic.com/articulos/tendencias-de-diseno-para-el-2018/
- *ValorTop*. (17 de Agosto de 2015). Obtenido de http://www.valortop.com/blog/que-eshardware-y-software-definicion-y-diferencias

*ValorTop*. (17 de Agosto de 2015). Obtenido de http://www.valortop.com/blog/que-eshardware-y-software-definicion-y-diferencias

*Viso* . (8 de Septiembre de 2018 ). Obtenido de https://www.visocym.com/2015/06/10/diferentes-tipos-de-dise%C3%B1o-y-suscategorias/

![](_page_140_Picture_0.jpeg)

#### **Anexos**

#### **Anexo 1. Gráfica de magnitud**

![](_page_141_Figure_2.jpeg)

![](_page_142_Picture_9.jpeg)

![](_page_142_Picture_10.jpeg)

**Anexo 3. Tendencias** 

**Tendencias de diseño** 

#### **Simplicidad y comodidad**

(Undermatic , s.f.)

![](_page_143_Picture_4.jpeg)

**Tipografía grande y en negrita**

(Undermatic , s.f.)

![](_page_143_Picture_7.jpeg)
Anexo 3. Tendencias

# **Ilustraciones personalizadas**

(Kliever, 2019 )

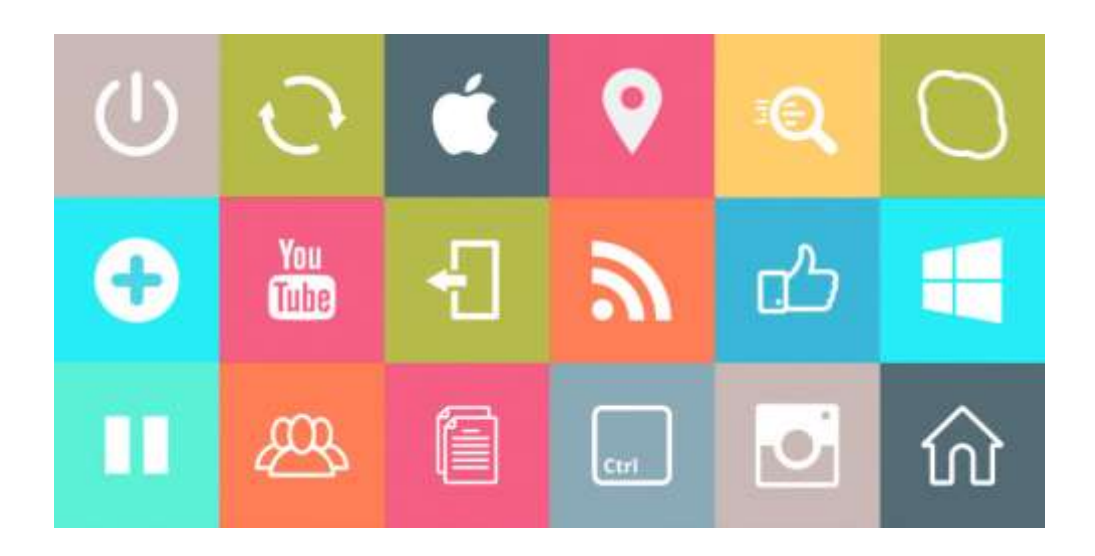

# **MARCO TEÓRICO**

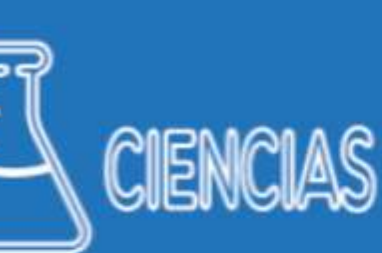

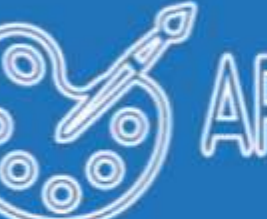

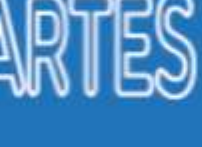

ENDENCIAS

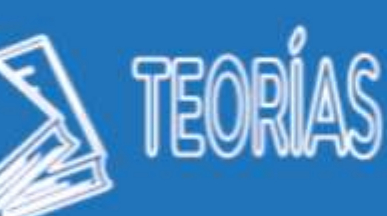

Pedagogía: Esta ciencia se utilizará ya que el proyecto a realizar es educativo tanto para maestros como para los alumnos Semiología: La realización de diferentes íconos y simbolos para identificar las funciones de la plataforma digital educativa

Tipografía: La tipografía a utilizar será una parte escencial para la claridad que los textos deben tener para que se entienda.

Teoría Gestalt: Se utilizará esta teoría para la ubicación y organización de cada elemento que se utilizará en el proyecto.

Teoría del color: Se pondrá en práctica ésta teoría para que los colores a utilizar en el proyecto sean coherentes y agradables para el cliente.

Simplicidad y Comodidad: Se utilizará ésta tendencia para que el proyecto tenga un diseño mas fresco y claro.

Iconos con un solo tono de color: Esta tendencia será utilizada para tenes combinaciones de colores entre los diseños que se realizarán.

## **Anexos 5. Bocetos**

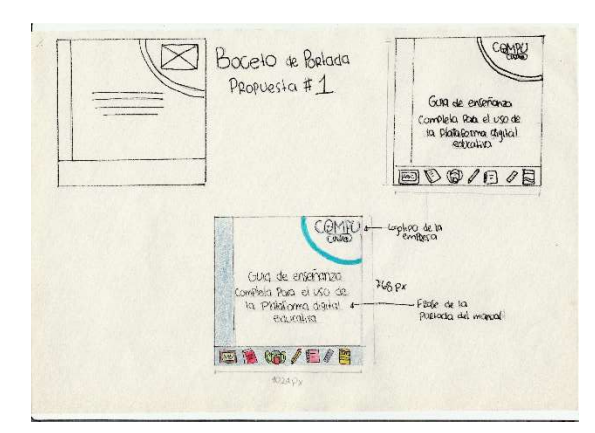

Boceto de portada propuesta no. 1

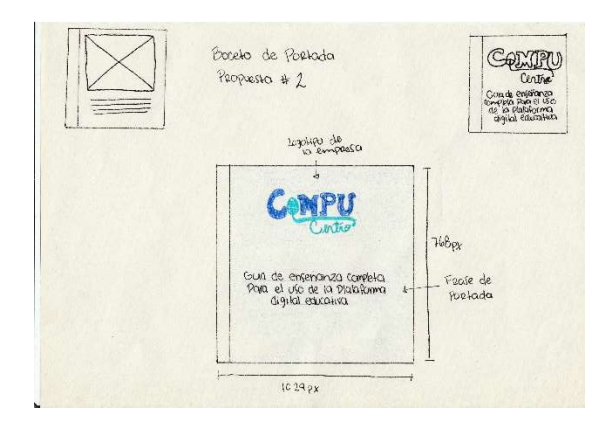

Boceto de portada propuesta no. 2

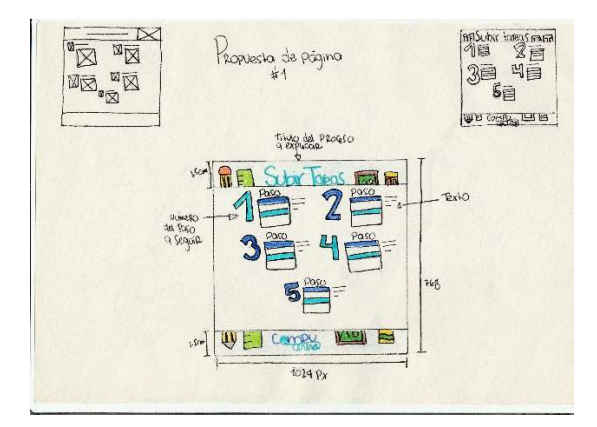

Boceto de portada propuesta no. 3

**Anexos 6 Bocetos de diagramación** 

| <b>ET EREST</b><br>Comp<br><b>NUCLEAU OF SPRING</b><br>n.<br>墙<br><b>COMPANY</b><br>E.<br>Think and<br>一个<br>南海<br>÷                     | ID.<br>101323<br>Ultries<br>and COLLERS<br>또는<br><b>Contractor</b><br><b>Contractor</b><br><b>CONTRACTOR</b><br>B <sup>2</sup><br>155<br>三尺字<br><b>CABITTEE</b><br>BILDE<br>195,66<br><b>Extra</b><br>÷<br><b>Science</b><br><b>COMPANY</b><br><sup>#</sup> RH<br>무금<br><b>EST.</b> | 只错磁面置自<br>_<br>$\sim$<br>-<br><b>CHI PHOLIC</b><br>四级自由<br><b>CHE</b><br>$2 - \alpha$<br>25<br>$\frac{1}{R}$<br>$=$<br><b>Pierra</b><br>y drichart<br><b>Vall Oil</b><br><b>用用指置的图</b><br><b>Older</b><br><b>ED</b><br>a lateral<br>1500<br>--<br>since.<br>stām- | 甲基<br>ł<br>医植<br><b>MELL</b><br>日用料<br>MC PTA CT<br><b>Service</b><br>$\sim$<br>-<br>. .<br>a<br>÷<br>Е<br>$-1 - 1$<br>ाच<br>e<br>m<br>÷<br><b>TUITU</b><br><b>UTILE</b><br><b>Simila</b><br><b>Drawing</b><br>S.<br>E<br><b>Property</b><br>德<br>Patrick<br>na | œ<br>誤声<br>$\Omega$ as $\Gamma$<br>÷<br>- 24<br>眄<br>$-400$<br>-<br>WIE<br>775115<br><b>CERA</b><br>m<br><b>TIME</b><br>$N = 12$<br>12<br>19<br>EH.<br>$\rightarrow$<br>$-1$<br>WII<br><b>TELESCO</b><br>豐<br><b><i><u>Instrument</u></i></b><br>----<br><b>COLOR</b><br>$\overline{\mathbb{R}}$<br>"国<br>--<br>œ<br>iHL | 医肌营养素质<br>of month<br><b>STATISTICS</b><br><b>State State</b><br>巴西神仙門市<br>a barrier<br>54<br><b>Contract</b><br>(52)<br>E.<br><b>Sprint</b><br>$-$<br>$\sim$<br><b>Side</b><br>用顺口<br>Print Court Street<br>حدد<br><b>CONTROL</b><br>üs<br>$1 - 1$<br><b>CES</b><br><b>MENT</b>                                                                                                    |
|----------------------------------------------------------------------------------------------------|----------------------------------------------------------------------------------------------------|----------------------------------------------------------------------------------------------------|----------------------------------------------------------------------------------------------------|----------------------------------------------------------------------------------------------------|----------------------------------------------------------------------------------------------------|
| <b>SHOW</b>                                                                                                    | <b>COD</b>                                                                                                    | <b>A MARCA BUILD</b>                                                                                                    | <b>UTILIAN STRIP</b>                                                                                                    |                                                                                                    |                                                                                                    |
| 體管理<br><b>tills</b><br>--<br><b>COMMENT</b><br>W 3<br>$17 - 3$<br><b>Limits</b><br><b>CEXI</b><br><b>Garatie</b><br><b>THE LEVISH OF</b> | <b>COSTUTO</b><br><b>COMPOS</b><br>$\alpha =$<br>$\equiv$<br><b>COMPANY</b><br><b>COMPANY</b><br>ŢΞI<br>2500<br>$\sqrt{4}$<br><b>FRICA I</b><br>$117 -$<br>Think<br><b>MESSI</b><br><b>Candy direct</b>                                                                             | <b>STATE SERVICE</b><br><b>WG</b><br><b>BO</b><br>--<br>-<br>tiin<br>$E -$<br><b>KOTT</b><br><b>USIN</b><br><b>UNITED AT DUTE!</b>                                                                                                    | 只知即返回<br>CHE<br>Year<br>啊<br><b>Farm</b><br>圍<br><b>PELLO COM</b>                                                                                                    | 巴西门的岩形色<br>口助<br>F griff<br>僵<br>Unid<br>$T = T$<br>$-9.97$<br><b>REAL</b><br>WULFORTH                                                                                                    | <b>ARDIO 2518</b><br>1200<br>剛<br>$1 + 1$<br><b>GSB</b><br><b>COLLECTION</b><br>MITTED<br>$\frac{1}{2} \left( \frac{1}{2} \right)^{2} \left( \frac{1}{2} \right)^{2} \left( \frac{1}{2} \right)^{2} \left( \frac{1}{2} \right)^{2} \left( \frac{1}{2} \right)^{2} \left( \frac{1}{2} \right)^{2} \left( \frac{1}{2} \right)^{2} \left( \frac{1}{2} \right)^{2} \left( \frac{1}{2} \right)^{2} \left( \frac{1}{2} \right)^{2} \left( \frac{1}{2} \right)^{2} \left( \frac{1}{2} \right)^{2} \left( \frac{1}{2} \right)^{2} \left( \frac$<br>÷<br>1478<br>a that the remain and |
|                                                                                                    |                                                                                                    | no                                                                                                    |                                                                                                    |                                                                                                    |                                                                                                    |

Bocetaje a lápiz de la página 1 a la 26

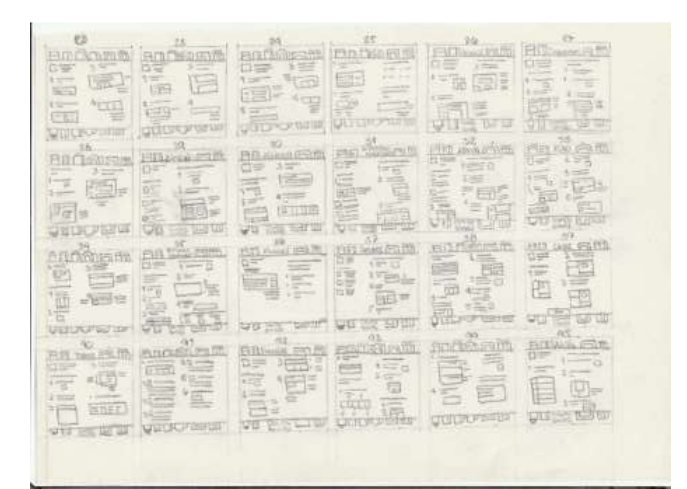

Bocetaje a lápiz de la página 26 a la 45

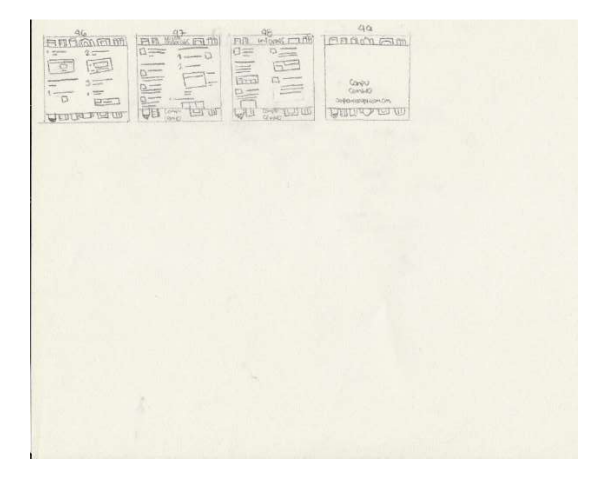

Bocetaje a lápiz de la página 46 a la 49

## **Anexos 7. Herramienta de validación**

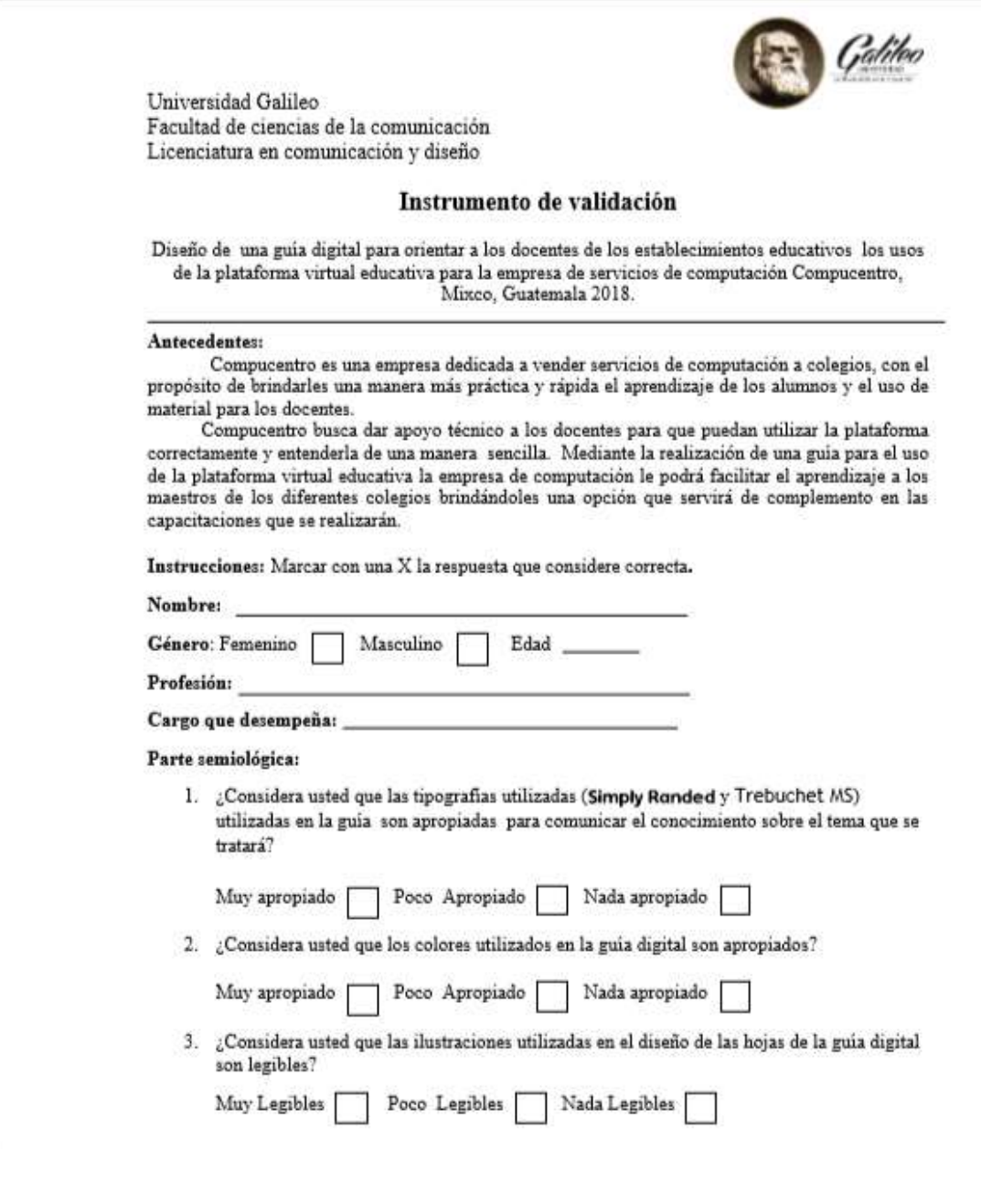

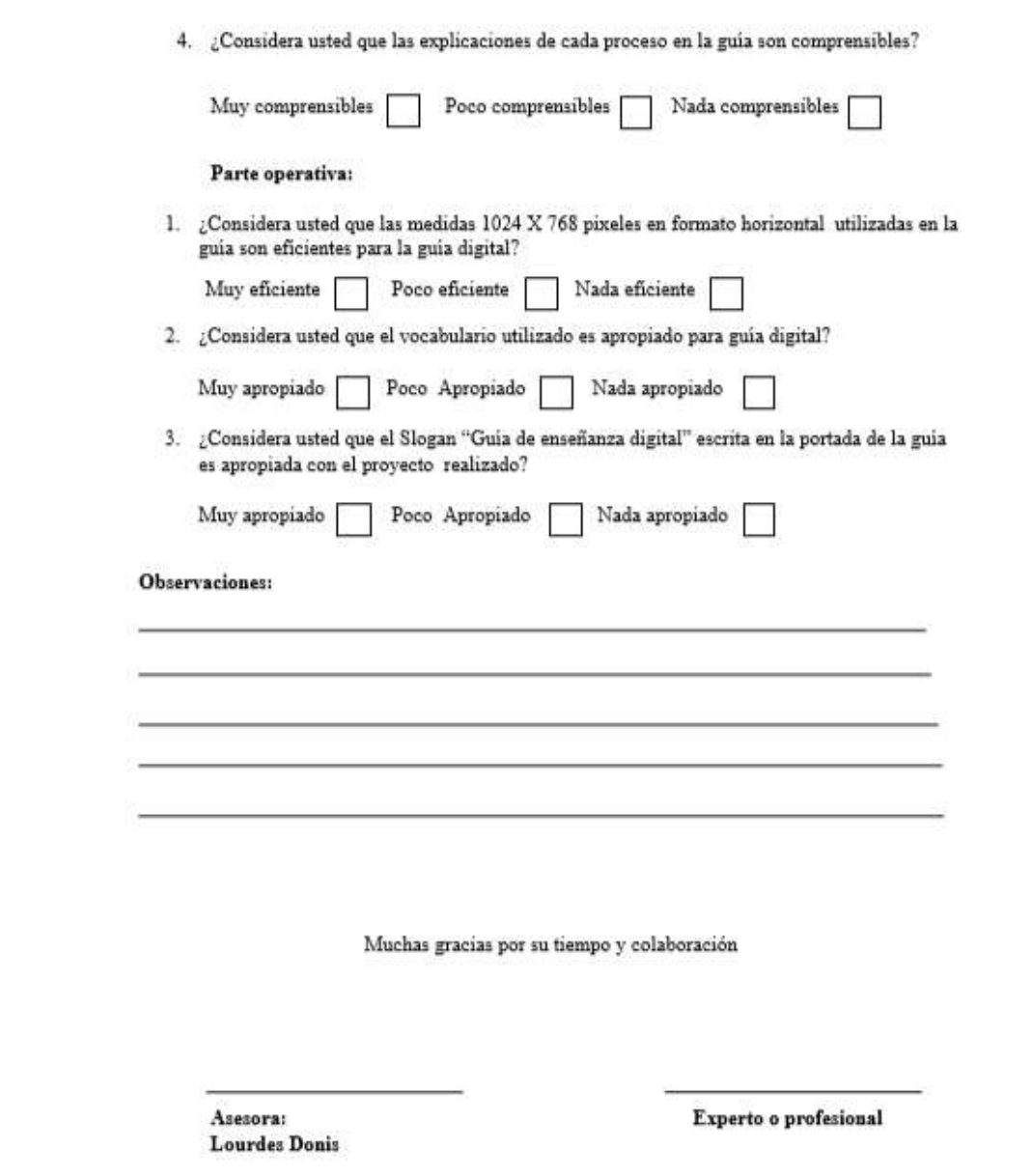

**Anexos 8. Validación técnica** 

**Expertos.** 

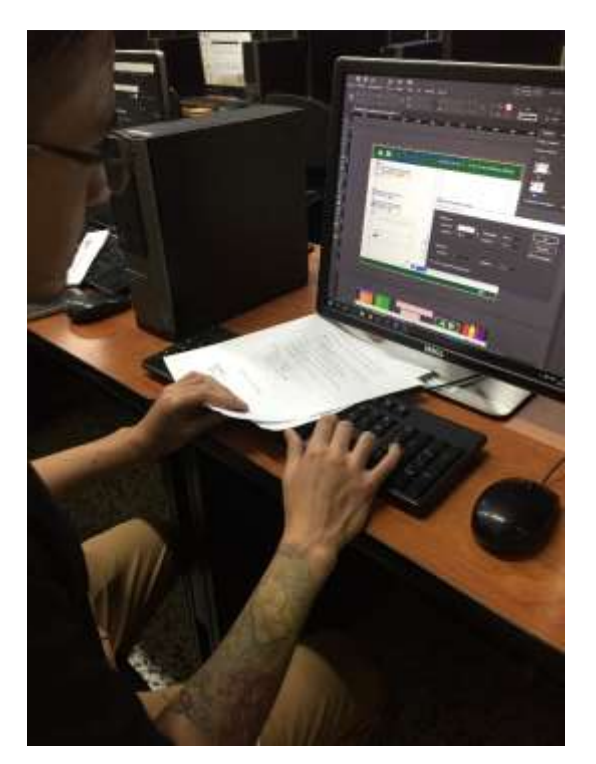

**Lic. Carlos A. Jiménez** 

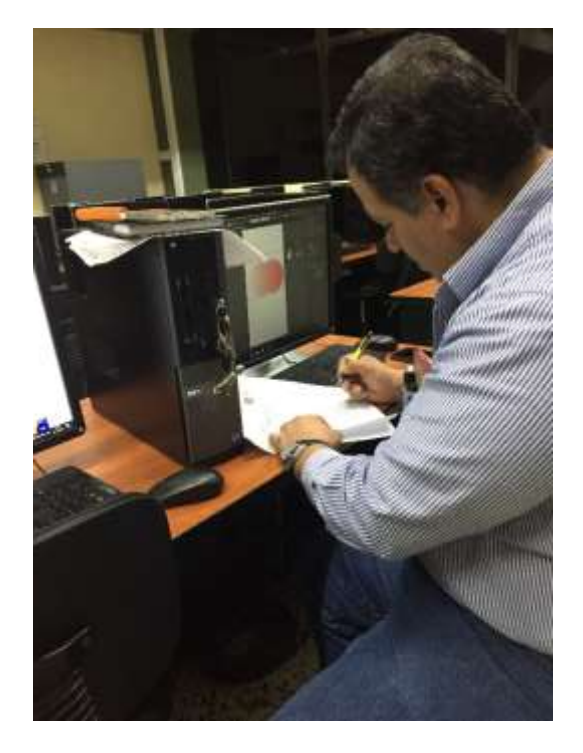

**Lic. José Manuel Monroy Cruz** 

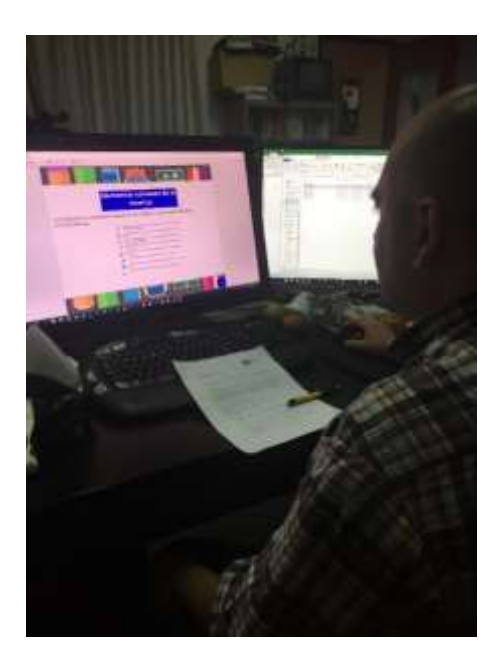

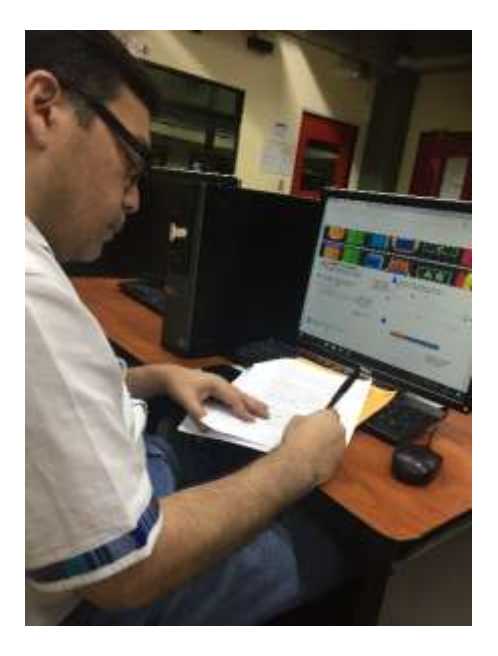

**Lic. David Castillo Lic. Rolando Barahona** 

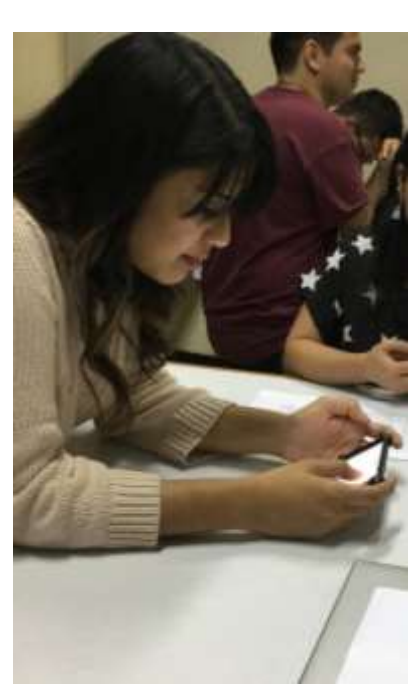

**Licda. Andrea Aguilar** 

## **Profesionales.**

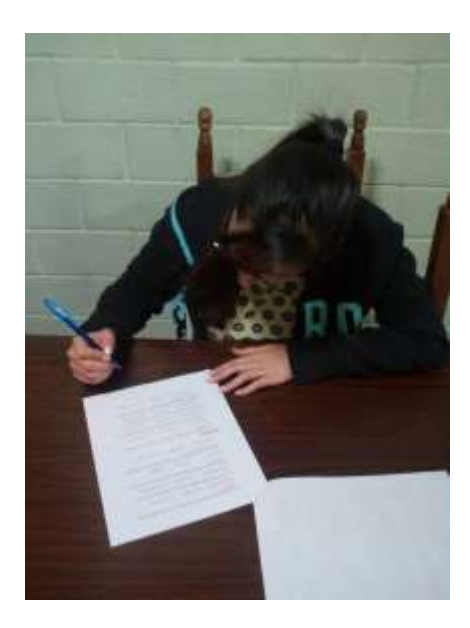

**Licda. Vivian de la Rosa** 

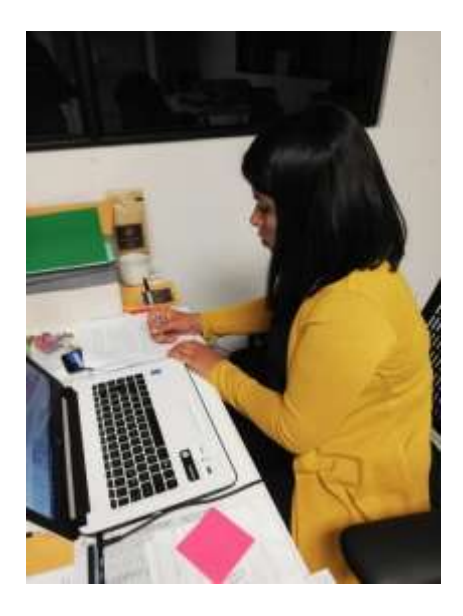

**Licda. Ana Lucia Macajola Cervantes** 

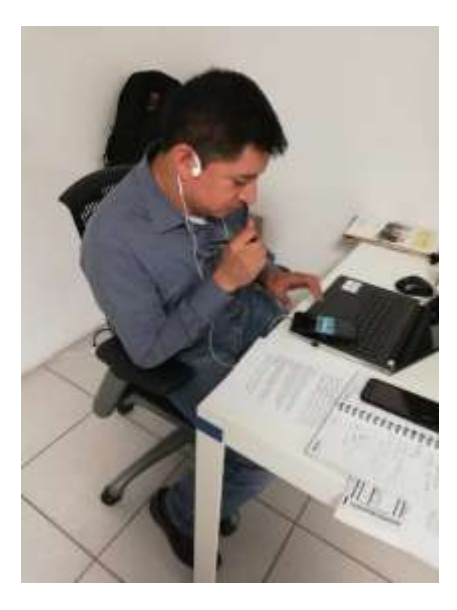

**Lic. Eduardo Aguilar** 

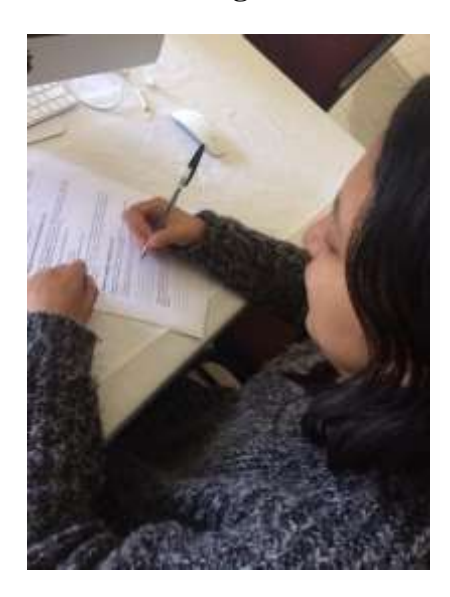

**Licda. Ana Lucia de la Cruz** 

## **Cliente.**

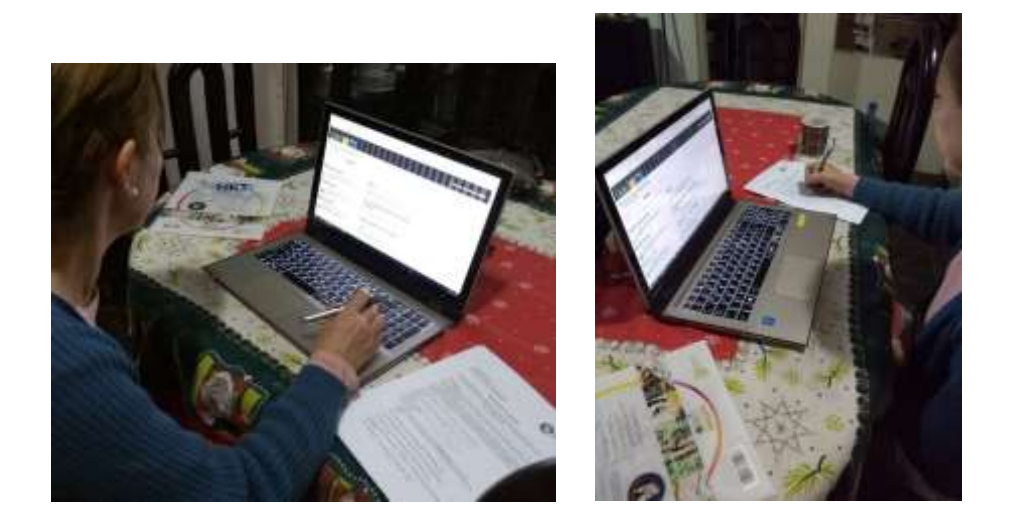

**Licda. Guisela Molina** 

## Anexo 9. Esquema del marco teórico

## 6.2.1 Conceptos fundamentales

- relacionados con la comunicación: 6.2.1.1 Comunicación (Definición).
	- 6.2.1.2 Principales autores de la
	- comunicación.
	- 6.2.1.3 Proceso de comunicación.
	- 6.2.1.4 Tipos de comunicación.
	- 6.2.1.5 Funciones de la comunicación.

### 6.2.2 Conceptos fundamentales

relacionados con el diseño: 6.2.2.1 Diseño (Definición). 6.2.2.2 Principales autores del diseño. 6.2.2.3 Diseño gráfico (Definición) 6.2.2.4 Tipos del diseño. 6.2.2.5 Elementos del diseño (Dependiendo de la línea de diseño que se utilice).

#### 6.3.1 Ciencias Auxiliares:

6.3.1.1 Semiología. 6.3.1.2 Lingüística. 6.3.1.3 Psicología. 6.3.1.4 Psicología de la comunicación. 6.3.1.5 Psicología del consumidor. 6.3.1.6 Psicología del color. 6.3.1.7 Psicología organizacional. 6.3.1.8 Psicología audiovisual. 6.3.1.9 Sociología. 6.3.1.10 Antropología. 6.3.1.11 Cibernética. 6.3.1.12 Pedagogía. 6.3.1.13 Andragogía.

#### 6.3.2 Artes:

- 6.3.2.1 Arquitectura.
- 6.3.2.2 Artes escénicas.
- 6323 Escultura
- 6.3.2.4 Música. 6.3.2.5 Pintura.
- 6.3.2.6 Literatura.
- 6.3.2.7 Cinematografía.
- 6.3.2.8 Fotografía.
- 6.3.2.9 Dibujo (comic).
- 6.3.2.10 Tipografía.
- 6.3.2.11 Litografía.

#### 6.3.3 Teorías:

- 6.3.3.1 Teoría del color.
- 6.3.3.2 Teoría Gestalt.
- 6.3.3.3 Teoría de recorrido visual.

#### 6.3.4 Tendencias:

- 6.3.4.1 Vanguardismo. 6.3.4.2 Cubismo.
- 6.3.4.3 Minimalismo.
- 6.3.4.4 Esqueumórfico.
- 6.3.4.5 Geométrica.
- 6.3.4.6 Ilustración a mano alzada.
- 6.3.4.5 Dibujo técnico.
- 6.3.4.6 Moda vintage.
- 6.3.4.7 Diseño de tipografía.
- 6.3.4.8 Informalismo.
- 6.3.4.9 Hiperrealismo.
- 6.3.4.10 Pop Art. 6.3.4.11 Arte conceptual.
- 6.3.4.12 Povera.
- 6.3.4.13 Post modernismo.